**UNIVERSIDADE TECNOLÓGICA FEDERAL DO PARANÁ**

**JOÃO LUIZ KURIYAMA SCHWAB**

# **DIMENSIONAMENTO DE UM TRANSPORTADOR VERTICAL CONTÍNUO PARA OTIMIZAÇÃO DO FLUXO DE MATERIAIS DENTRO DE UMA EMPRESA**

**PATO BRANCO**

# **JOÃO LUIZ KURIYAMA SCHWAB**

# **DIMENSIONAMENTO DE UM TRANSPORTADOR VERTICAL CONTÍNUO PARA OTIMIZAÇÃO DO FLUXO DE MATERIAIS DENTRO DE UMA EMPRESA**

# **Design of a continuous vertical conveyor to optimize the flow of materials within a company**

Trabalho de conclusão de curso de graduação apresentado como requisito para obtenção do título de Bacharel em Engenharia Mecânica da Universidade Tecnológica Federal do Paraná (UTFPR). Orientador(a): Prof. Dr. Robson Gonçalves Trentin.

# **PATO BRANCO 2022**

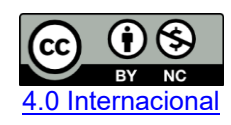

Esta licença permite remixe, adaptação e criação a partir do trabalho, para fins não comerciais, desde que sejam atribuídos créditos ao(s) autor(es). Conteúdos elaborados por terceiros, citados e referenciados nesta obra não são cobertos pela licença.

## **JOÃO LUIZ KURIYAMA SCHWAB**

# **DIMENSIONAMENTO DE UM TRANSPORTADOR VERTICAL CONTÍNUO PARA OTIMIZAÇÃO DO FLUXO DE MATERIAIS DENTRO DE UMA EMPRESA**

Trabalho de conclusão de curso de graduação apresentado como requisito para obtenção do título de Bacharel em Engenharia Mecânica da Universidade Tecnológica Federal do Paraná (UTFPR).

Data de aprovação: 01/dezembro/2022

Adelino Carlos Maccarini Doutorado Universidade Tecnológica Federal do Paraná

Fabio Rodrigo Mandello Rodrigues Doutorado Universidade Tecnológica Federal do Paraná

Robson Gonçalves Trentin Doutorado Universidade Tecnológica Federal do Paraná

## **PATO BRANCO**

**2022**

#### **AGRADECIMENTOS**

Agradeço aqui a todos que contribuíram de maneira direta ou indireta para a realização deste trabalho. Agradeço a meus pais que me deram todas as condições necessárias para realizar meus estudos. A meus amigos que estavam presentes durante esses sete anos de muito aprendizado. Agradeço ao meu professor orientador Prof. Dr. Robson G. Trentin pela sua incansável paciência ao me orientar durante estes dois anos. E finalmente, um agradecimento especial a minha noiva, Mariana Moreno, cujas palavras de incentivo e motivação foram de suma importância para que eu conseguisse terminar este projeto. Muito obrigado!

### **RESUMO**

Este trabalho tem como objetivo dimensionar um transportador vertical contínuo para substituir um elevador convencional para cargas pesadas, que move *pallets* carregados com até 1600 kg de peças metálicas, a fim de otimizar o fluxo de materiais dentro de uma empresa e aumentar sua eficiência. Foi seguida uma metodologia de projeto de componentes mecânicos assim como normas técnicas e critérios estabelecidos pela empresa. Após definir o transportador vertical contínuo de correntes do tipo Z como o mais adequado dentre diversos outros tipos de transportadores, foram dimensionados seus principais componentes com auxílio do *software* SolidWorks para modelagem de peças em 3D, simulações de resistência, montagens e desenhos técnicos, buscando o uso de componentes e matéria prima que estão disponíveis comercialmente. Ao final foi apresentado uma montagem 3D do transportador vertical com os componentes dimensionados, cumprindo com as especificações e atingindo os objetivos estabelecidos.

Palavras-chave: dimensionamento; transportadores; elevador industrial; transportador vertical contínuo; transportador de correntes; fluxo de materiais; otimização de produção; automação; Engenharia Mecânica.

## **ABSTRACT**

This paper has as objective to dimension a continuous vertical conveyor to substitute a common load elevator that moves pallets loaded with up to 1600 kg of metallic parts, in order to optimize de flow of materials within the company and increase its efficiency. It was followed a methodology for designing mechanical components, technical standards and also criteria established by the company. After defining the Z-type continuous vertical chain conveyor as the most appropriate among several other types of conveyors, its main components were dimensioned with the help of SolidWorks software for 3D part modeling, resistance simulations, assemblies and technical drawings, seeking the use of components and raw materials that are commercially available. At the end, a 3D assembly of the vertical conveyor was presented with the dimensioned components, complying with the specifications and reaching the established objectives.

Keywords: dimensioning; conveyors; industrial elevators; continuous vertical conveyor; chain conveyor; flow of components; production optimization; automation; Mechanical Engineering.

# **LISTA DE ILUSTRAÇÕES**

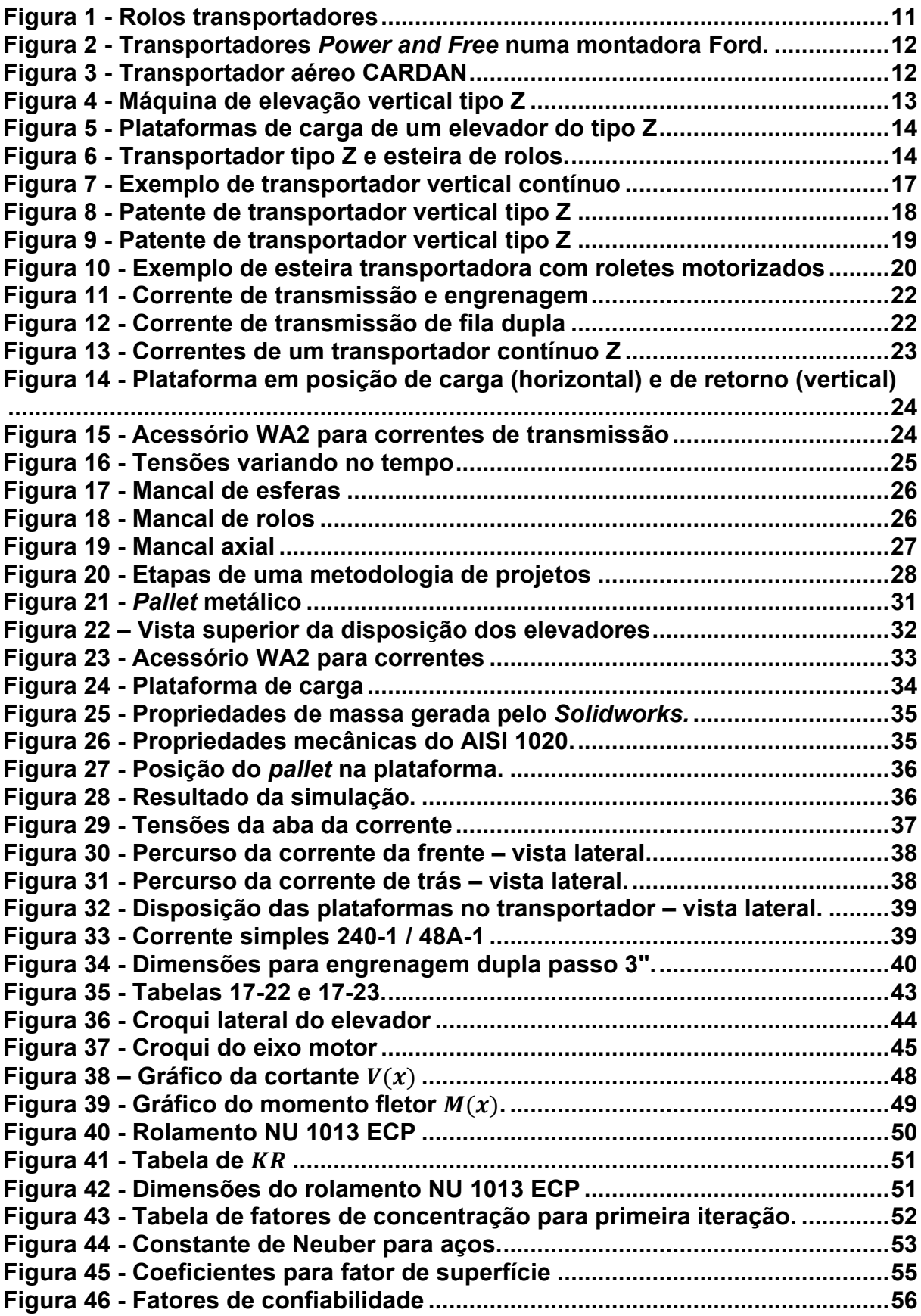

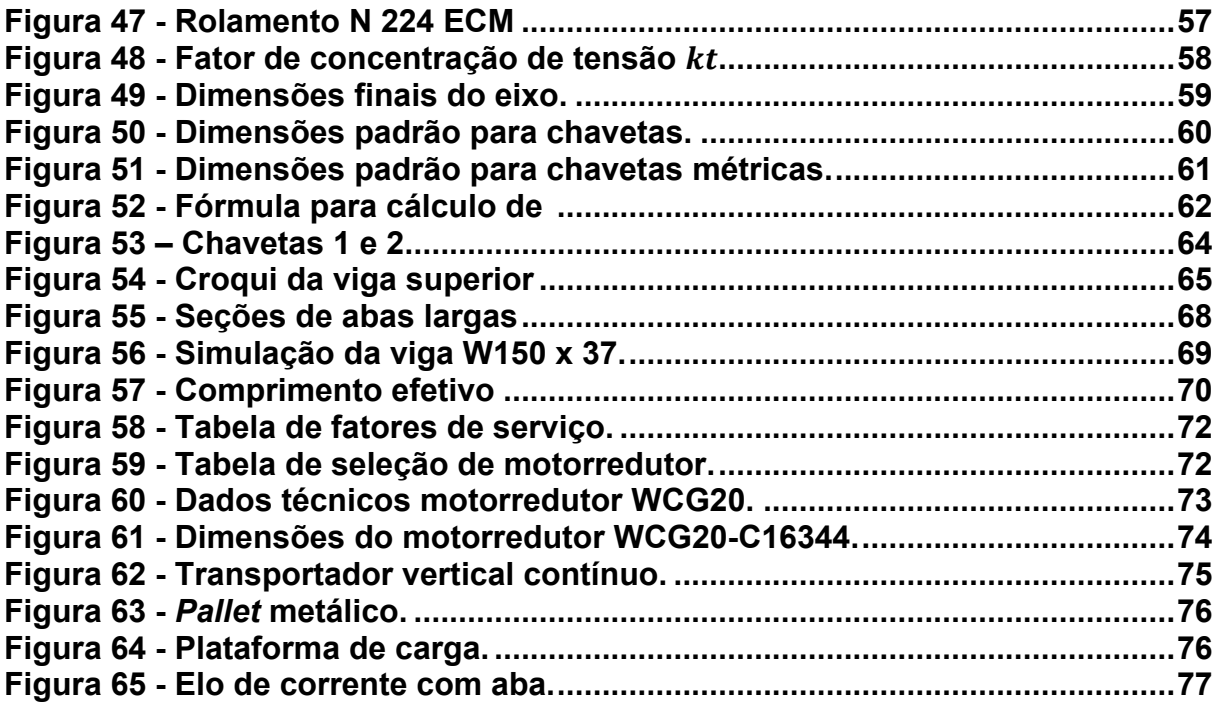

# **SUMÁRIO**

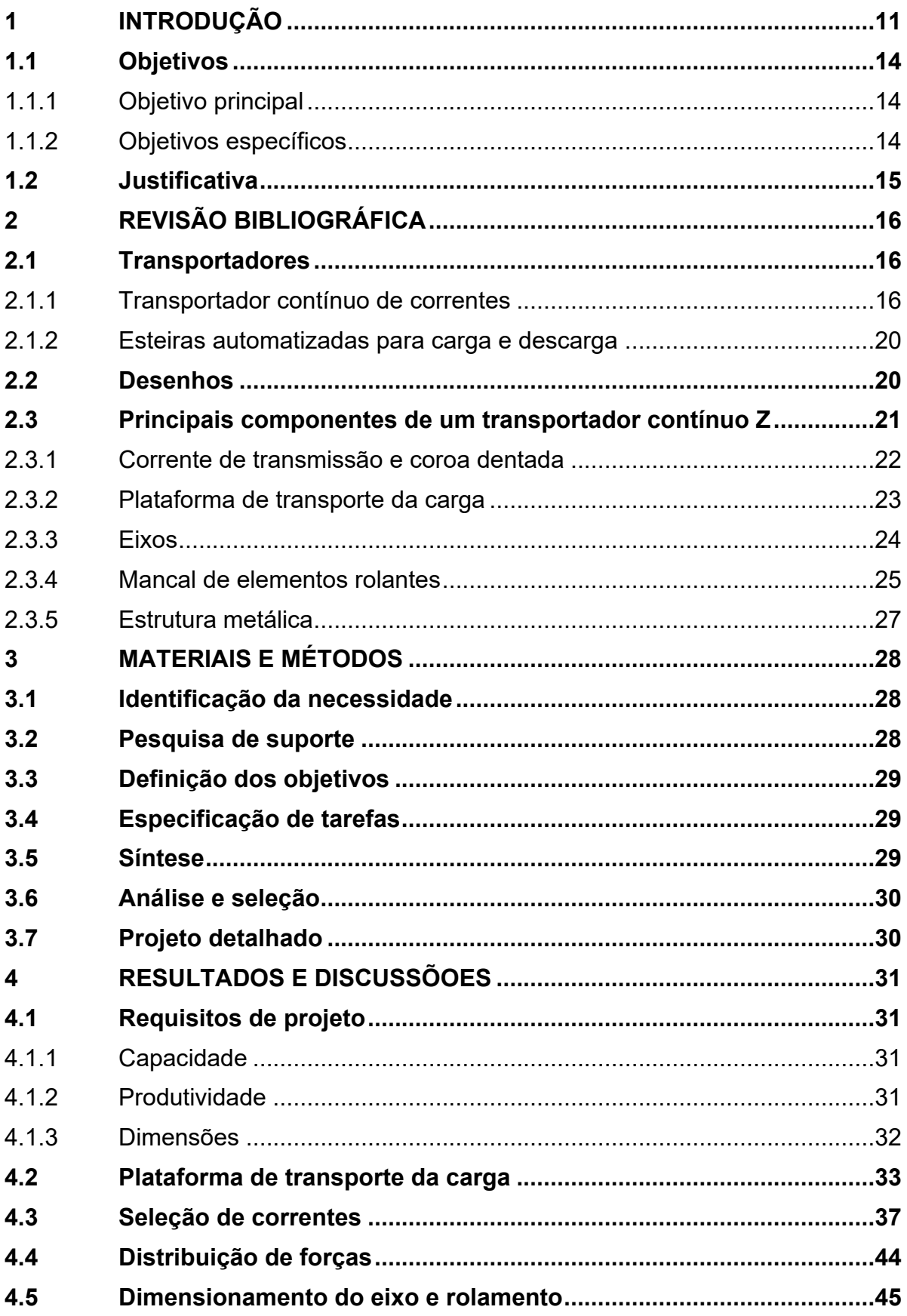

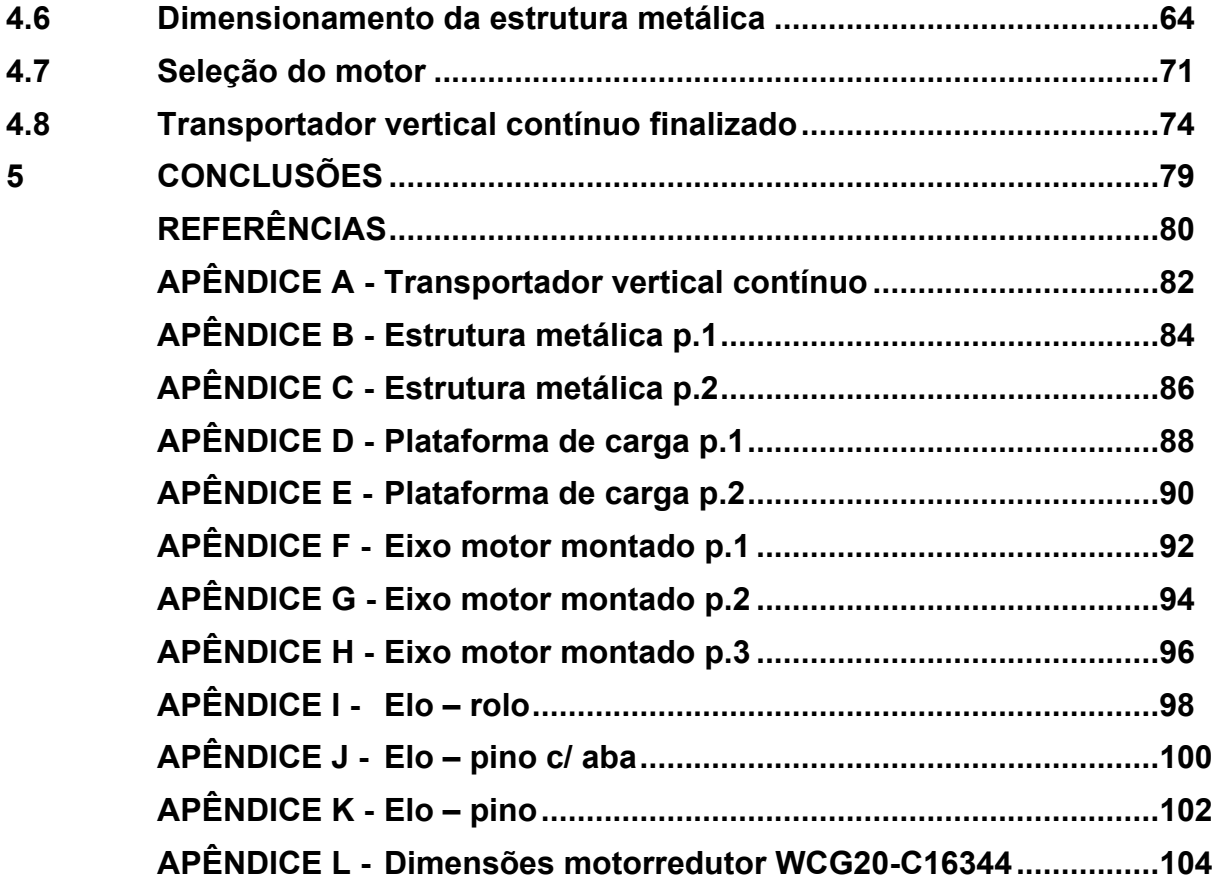

### <span id="page-10-1"></span>**1 INTRODUÇÃO**

Devido ao aumento de demanda, as empresas se veem obrigadas a tomar medidas para aumentar a eficiência dos sistemas de produção e assim acompanhar o crescimento do mercado. Existem várias formas para que isso ocorra como por exemplo a expansão física, capacitação de funcionários, revisão do fluxo de trabalho e de materiais, investimento em automação, etc.

Diante desta necessidade, uma empresa da região de Pato Branco - PR, busca a otimização de fluxo de materiais e peças metálicas e também aumentar a eficiência da linha de produção substituindo dois elevadores de carga tradicionais, que apesar de terem um custo de implantação e manutenção relativamente baixos, se comparados a sistemas mais complexos, apresentam algumas desvantagens.

Sempre precisarão de alguém para carregá-los e além disso, a carga deve ser alocada de maneira a aproveitar totalmente o espaço disponível, a fim de extrair o máximo de cada ciclo dos elevadores, podendo elevar ainda mais o tempo de operação.

Outro aspecto contra produtivo é que, quanto mais carga é inserida, mais tempo será necessário para descarga. Ainda, enquanto o elevador está em movimento, nenhuma carga adicional está sendo movimentada, efetivamente parando o fluxo de carga momentaneamente.

Existem diversas opções de transportadores no meio industrial, cada um com suas vantagens e desvantagens intrínsecas. Um sistema que pode ser utilizado em empresas pequenas, médias e grandes são os rolos transportadores. São uma série de rolos organizados em uma esteira, como mostra a Figura 1, que agilizam os processos com um custo benefício acessível.

<span id="page-10-0"></span>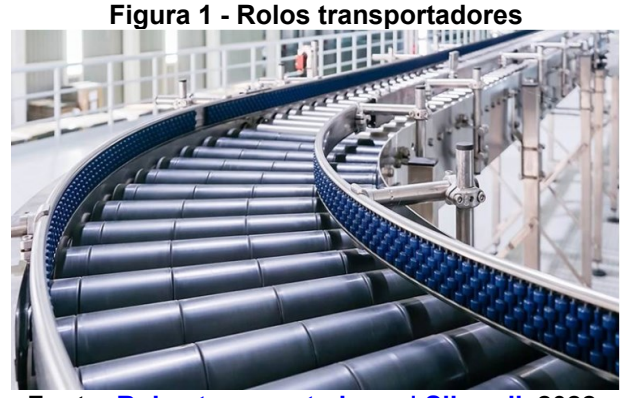

**Fonte: [Rolos transportadores | Sibaroll,](https://www.sibaroll.com.br/rolos-transportadores) 2022.**

Apesar de não serem muito adequados para movimentação de cargas pesadas através de desníveis, pode muito bem ser utilizada como transportador intermediário, e atuar em conjunto com outros sistemas, como por exemplo, elevadores automatizados.

<span id="page-11-0"></span>Outro sistema também bastante presente nas indústrias são os sistemas de transporte por monotrilho, exemplificado nas Figuras 2 e 3, a seguir:

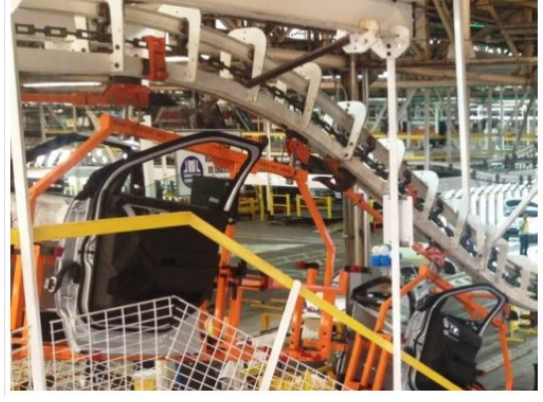

**Figura 2 - Transportadores** *Power and Free* **numa montadora Ford.**

**Fonte: [ultimationinc.com,](https://www.ultimationinc.com/pt-br/produtos-transportador-sistemas/transportadores-power-free/) 2022.**

<span id="page-11-1"></span>**Figura 3 - Transportador aéreo CARDAN**

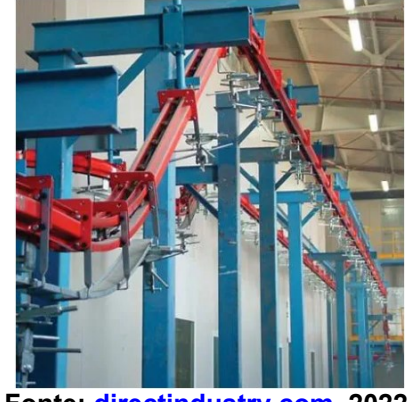

**Fonte: [directindustry.com,](https://www.directindustry.com/pt/prod/vogamakina-industrial-plants-company-ltd/product-194291-1945009.html) 2022.**

Estes sistemas são extremamente versáteis e podem ser automatizados para operarem de maneira eficaz e inteligente. Podem transportar peças diversas através de desníveis, porém necessitam de um certo espaço para manobra, não sendo ideal para mudanças abruptas de altura em espaços confinados.

Os sistemas por monotrilho, com rampas (ou escorregadores), teleféricos e veículos autônomos, apesar de serem extremamente eficientes em seu funcionamento, não são ideais para otimização de fluxo em um espaço pequeno com grande desnível a ser vencido, antes ocupado por elevadores.

<span id="page-12-0"></span>Devido a este fator limitante, e outros como, dimensão e peso máximo das cargas a serem transportadas e layout do chão de fábrica, o transportador selecionado foi o do tipo Z, com um exemplo retratado na Figura 4.

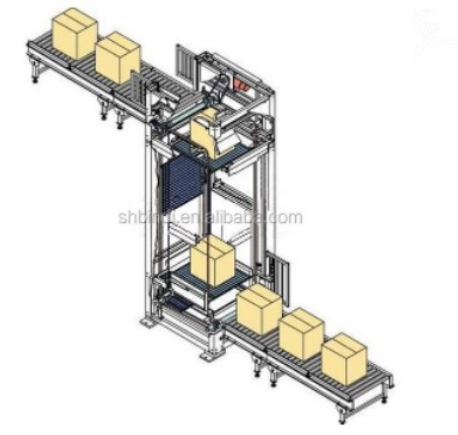

**Figura 4 - Máquina de elevação vertical tipo Z**

**Fonte: [Alibaba.com,](https://portuguese.alibaba.com/product-detail/Z-Type-Elevator-Vertical-Lifting-Machine-60746511972.html) 2022.**

Este tipo de transportador é adequado pois garante um fluxo constante de peças, e também possibilita a inversão do sentido de operação. Apesar da sua construção relativamente simples, demonstra resistência satisfatória para este caso, já que a estrutura que envolve o sistema, assim como o sistema de movimentação em si, pode ser dimensionada para se adequar às necessidades de cada projeto. Além disso, um ponto importante e decisivo para a escolha deste tipo de transportador é que, essencialmente é um elevador contínuo automático que pode facilmente ser adaptado para o espaço dos atuais elevadores, que ficam lado a lado no mesmo poço, restringindo ainda mais a área útil para o projeto.

Este trabalho tem como objetivo o desenvolvimento destes elevadores verticais de transporte contínuo do tipo Z. Nestes elevadores, as peças serão posicionadas em plataformas estáveis (Figura 5), que farão o transporte de um nível ao outro sem a necessidade de parada para carga e descarga, e de forma contínua através de esteiras de rolos que trabalham em sincronia com as plataformas do elevador (Figura 6), garantindo um fluxo constante de materiais entre os níveis.

<span id="page-13-0"></span>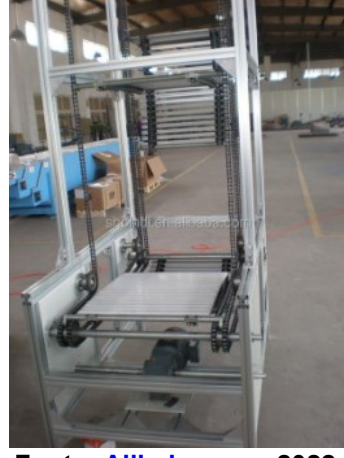

**Figura 5 - Plataformas de carga de um elevador do tipo Z**

**Fonte: [Alibaba.com,](https://portuguese.alibaba.com/product-detail/Z-Type-Elevator-Vertical-Lifting-Machine-60746511972.html) 2022.**

<span id="page-13-1"></span>**Figura 6 - Transportador tipo Z e esteira de rolos.**

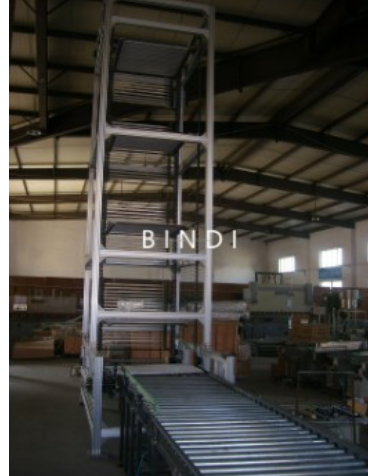

**Fonte: [Alibaba.com,](https://portuguese.alibaba.com/product-detail/Z-Type-Elevator-Vertical-Lifting-Machine-60746511972.html) 2022.**

## <span id="page-13-2"></span>**1.1 Objetivos**

## <span id="page-13-3"></span>1.1.1Objetivo principal

Desenvolver um transportador vertical contínuo do tipo Z, com seis plataformas para transporte de *pallets* metálicos, com capacidade de 1600 kg de carga sólida, em uma linha de montagem de uma indústria da região de Pato Branco-PR, através de um desnível de seis metros e que supere, em capacidade e tempo de operação, um elevador de carga convencional.

## <span id="page-13-4"></span>1.1.2Objetivos específicos

Para atingir o objetivo principal os seguintes objetivos específicos devem ser alcançados:

Definir os requisitos de projeto especificados pela empresa;

- Gerar esboço primário da estrutura e componentes;
- Analisar a cinemática do equipamento;
- Dimensionar plataformas de carga, correntes de transmissão, rodas dentadas, eixo, rolamentos e chavetas;
- Dimensionar estrutura externa do transportador;
- Selecionar motor;
- Apresentar desenhos técnicos de fabricação e montagem do equipamento.

#### <span id="page-14-0"></span>**1.2 Justificativa**

Sempre existiu e sempre existirá uma grande competitividade entre as empresas e indústrias, fazendo com que elas se adequem às necessidades dos clientes e busquem incessantemente melhorias para inovar ou até mesmo otimizar os recursos já existentes.

É essencial em toda empresa uma organização racional das instalações de transporte interno para alcançar o sucesso da operação. Muitas empresas notaram um progresso considerável causado pela implementação da mecanização nos processos relacionados à movimentação de cargas (RUDENKO, 1976).

A produção está vinculada diretamente a um transporte de cargas, seja de forma contínua ou descontínua (TAMASAUSKAS, 2000). Assim, para o bom funcionamento de uma indústria é necessário que o fluxo de materiais seja o mais otimizado possível, eliminando as atividades que causam desperdício ou que não seja produtiva, como tempo de espera em um transporte intermitente.

Além da necessidade da empresa, há a oportunidade de aplicar e consolidar conhecimentos adquiridos durante o curso de engenharia mecânica, desde a teoria de resistência de materiais e elementos de máquinas até o dimensionamento e fabricação de um projeto real, e adquirir experiência no mercado profissional.

## <span id="page-15-0"></span>**2 REVISÃO BIBLIOGRÁFICA**

#### <span id="page-15-1"></span>**2.1 Transportadores**

Com uma competitividade sempre crescente, as indústrias necessitam passar por transformações, como a modernização do seu equipamento fabril aumentando a qualidade de seus produtos e simultaneamente reduzindo custos, para obterem mais sucesso no mercado. Toda empresa deve escolher com cuidado o tipo de máquina de elevação e transporte mais adequado ao seu processo de produção (RUDENKO, 1976).

Para ter um melhor entendimento dos tipos de transportadores e manuseadores de cargas, Nassar (2004) os classificou em três categorias principais:

- Veículos de transporte
	- o Veículos de transporte manuais (carrinhos de mão) ou motorizados (empilhadeiras, trator, caminhões).
- Meios de elevação
	- o Talhas (polias, talhas elétricas), guinchos (de cremalheira, manuais ou com motor elétrico) e guindastes (de ponte, de cabo).
- Transportadores contínuos
	- o Correias transportadoras;
	- o Transportadores articulados: esteira articulada, transportador de canecas, transportador circular, transportador raspador e transportador de correntes;
	- o Hélices transportadoras;
	- o Transportadores oscilantes;
	- o Mesas de rolos;
	- o Instalações hidráulicas e pneumáticas de transporte.

#### <span id="page-15-2"></span>2.1.1Transportador contínuo de correntes

Como o nome sugere, estes transportadores empregam correntes como meio de movimentar plataformas, esteiras ou rolos para transportarem diversos itens e produtos através de qualquer distância desejada inclusive em desnível.

Ainda, dentro da categoria de transportadores contínuos de correntes, podemos definir um subgrupo deles como "transportadores verticais contínuos do tipo

'Z'", devido ao fato de que eles transportam a carga em um percurso que lembra o formato da letra, carregando por um lado no nível superior e descarregando pelo lado oposto no nível inferior.

Existem diferentes modelos de transportadores verticais contínuos do tipo Z, que conseguem realizar o transporte de maneira estável, sem vibrações ou colisões, permitindo a movimentação de cargas frágeis também.

Nas Figuras 7 a 9 são apresentados alguns modelos de transportadores verticais contínuos que foram patenteados e foram considerados como exemplos para o projeto:

<span id="page-16-0"></span>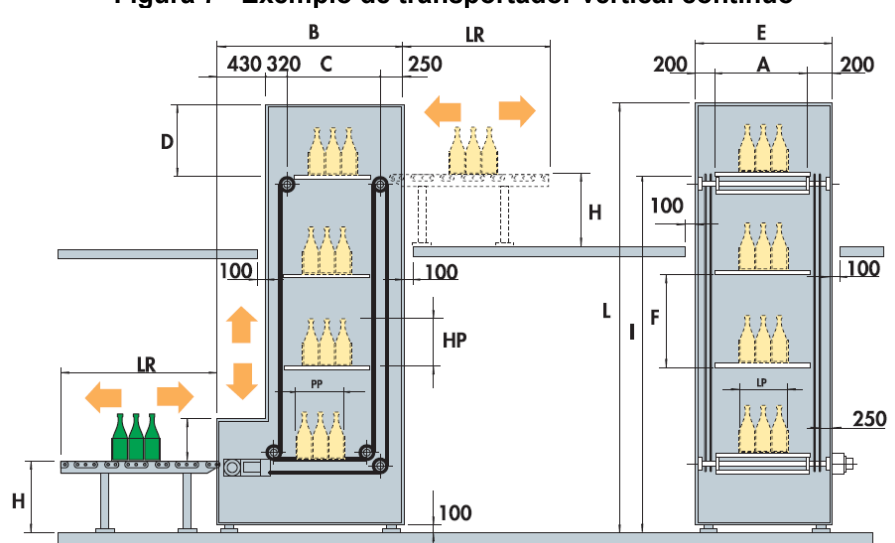

**Figura 7 - Exemplo de transportador vertical contínuo**

**Fonte: CIDIESSE Engineering Srl (catálogo elevadores de carga contínua)**

<span id="page-17-0"></span>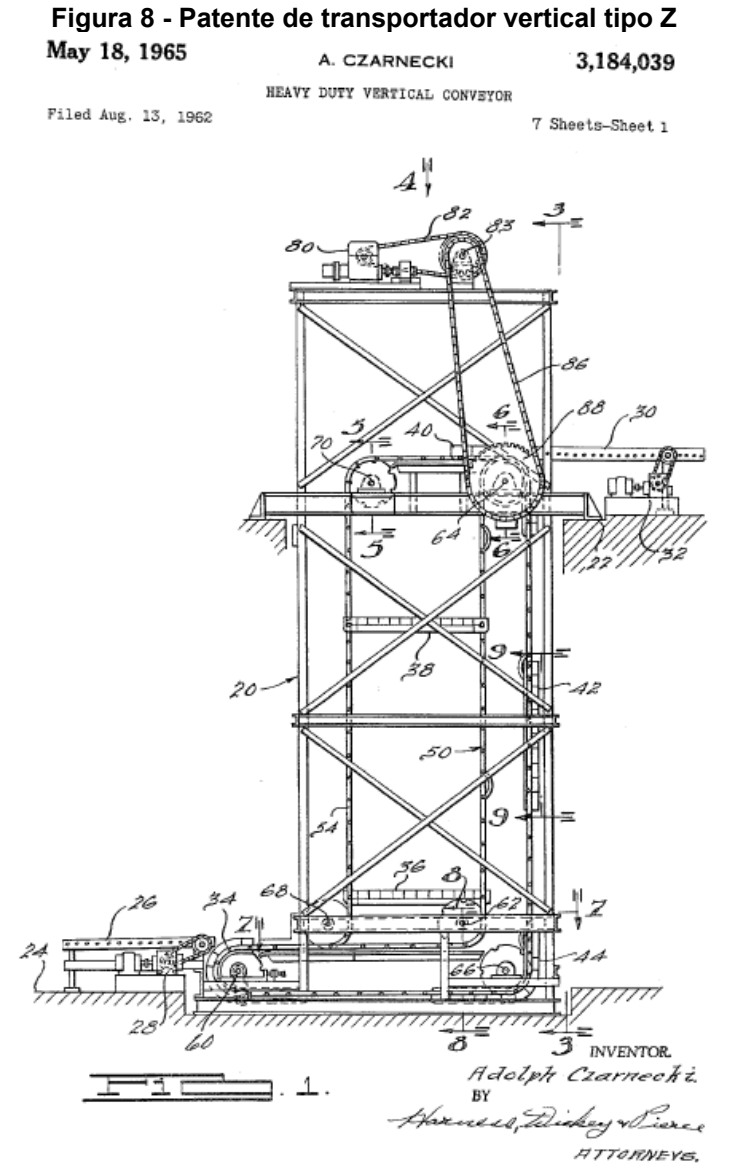

**Fonte: US Patent Office, HEAVY DUTY VERTICAL CONVEYOR, Adolph Czarnecki, nº 3.184.039**

<span id="page-18-0"></span>**Figura 9 - Patente de transportador vertical tipo Z** Aug. 23, 1966 M. J. DE GOOD ETAL 3,268,061 CONTINUOUS AND REVERSIBLE VERTICAL CONVEYOR Original Filed July 31, 1964 6 Sheets-Sheet 4

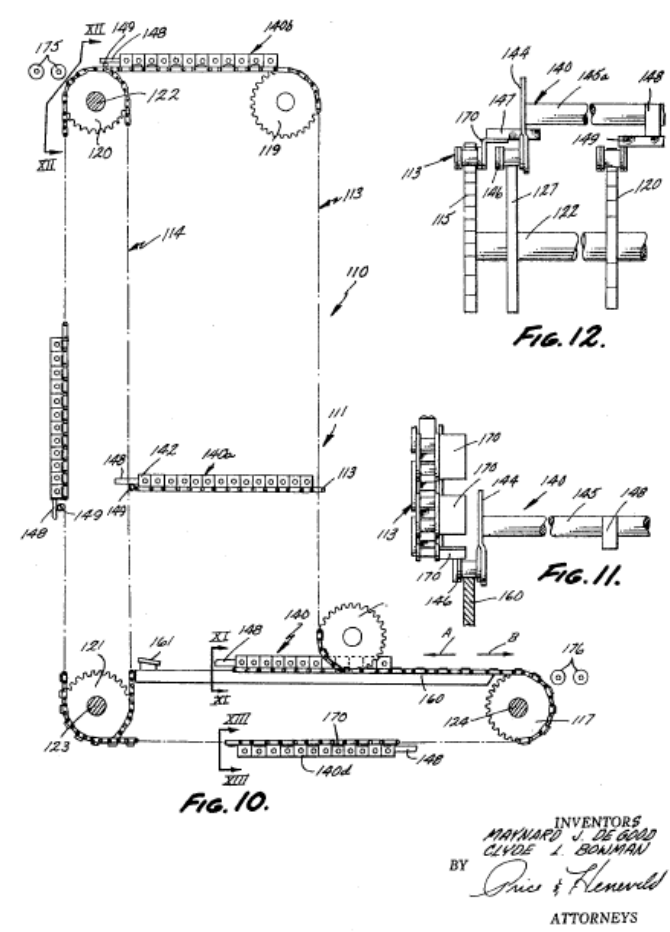

**Fonte: US Patent Office, CONTINUOUS AND REVERSIBLE VERTICAL CONVEYOR, Clyde L. Bowman e Maynard J. De Good, nº 3.268.061**

Os detalhes de cada transportador são específicos de cada projeto, mas a essência e funcionamento em geral são os mesmos: transporte contínuo ocupando um espaço reduzido, de forma automatizada. Por ser de construção relativamente simples, é possível tomar como base alguns desenhos técnicos e descritivos com imagens para a adaptação do transportador às necessidades deste projeto, criando um transportador análogo em escala maior de maneira a suportar a carga objetivo, com maior agilidade e eficiência, mas mantendo-se dentro do espaço delimitado pelos atuais elevadores. Assim, não há necessidade de qualquer adequação do espaço para acomodar os novos transportadores.

## <span id="page-19-1"></span>2.1.2 Esteiras automatizadas para carga e descarga

O transportador vertical de operação contínua deve ser acompanhado de esteiras automatizadas posicionadas em ambas as extremidades de seu curso, para alimentar ou escoar a carga de maneira ordenada e sincronizada com as plataformas do transportador, permitindo o início de um novo ciclo sem a necessidade de parada ou intervenção de algum funcionário.

Nem todas as esteiras deverão ser motorizadas, apenas aquelas que estiverem posicionadas em pontos específicos onde a carga deve ser movimentada conforme o ritmo do transportador vertical. Um exemplo de uma esteira automatizada pode ser observado na figura 4 abaixo.

<span id="page-19-0"></span>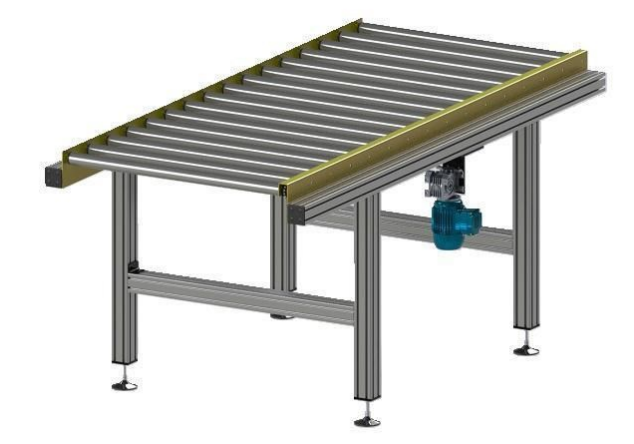

**Figura 10 - Exemplo de esteira transportadora com roletes motorizados**

Seu acionamento é feito por motor elétrico e a transmissão se dá por correntes conectadas a roletes, dando maior precisão na transmissão de força ao longo da esteira, consequentemente, movimentos mais precisos.

## <span id="page-19-2"></span>**2.2 Desenhos**

Para que um projeto tenha sucesso, é necessário escolher o modelo de engenharia mais adequado para antecipar e analisar o comportamento da máquina quando esta estiver em operação antes da sua construção, para que medidas corretivas e preventivas possam ser tomadas, evitando quaisquer imprevistos (NORTON 2013).

**Fonte: [Esteira Transportadora De Roletes Livres -](https://www.solucoesindustriais.com.br/empresa/transportadores_elevacao_e_manipulacao_industrial/mrcs-solucoes-industriais/produtos/transportadores-elevacao-e-manipulacao/esteira-transportadora-de-roletes-livres) MRCS Soluções Industriais [\(solucoesindustriais.com.br\),](https://www.solucoesindustriais.com.br/empresa/transportadores_elevacao_e_manipulacao_industrial/mrcs-solucoes-industriais/produtos/transportadores-elevacao-e-manipulacao/esteira-transportadora-de-roletes-livres) 2022.**

Com o objetivo de compreender com clareza os princípios básicos que estão envolvidos, pode-se esboçar o croqui com a configuração geométrica e alguns valores iniciais que descrevam o comportamento da máquina, peça ou mecanismo.

Sendo o ponto inicial de um projeto, pode ser a mão livre ou não, contanto que mantenha uma escala razoável, sendo o mais realista possível (NORTON 2013).

"À medida que o projeto prossegue, os incipientes croquis à mão livre [...] serão suplantados por desenhos formais feitos [...] com aplicativos de projeto auxiliado por computador ou de desenho auxiliado por computador." (NORTON, 2013, p.11).

Com o uso de programas de desenho auxiliado por computador, CAD, vêm várias vantagens e facilidades, como por exemplo a fácil aquisição de propriedades de massa para qualquer modelo sólido em 3D, podendo gerar projeções ortogonais com inúmeros detalhes na forma de folha de desenho técnico, inclusive em conformidade com as normas de desenho técnico.

Ao longo do desenvolvimento deste projeto será gerado um desenho técnico referente a todos os componentes que deverão ser fabricados ou comprados, contendo detalhes como material da peça, massa, dimensões, detalhes de encaixe e montagens com componentes periféricos.

#### <span id="page-20-0"></span>**2.3 Principais componentes de um transportador contínuo Z**

Alguns fatores devem ser levados em consideração durante um projeto, como funcionalidade, resistência, custo, confiabilidade, tamanho, manutenção, volume, etc. Estes fatores estão diretamente relacionados a resistência do material que constitui o componente e são muito importantes para determinar as suas dimensões e geometrias (SHIGLEY, 2016).

Algumas ferramentas podem ser usadas para o dimensionamento dos componentes, uma delas são as ferramentas computacionais (CAD), citadas no capítulo anterior, que possibilitam o desenvolvimento de desenhos tridimensionais.

Nas seções a seguir serão listados os principais componentes que compõem um transportador contínuo do tipo Z para melhor entendimento sobre o funcionamento destes sistemas.

#### <span id="page-21-2"></span>2.3.1Corrente de transmissão e coroa dentada

As principais características de correntes de transmissão de rolete são: o espaçamento igual entre os elos de corrente (razão constante), visto que as correntes não sofrem espaçamento e são indeformáveis, possuem longa durabilidade e tem como objetivo a transmissão de potência entre múltiplos eixos (SHIGLEY, 2016).

<span id="page-21-0"></span>A transmissão de potência é dada na ligação da corrente ao eixo, conforme mostrado na Figura 11 a seguir, através de uma coroa dentada cujo diâmetro está diretamente relacionado com o passo da corrente. Ainda, o número de dentes da coroa dentada tem influência direta na velocidade da corrente.

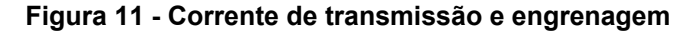

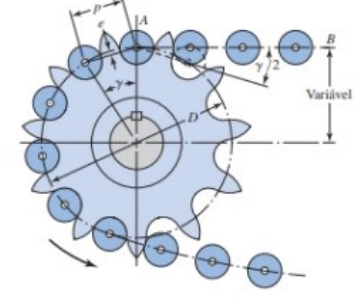

**Fonte: Shigley, 2016, p. 894.**

As correntes são compostas por dois rolos e as placas internas de conexão. A distância entre os centros dos rolos é chamada de passo, a largura é a distância linear entre as placas internas de conexão, e estas podem ser feitas em fileiras únicas, duplas, triplas ou quádruplas. Para seguir um padrão de tamanho, as correntes de rolos foram padronizadas pela norma ANSI (SHIGLEY, 2016). Podemos observar um exemplo gráfico na Figura 12 abaixo:

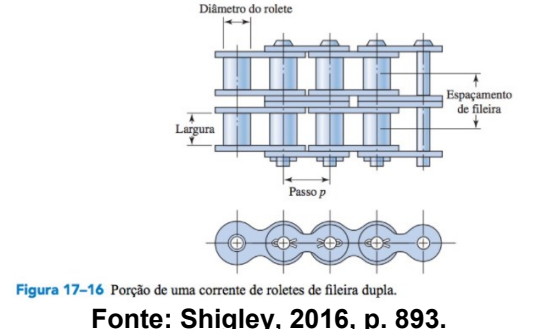

<span id="page-21-1"></span>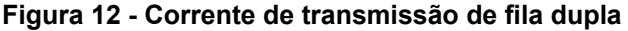

<span id="page-22-0"></span>Visto que a plataforma de carga será fixada em determinados elos ao longo das correntes, elas estarão presentes ao longo de todo o trajeto que a carga deverá percorrer, como destacado em linhas vermelhas abaixo na Figura 13:

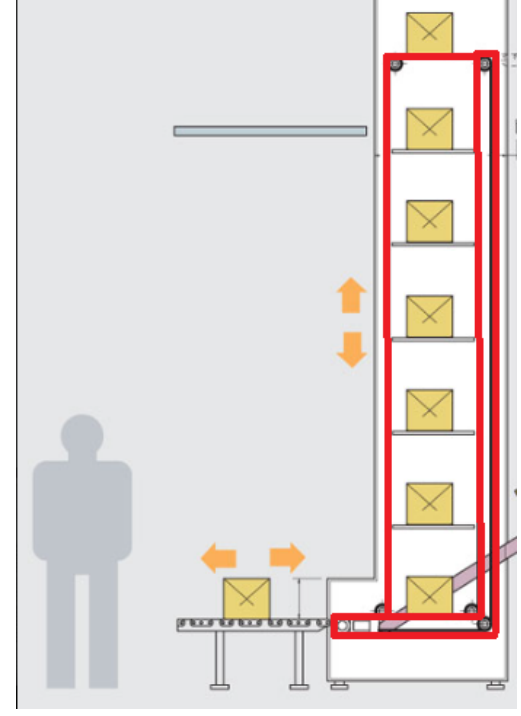

**Figura 13 - Correntes de um transportador contínuo Z**

Por ser um comprimento considerável, seu peso próprio representa um valor que deverá ser levado em conta no momento dos cálculos.

## <span id="page-22-1"></span>2.3.2Plataforma de transporte da carga

A plataforma onde será apoiada a carga a ser transportada deve ser resistente o suficiente para suportar o peso máximo previsto no escopo do projeto, mas também precisa ser flexível. O motivo é simples: ela deve ser capaz de contornar o diâmetro das coroas dentadas responsáveis por tracionar todo o sistema, a fim de retornar à posição de recepção de nova carga pela parte de trás do transportador, para completar um ciclo no sistema (Figura 14).

**Fonte: [cidiesse.com,](https://www.cidiesse.com/2511/4/elevatori-carico-continuo.html) 2022.**

<span id="page-23-0"></span>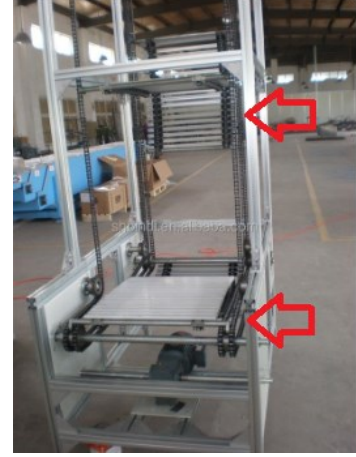

**Figura 14 - Plataforma em posição de carga (horizontal) e de retorno (vertical)**

**Fonte: [Alibaba.com](https://portuguese.alibaba.com/product-detail/Z-Type-Elevator-Vertical-Lifting-Machine-60746511972.html)**

Essa flexibilidade é necessária somente nos pontos de inflexão. Enquanto carregada, deve ser estável para garantir a integridade da carga e evitar riscos de queda ou deslizamento.

Uma construção que satisfaça esses critérios, envolvem componentes estruturais como barras ou tubos, acoplados à um elemento flexível e robusto, idealmente correntes de rolos, análogas às que serão utilizadas para tração, mas com restrição de movimento em uma direção, para que não gire quando estiver carregada, permanecendo sempre em posição horizontal. A Figura 15 mostra um exemplo simples de acessório para correntes, fornecido pela maioria dos fabricantes de correntes de rolos, que permite rotação dos elos da corrente em somente um sentido.

### <span id="page-23-1"></span>**Figura 15 - Acessório WA2 para correntes de transmissão**

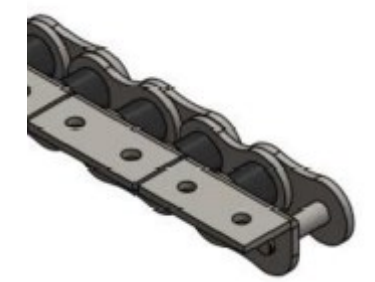

**Fonte: [Correntes de Transmissão | ENCO -](http://www.enco.com.br/correntes-de-transmissao) Engrenagens e Correntes**

### <span id="page-23-2"></span>2.3.3Eixos

Eixos são utilizados para a transmissão do movimento de rotação e de torque de um ponto a outro. É um elemento amplamente utilizado no projeto de máquinas elétricas ou a combustão interna, e muitas vezes são acoplados em elementos como engrenagens, polias e rodas dentadas para a transmissão de rotação e torque entre eixos e outros elementos de rotação (NORTON 2013).

Para o projeto de um eixo é necessário levar em consideração alguns detalhes como por exemplo, as tensões atuantes assim como o regime de trabalho (flexão e torção alternadas ou fixas em função do tempo), resistência estática, vibrações e outros (SHIGLEY, 2016).

As tensões no eixo podem ser calculadas localmente com base nas cargas conhecidas e seções transversais supostas. Já o regime de trabalho é inferido com base nas condições de operação que se espera do componente podendo apresentar variações de tensão variadas conforme o tempo, conforme ilustrado na Figura 16. Em geral, o primeiro projeto de um eixo usa considerações de tensão, e assim que a geometria esteja completamente definida são calculadas as deflexões ao longo do eixo.

<span id="page-24-0"></span>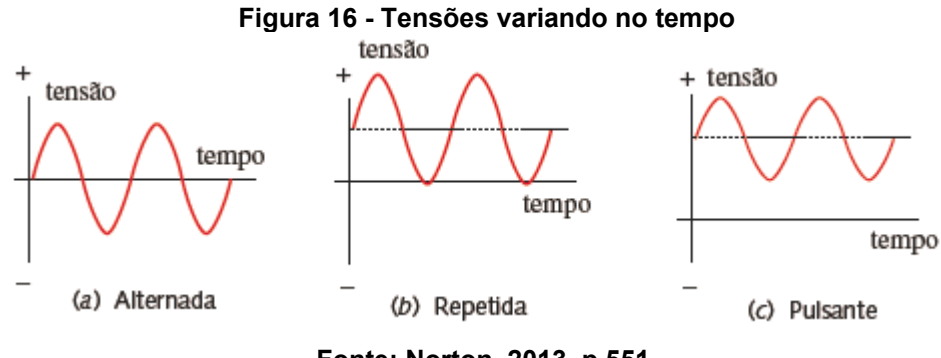

**Fonte: Norton, 2013, p 551.**

Além das tensões cíclicas atuantes no eixo (torção e flexão), também existe o fator de concentração de tensão que deve ser considerado durante o cálculo. Ele é causado pelas chavetas, acoplamentos e mudança repentina de seção transversal que podem existir no eixo (R. C. HIBBELER, 2010).

#### <span id="page-24-1"></span>2.3.4 Mancal de elementos rolantes

Os mancais de elementos rolantes são tipicamente divididos em dois grupos: mancais de esferas e mancais de rolos. Os mancais de esferas são utilizados para aplicações pequenas e/ou que exigem velocidades altas. Já os mancais de rolos, são utilizados preferencialmente quando há uma grande carga sobre o rolamento, consequentemente utilizados para grandes aplicações (NORTON, 2013).

<span id="page-25-0"></span>Mancais de esferas: possuem várias esferas de aço endurecido que estão presas entre as pistas interna e externa, e para que as esferas fiquem igualmente espaçadas ainda pode ser utilizado um retentor, como ilustrado na Figura 17 abaixo. Alguns mancais de esferas possuem uma vedação para proteger as esferas e o lubrificante de partículas contaminantes. Suportam cargas radiais e axiais, adequados para cargas mais leves, tamanhos pequenos e velocidades maiores.

#### **Figura 17 - Mancal de esferas**

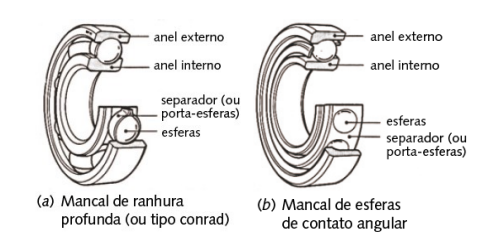

**Fonte: Norton, 2013, p 654.**

Mancais de rolos: com construção muito semelhante ao mancal de esferas, é feita a substituição das esferas de aço por rolos cilíndricos retos, cônicos ou abaulados. Se os cilindros são retos, apresentam resistência em apenas um sentido. Como a superfície de contato do cilindro com a pista é maior do que a de esfera, os mancais de rolos suportam cargas estáticas e dinâmicas mais elevadas. São divididos em mancal de rolos cilíndricos retos, agulhas, rolos cônicos e rolos esféricos, como mostrado na Figura 18:

<span id="page-25-1"></span>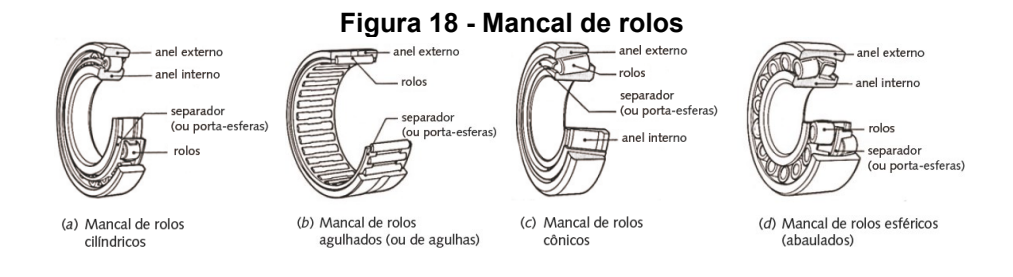

#### **Fonte: Norton, 2013, p 655.**

Mancais axiais: Mancais de esferas e rolos, também podem ser feitos para suportarem cargas puramente axiais (Figura 19) e não são adequados para aplicações de alta velocidade. São divididos em mancal axial de esferas e mancal axial de rolos.

#### **Figura 19 - Mancal axial**

<span id="page-26-0"></span>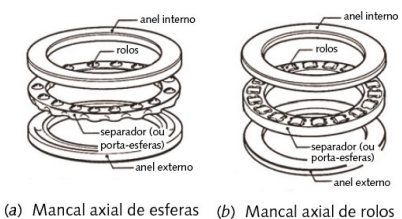

**Fonte: Norton, 2013, p 655.**

### <span id="page-26-1"></span>2.3.5Estrutura metálica

Vigas, colunas, treliças pórticos, pergolados, são alguns exemplos de estruturas metálicas amplamente utilizadas, majoritariamente compostas por aço e alguns outros metais de ligação.

Hibbeler (2010, p. 401) afirma que: "Vigas são elementos estruturais projetados para suportar cargas aplicadas perpendicularmente a seus eixos longitudinais.". Essas cargas geram uma força de cisalhamento interna e um momento fletor que geralmente variam ao longo do comprimento da viga. Podem estar sujeitas a cargas axiais internas também, mas seus efeitos podem ser desprezados, já que são valores muito menores do que as tensões de cisalhamento e flexão.

Quando há carga axial que age de forma a causar compressão, denota-se que é uma coluna e a falha por flambagem deve ser considerada. Por ocorrer de maneira repentina e sem avisos, a flambagem é uma falha altamente perigosa. Assim, para o projeto de uma viga ou coluna, com base na sua resistência, é necessário que as tensões atuantes não ultrapassem as tensões admissíveis do material escolhido.

## <span id="page-27-1"></span>**3 MATERIAIS E MÉTODOS**

Existem vários exemplos de metodologias em projetos de máquinas como este, umas com mais etapas que outras, mas todas buscam ajudar o projetista a enfrentar o problema que ainda não está com escopo bem definido e assim, com muitas soluções possíveis (NORTON, 2013). Uma versão de uma metodologia de projetos pode ser observada na Figura 20 abaixo.

| Tabela 1 | Metodologia de projetos      |
|----------|------------------------------|
| 1        | Identificação da necessidade |
| 2        | Pesquisa de suporte          |
| 3        | Definição dos objetivos      |
| 4        | Especificações de tarefas    |
| 5        | Síntese                      |
| 6        | Análise                      |
| 7        | Seleção                      |
| 8        | Projeto detalhado            |
|          |                              |

<span id="page-27-0"></span>**Figura 20 - Etapas de uma metodologia de projetos**

**Fonte: adaptado de Norton, 2013, p. 6**

Essa disposição em etapas enumeradas em ordem lógica, pode dar a ideia errônea de que o método é de natureza linear. Na realidade, um projeto real acaba sendo várias iterações dos processos definidos na metodologia, podendo ir de qualquer etapa para outra, em qualquer combinação possível, por quantas vezes forem necessárias até atingir um nível aceitável de projeto, não necessariamente esgotando as possibilidades de melhorias possíveis em suas primeiras concepções (NORTON, 2013).

#### <span id="page-27-2"></span>**3.1 Identificação da necessidade**

Para otimizar o fluxo de peças na linha de produção de uma fábrica onde elevadores convencionais de carga não conseguem mais atender à demanda, causando assim um gargalo de peças paradas, prejudicando a eficiência da fábrica.

#### <span id="page-27-3"></span>**3.2 Pesquisa de suporte**

Foram feitas pesquisas bibliográficas sobre as alternativas de transportadores para escolher o mais adequado à situação. Após, uma pesquisa mais afundo sobre os componentes do transportador vertical contínuo. Ainda, foram feitas visitas ao chão de fábrica para aferir dados de produtividade como tempo de descida/subida e quantidade de *pallets* por elevador para termos como ponto de partida.

### <span id="page-28-0"></span>**3.3 Definição dos objetivos**

Desenvolver um transportador vertical contínuo do tipo Z, com seis plataformas para transporte de *pallets* metálicos, com capacidade de 1600 kg de carga sólida, em uma linha de montagem de uma indústria da região de Pato Branco-PR, através de um desnível de seis metros e que supere, em capacidade e tempo de operação, um elevador de carga convencional.

## <span id="page-28-1"></span>**3.4 Especificação de tarefas**

Para dimensionar o transportador vertical contínuo os seguintes objetivos foram cumpridos:

- Definir os requisitos de projeto especificados pela empresa;
- Gerar esboço primário da estrutura e componentes;
- Analisar a cinemática do equipamento;
- Dimensionar plataformas de carga, correntes de transmissão, rodas dentadas, eixo, rolamentos e chavetas;
- Dimensionar estrutura externa do transportador;
- Selecionar motor:

Apresentar desenhos técnicos de fabricação e montagem do equipamento.

### <span id="page-28-2"></span>**3.5 Síntese**

Para iniciar o dimensionamento, primeiro é necessário buscar ideias e alternativas diversas para ter opções de onde escolher a melhor concepção posteriormente. Por exemplo, para a plataforma de carga algumas opções de materiais cogitados foram, tubos quadrados, redondos, cantoneiras e chapas. Por não se saber a magnitude dos esforços ainda, aços com maior resistência, como o AISI 1045, AISI 1080, eram opções a serem avaliadas também, e não somente o AISI 1020, por ser o mais comum.

### <span id="page-29-0"></span>**3.6 Análise e seleção**

Aqui as ideias da etapa anterior são analisadas de acordo com suas principais características e contribuições para o projeto, para então serem aceitas, rejeitadas ou modificadas. Este processo deve ser feito até que a totalidade do projeto esteja devidamente planejado para poder ser executado (NORTON, 2013). Entende-se que aqui já estão sendo iniciados os cálculos primários de dimensionamento.

### <span id="page-29-1"></span>**3.7 Projeto detalhado**

Nesta etapa foram dimensionados todos os componentes do transportador vertical contínuo, com base em literaturas e normas de engenharia. Simultaneamente, foram feitos desenhos técnicos e modelagem 3D, com o auxílio da ferramenta CAD (*Computer Aided Design)*, o *SOLIDWORKS 2020* sendo o escolhido para a tarefa.

## <span id="page-30-1"></span>**4 RESULTADOS E DISCUSSÕOES**

### <span id="page-30-2"></span>**4.1 Requisitos de projeto**

#### <span id="page-30-3"></span>4.1.1Capacidade

Cada um dos elevadores convencionais é capaz de transportar quatro *pallets*  metálicos de 115 x 115 x 140 cm (C x L x A), com capacidade de carga de 1600 kg cada, como mostrado na Figura 21 abaixo.

<span id="page-30-0"></span>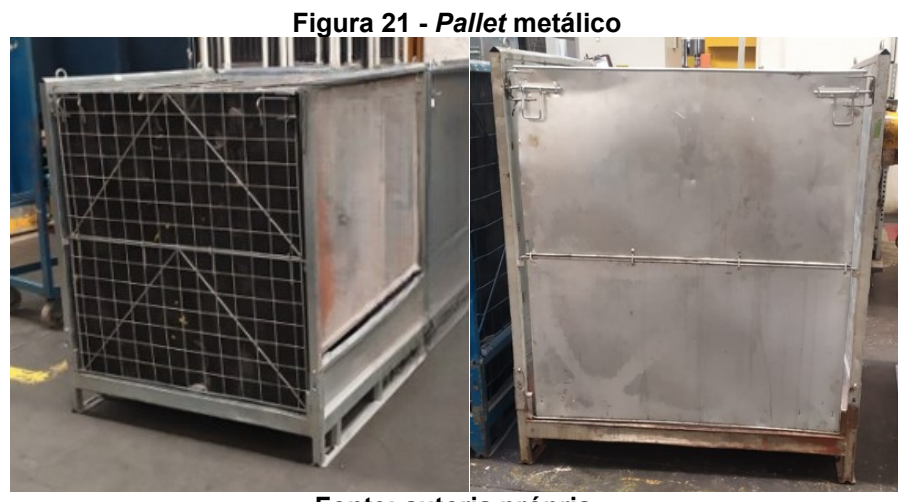

**Fonte: autoria própria.**

Cada plataforma do transportador vertical foi dimensionada para alocar um único *pallet* por vez, já que a movimentação será ininterrupta, espera-se que o déficit de carga movimentada por vez seja suprido pela agilidade do transportador.

### <span id="page-30-4"></span>4.1.2Produtividade

A partir de pesquisa de suporte realizada in loco, para estabelecer uma base de comparação da eficiência do elevador convencional, foi cronometrado o tempo necessário para um ciclo, ou seja, o tempo de movimentação do elevador de um nível para outro sem levar em consideração o tempo de manejo do *pallet* pelo operador.

Levando cerca de quatro minutos tanto para subir quanto para descer e considerando o desnível percorrido de 6 m, isso nos dá uma velocidade média de 1,5 m/min. Considerando ainda que a cada quatro minutos são entregues quatro *pallets*, podemos expressar a velocidade dos elevadores em função do número de *pallets* por minuto como 1 *pallet*/min.

Pelas dimensões de cada *pallet*, e mantendo uma distância segura entre uma plataforma e outra para evitar colisões, cada transportador pode ter até três plataformas com carga, simultaneamente, e três plataformas em vazio, totalizando seis plataformas de carga por transportador.

Os transportadores contínuos prometem outros benefícios além do aumento da produtividade, como não necessitar da intervenção contínua de um operador para a carga e descarga, por exemplo. Mesmo assim, o valor de 1 *pallet*/min foi tomado como mínimo aceitável para a produtividade desejada.

#### <span id="page-31-1"></span>4.1.3Dimensões

Em relação ao espaço físico disponível para a implementação dos transportadores contínuos, foi considerado o espaço ocupado por um único elevador. Contanto que o transportador não exceda tais dimensões, teremos certeza de que ele poderá ser inserido no local sem necessidade de qualquer adaptação arquitetônica ou paralização da linha de produção. Cada elevador tem 3,2 m de comprimento e 2,6 m de largura com uma distância de 40 cm da parede no sentido do comprimento, conforme ilustrado abaixo na Figura 22.

<span id="page-31-0"></span>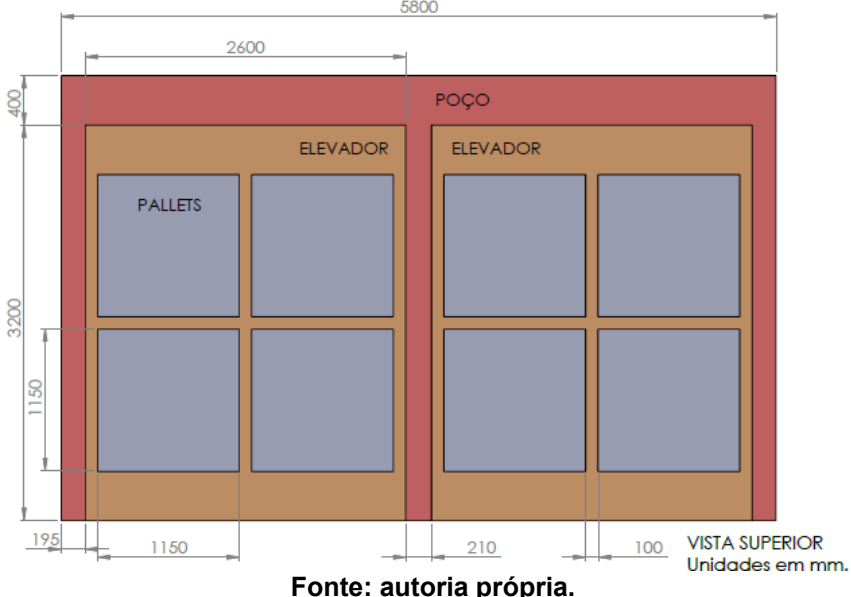

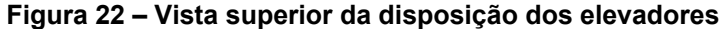

Todo mecanismo eventualmente necessitará de manutenção, seja ela corretiva, preventiva ou preditiva. Assim, é sensato prever no momento do projeto, maneiras de facilitar o acesso aos locais críticos, ou então posicionar os componentes que serão mais solicitados e com maior chance de falha, em locais de fácil acesso.

Para isso, os transportadores verticais não ocuparão todo o espaço disponível, para que qualquer operação de manutenção seja feita com facilidade.

### <span id="page-32-1"></span>**4.2 Plataforma de transporte da carga**

Para transportar os *pallets* metálicos foi idealizado uma estrutura que é resistente o suficiente para suportar os 1600 kg e também flexível e compacta para conseguir retornar à posição de receber a próxima carga sem ocupar muito espaço.

Como o transportador vai movimentar apenas um *pallet* por vez em cada plataforma, foi possível manter as dimensões desta bem próximas ao real tamanho de cada carga, disponibilizando ainda mais espaço para "manobra" da plataforma. Esta manobra refere-se ao percurso que a plataforma realiza após deixar uma carga em um ponto e inicia o retorno para receber um novo *pallet*.

Para existir essa maleabilidade da plataforma apenas no sentido da manobra e não desestabilizar a carga, foi escolhido o uso de correntes de rolo, assim como as que serão utilizadas para conectar e movimentar todas as plataformas do transportador. Empregando um acessório que trava a rotação dos elos em apenas uma direção (Figura 23), foi possível garantir o nivelamento horizontal da carga.

<span id="page-32-0"></span>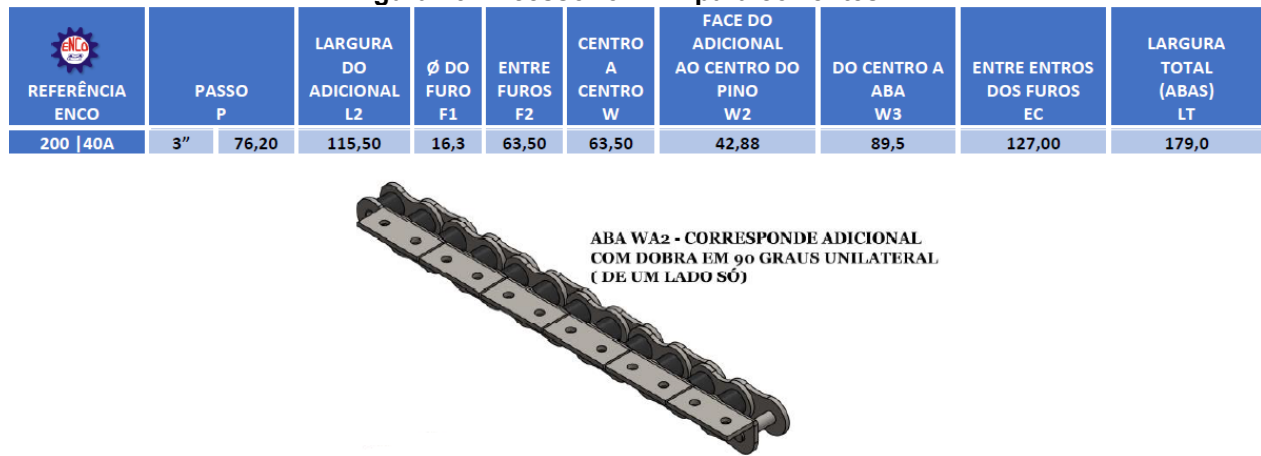

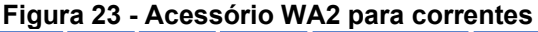

**Fonte: catálogo ENCO CORRENTES**

Inicialmente foi escolhido um tamanho sem levar em consideração ainda o passo da corrente que será utilizada no sistema, apenas para poder definir e validar a construção do sistema. Posteriormente todos os ajustes de dimensões serão realizados conforme necessário. Por hora, o passo de corrente é de 76,2 mm (3") com furos de Ø16,3 mm no aditamento, para fixação.

<span id="page-33-0"></span>Para o piso da plataforma, foi escolhido utilizar chapa de aço de 3/8" (9,53 mm) de espessura. A construção da plataforma ficou como mostrado na Figura 24, abaixo.

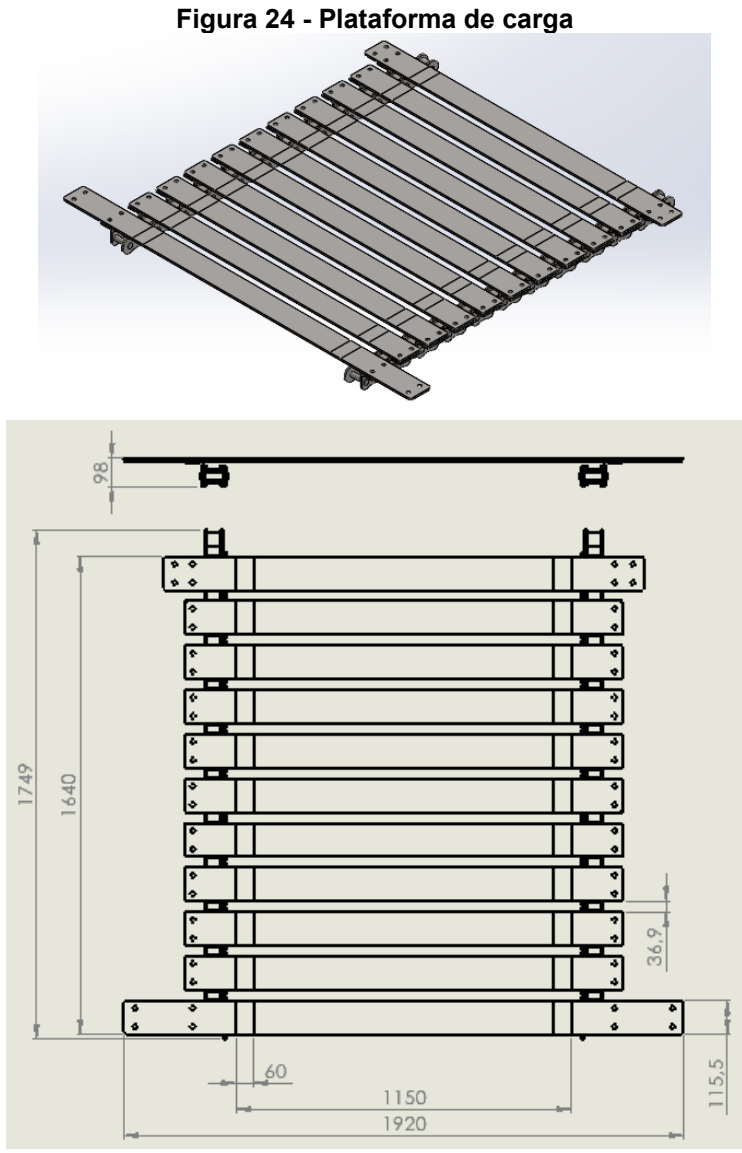

**Fonte: autoria própria.**

Uma das vantagens de modelar a plataforma em *software* CAD, é que temos disponível informações como a massa total da plataforma, como mostra a Figura 25:

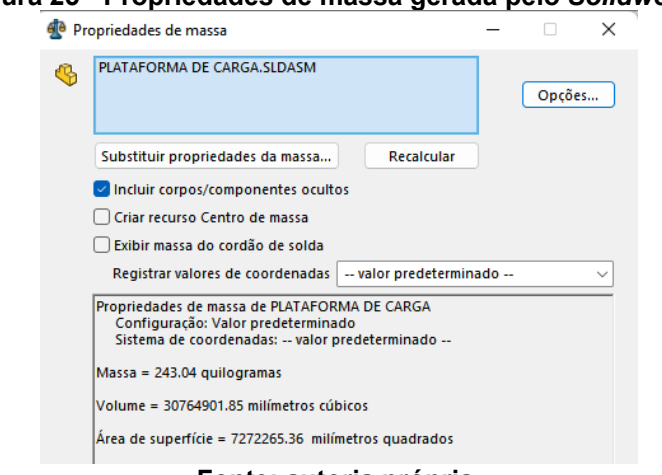

### <span id="page-34-0"></span>**Figura 25 - Propriedades de massa gerada pelo** *Solidworks.*

**Fonte: autoria própria.**

<span id="page-34-1"></span>A massa calculada foi de 243,02 kg para uma estrutura com 1750 mm de comprimento, utilizando propriedades do aço AISI 1020. Essas informações também ficam disponíveis para consulta e edição, caso necessário e estão mostradas abaixo na Figura 26:

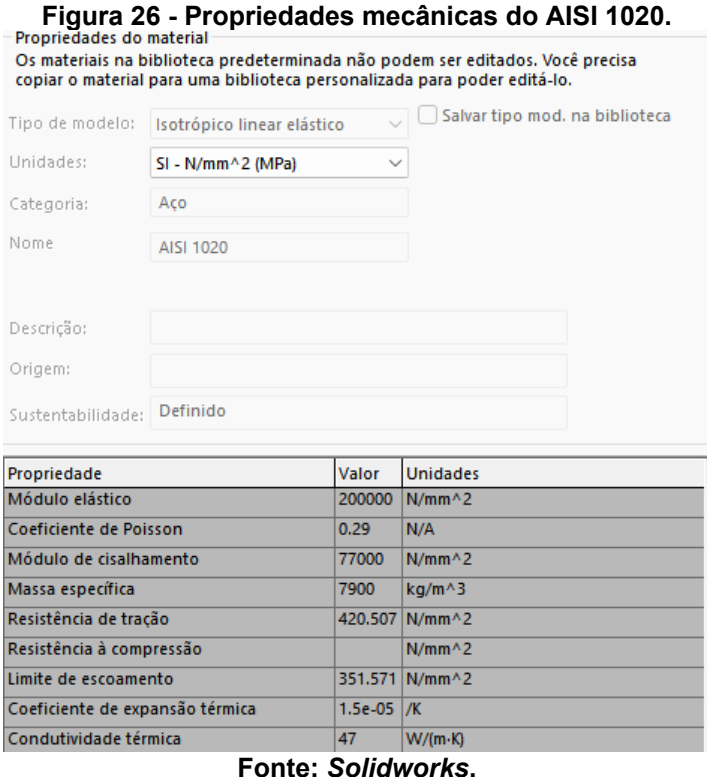

Com o modelo 3D concluído no *Solidworks*, ainda foi possível utilizar o ambiente de simulações para conferir a resistência da estrutura. A Figura 27 mostra a região que delimita onde um *pallet* ficaria apoiado em uma situação real.

<span id="page-35-0"></span>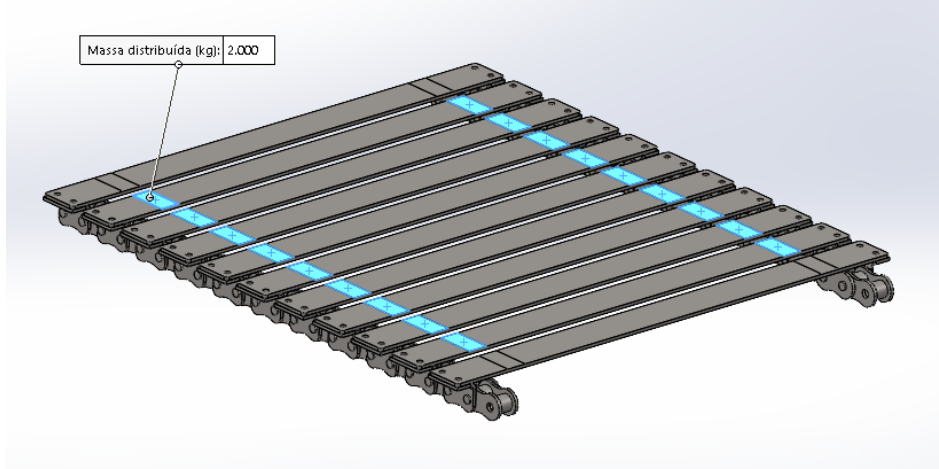

**Figura 27 - Posição do** *pallet* **na plataforma.**

**Fonte: autoria própria.**

Para não limitar a plataforma a apenas a carga prevista, a simulação foi realizada com uma massa distribuída de 2000 kg nas regiões destacadas na imagem acima.

Fazendo das correntes uma geometria fixa para condição de contorno, o efeito da carga na estrutura pode ser observado no resultado da simulação, mostrado na Figura 28:

<span id="page-35-1"></span>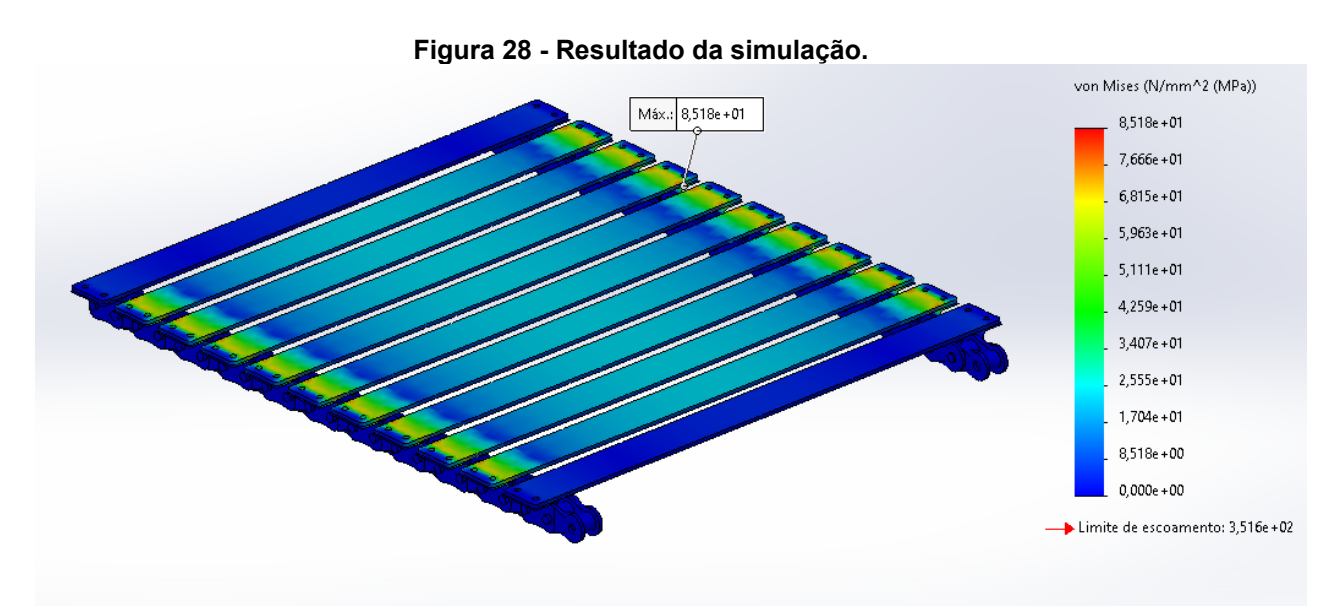

#### **Fonte: autoria própria.**

Considerando uma tensão de escoamento de 352 MPa para o aço carbono, trazida como referência pelo programa, podemos observar que não houve escoamento no sistema, já que a maior tensão apresentada foi de aproximadamente 85 MPa, nas chapas, nas regiões próximas as suas extremidades, indicada acima na figura 28.
Na Figura 29 podemos observar a distribuição de tensões na parte inferior da aba que une as chapas à corrente, com um valor de 42,9 MPa.

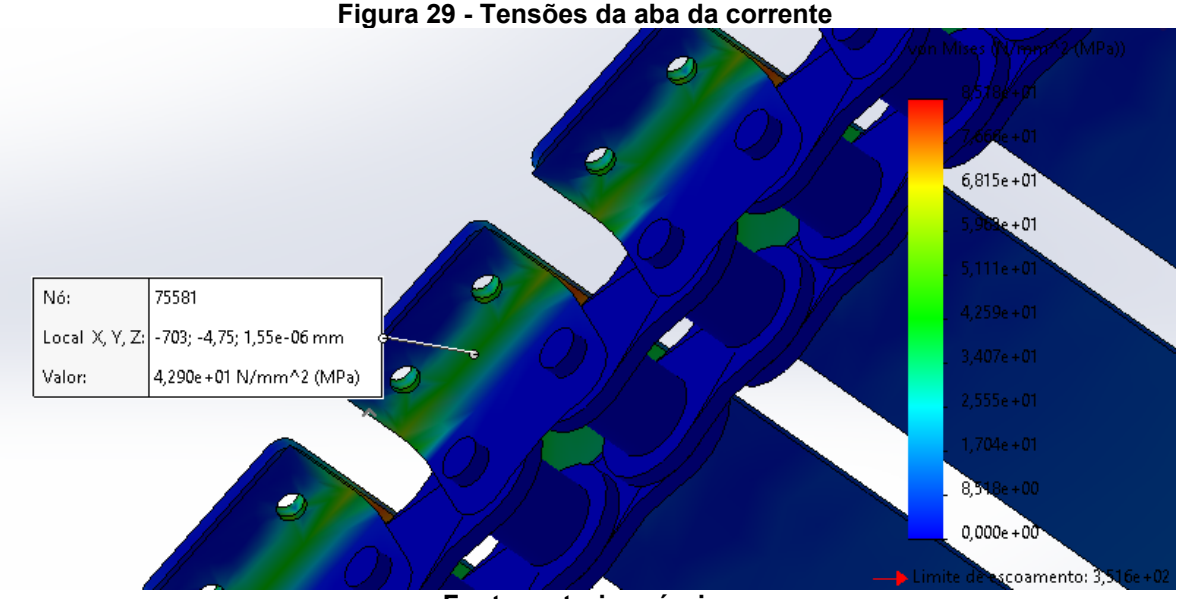

**Fonte: autoria própria.**

#### **4.3 Seleção de correntes**

Antes de selecionarmos uma corrente para percorrer todo o transportador devemos apurar um valor, pelo menos aproximado, do comprimento total necessário para fechar o circuito. Por se tratar de valores de carga consideráveis, as dimensões das correntes não são pequenas, e assim, sua massa por unidade de comprimento também apresentam valores significativos para os cálculos subsequentes. As figuras que seguem mostram o percurso de cada corrente do transportador vertical contínuo assim como o seu sentido de movimento (setas em vermelho) para um movimento de descida da carga. O sentido inverso do mostrado nas figuras proporciona um movimento de subida da carga.

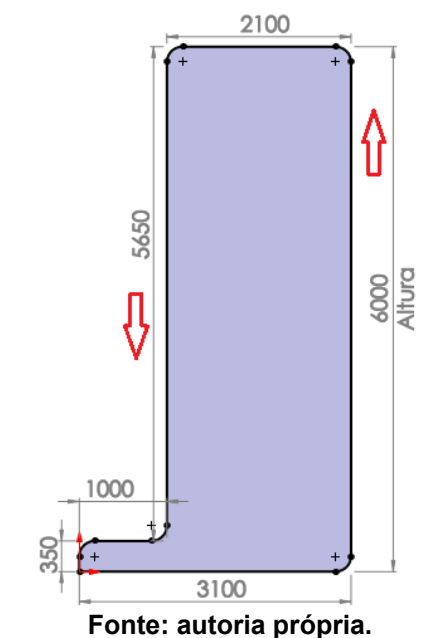

**Figura 30 - Percurso da corrente da frente – vista lateral.**

**Figura 31 - Percurso da corrente de trás – vista lateral.**

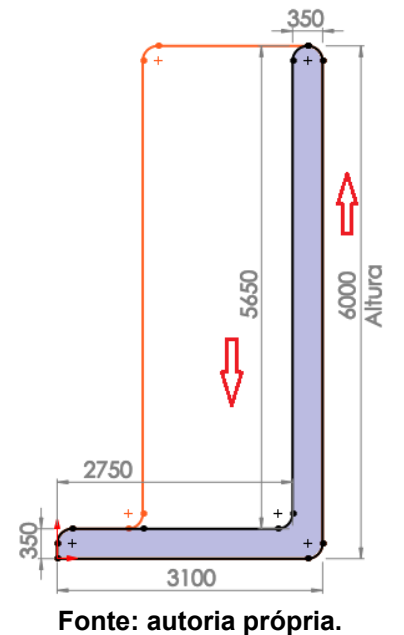

O espaço de 350 mm tanto na parte superior quanto na parte inferior do transportador é necessário para que as plataformas que estão em retorno não se choquem com as demais. A porção que mede 2100 mm na corrente da frente (Figura 31), consiste dos 350 mm adicionados de 1750 mm, este sendo o comprimento total da plataforma (Figura 25), para que ela desça sempre alinhada horizontalmente. Assim, o comprimento total de corrente necessário tanto para a corrente de trás quanto para a da frente é de 18,2 m e o layout das plataformas distribuídas ao longo do transportador está representado na Figura 32:

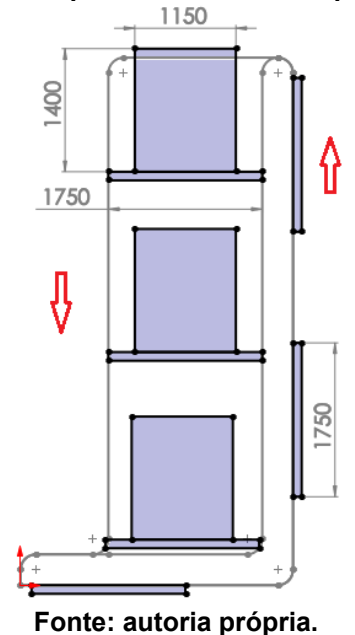

**Figura 32 - Disposição das plataformas no transportador – vista lateral.**

Verificando então a produtividade do transportador vertical contínuo, vamos relacionar o comprimento total da corrente com o número de plataformas em uma volta completa. A cada 18,2 m de corrente percorridos são entregues 6 *pallets*. Para obtermos 1 *pallet* necessitaríamos percorrer  $\frac{18,2}{6}$  = 3,03  $m$  de corrente, ou seja, para que seja entregue 1 *pallet/*min, a velocidade mínima de operação do transportador deve ser de aproximadamente 3 m/min.

Para o transportador, assim como na plataforma, foi escolhido uma corrente e acessório compatível com passo de 3" (76,2 mm) e suas características são mostradas na Figura 33 abaixo.

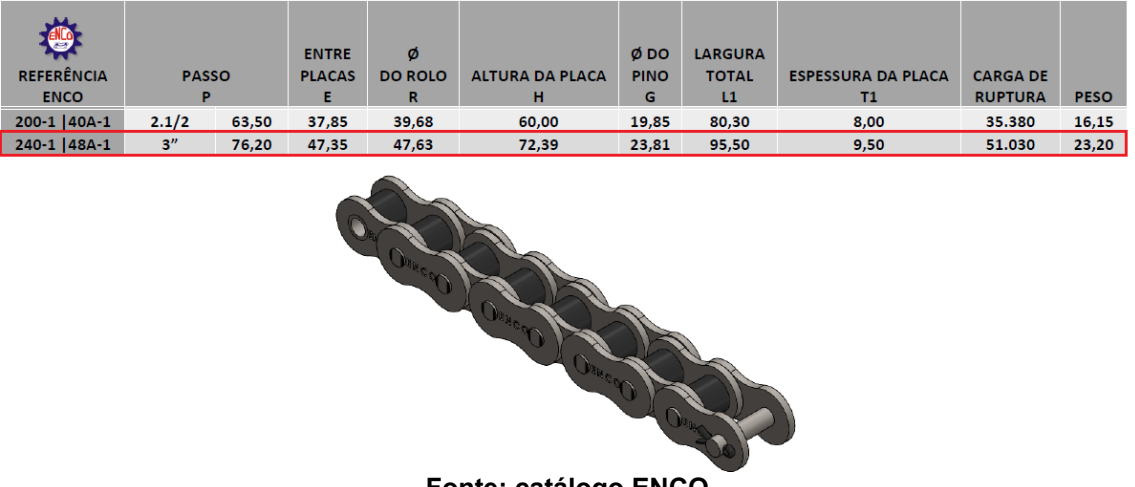

**Figura 33 - Corrente simples 240-1 / 48A-1**

**Fonte: catálogo ENCO.**

Na tabela observa-se o peso da corrente240-1, de 23,2 kg/m, e sua carga de ruptura 51030 kgf (500,4 kN). Temos então que a carga até o momento é composta por:

- Três cargas de 2000 kg = 6000 kg;
- Quatro correntes de 18,2 m cada, a 23,2 kg/m = 1689 kg;
- Seis plataformas de carga de 243 kg = 1458 kg;
- Total: 9147 kg (89,7 kN).

As correntes deverão suportar juntas aproximadamente 89,7 kN, ou 22,4 kN cada uma. Sendo a carga de ruptura 500,4 kN, temos um fator de segurança para a corrente de 500,4 / 22,5 = 22,3.

De acordo com Shigley 2016, o diâmetro da coroa dentada está diretamente atrelado ao passo da corrente selecionada assim como o número de dentes desejados. A Figura 34 abaixo mostra a tabela do fornecedor de correntes que já traz uma tabela com dimensões das coroas, calculadas para alguns passos de correntes, em função do número de dentes. Foi consultado a tabela de coroas de fileiras duplas pois para as de fileiras simples a tabela inclui apenas até duas polegadas.

### **Figura 34 - Dimensões para engrenagem dupla passo 3".**

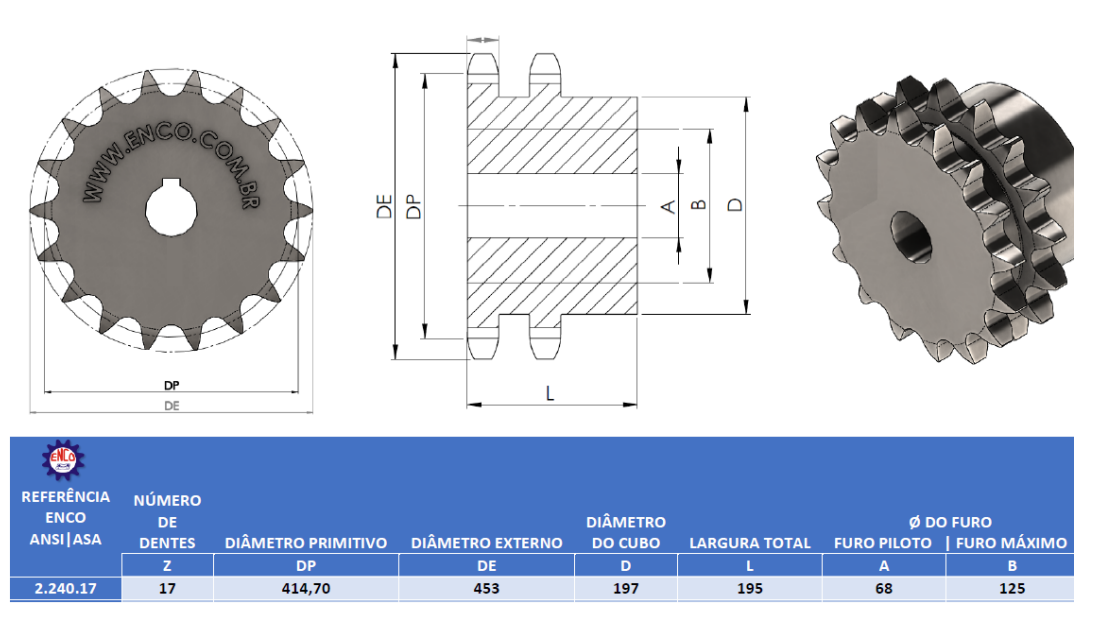

**IENGRENAGEM DUPLA PASSO 3" | 240-2 | ASA |** 

**Fonte: catálogo ENCO.**

Verificando o diâmetro primitivo com a Eq. 1, para um número de dentes,  $N$ , de 17, passo da corrente,  $p$ , de 76,2 mm (3"), temos que o diâmetro primitivo D da engrenagem é:

$$
D = \frac{p}{sen\left(\frac{180^{\circ}}{N}\right)}
$$
  
\n
$$
D = \frac{76,2}{sen\left(\frac{180^{\circ}}{17}\right)}
$$
  
\n
$$
D \approx 414,69 \, mm
$$
 (1)

Confirmando então que para uma coroa dentada com 17 dentes, passo de corrente de 76,2 mm, o diâmetro primitivo é de 414,7 mm.

Além disso, devemos calcular a potência admissível que a corrente suportará quando conectada a um motor. Temos da seção 4.1. que a produtividade mínima desejada é de 1 *pallet/*min e que para isso a velocidade mínima é de 3,03 m/min. Vamos então definir uma velocidade de operação de 6 m/min (0,1 m/s) para termos o dobro da produtividade atual. Sendo  $r$  o raio da coroa dentada em m, e  $V$  a velocidade linear em m/s, a velocidade angular em rad/s obtida a partir da Eq. 2 é:

$$
V = \omega r
$$
\n
$$
\omega = \frac{V}{r}
$$
\n
$$
\omega = \frac{0.1}{\frac{0.4147}{2}}
$$
\n
$$
\omega \approx 0.482 \frac{rad}{s}
$$
\n(2)

Sabemos que uma volta completa de uma circunferência corresponde a 2 $\pi$ r $ad$ , então 1 $\emph{rpm} = \frac{2\pi rad}{60s} = 0,104719 \frac{rad}{s}.$  Aplicando uma regra de três simples, concluímos que a rotação de operação do transportador é:

$$
1 rpm - 0,104719 \, rad/s
$$

$$
x\, rpm - 0,48 \, rad/s
$$

$$
\therefore \omega = 4,6 \, rpm
$$

Shigley 2016 traz a potência nominal limitada pela placa de elo  $H_1$  e a potência nominal limitada pelo rolete  $H_2$  mostradas pelas Eq. 3 e 4 respectivamente:

$$
H_1 = 0.003 N_1^{1,08} n_1^{0,9} \left(\frac{p}{25,4}\right)^{3-0.07 \frac{p}{25,4}}
$$
 (3)

$$
H_2 = \frac{746 K_r N_1^{1.5} \left(\frac{p}{25,4}\right)^{0.8}}{n_1^{1.5}}
$$
 (4)

Sendo  $N_1$  o número de dentes da roda dentada,  $n_1$  a velocidade da roda dentada em  $rpm, \, p$  o passo da corrente em mm e  $K_r$  igual a 17 para correntes ANSI 40 a 240. Temos da Eq. 3 que:

$$
H_1 = 0.003 (17)^{1.08} (4.6)^{0.9} \left(\frac{76.2}{25.4}\right)^{3 - 0.07 \frac{76.2}{25.4}}
$$

$$
H_1 \approx 5.42 \text{ kW}
$$

E da Eq. 4,

$$
H_2 = \frac{746 (17)(17)^{1.5} \left(\frac{76,2}{25,4}\right)^{0.8}}{4,6^{1.5}}
$$

$$
H_2 \approx 216980,84 \text{ kW}
$$

Assim, a potência nominal fica determinada por  $H_1$  (pré-extremo):

$$
H_{nom} =_{min} (H_1, H_2) = 5,42 \, kW
$$

Ainda, a potência admissível  $H_a$  é dada pela Eq. 5:

$$
H_a = K_1 K_2 H_{tab} \tag{5}
$$

onde  $K_1$  é o fator de correção para número de dentes diferentes de 17 (Tabela 17-22) e  $K_2$  é para correção de fileira (Tabela 17-23), ambas para o nosso caso são 1 (Figura 35), pois estamos trabalhando com uma corrente de fileira única e coroa dentada com 17 dentes.

| Número de dentes na<br>roda dentada motora | $K_1$ em cavalos<br>pré-extremo | $K1$ em cavalos<br>pós-extremo |  |  |  |  |  |
|--------------------------------------------|---------------------------------|--------------------------------|--|--|--|--|--|
| 11                                         | 0.62                            | 0.52                           |  |  |  |  |  |
| 12                                         | 0.69                            | 0.59                           |  |  |  |  |  |
| 13                                         | 0,75                            | 0.67                           |  |  |  |  |  |
| 14                                         | 0.81                            | 0.75                           |  |  |  |  |  |
| 15                                         | 0.87                            | 0.83                           |  |  |  |  |  |
| 16                                         | 0.94                            | 0.91                           |  |  |  |  |  |
| 17                                         | 1,00                            | 1.00                           |  |  |  |  |  |
| 18                                         | 1.06                            | 1.09                           |  |  |  |  |  |
| 19                                         | 1,13                            | 1.18                           |  |  |  |  |  |
| 20                                         | 1,19                            | 1.28                           |  |  |  |  |  |
| Ń                                          | $(N./17)^{1.08}$                | $(N,17)^{1.5}$                 |  |  |  |  |  |

**Figura 35 - Tabelas 17-22 e 17-23.**<br> **Tabela 17-22** Fatores de correção de dente, K<sub>1</sub>.

Tabola 17-23 Fatores de fileiras múltiplas, K2.

| Número de fileiras | K.      |
|--------------------|---------|
|                    | 1.0     |
| $\overline{2}$     | 1.7     |
| 3                  | 2,5     |
| $\overline{4}$     | $3.3 -$ |
| 5                  | 3,9     |
| 6                  | 4,6     |
| 8                  | 6,0     |

**Fonte: Shigley 2016, p 899.**

Portanto:

$$
H_a = 1 * 1 * 5,42
$$

$$
H_a = 5,42 \, kW
$$

A potência a ser transmitida  $H_d$  é dada pela Eq. 6:

$$
H_d = H_{nom} K_s n_d \tag{6}
$$

Onde  $H_{nom}$  é a potência que a corrente transmitirá para a engrenagem,  $K_s$  é o fator de serviço a ser considerado para ações não uniformes, não sendo o caso em questão já que o torque é contínuo e não há choques, visto que o transportador não necessita parar para receber um *pallet*. E  $n_d$  é um fator de projeto.

Para calcularmos a potência, vamos considerar a força de 22,4 kN na corrente e o raio da engrenagem de 0,20735 m:

$$
P = T\omega
$$
 (7)  

$$
P = Fd\omega = 22.4 \text{ kN} * 0.20735 \text{ m} * 0.48 \text{ rad/s}
$$
  

$$
P = H_{nom} \approx 2.23 \text{ kW}
$$

Assim:

$$
H_d = 2,23 * 1 * 1,5
$$
  

$$
H_d = 3,34 kW < H_a
$$

Temos então que 3,34 kW é a potência a ser fornecida por cada corrente.

#### **4.4 Distribuição de forças**

Com os requisitos de projeto e um croqui inicial do posicionamento das correntes e rodas dentadas, foi possível ter uma ideia básica de como as forças atuantes estão distribuídas no transportador vertical (Figura 36):

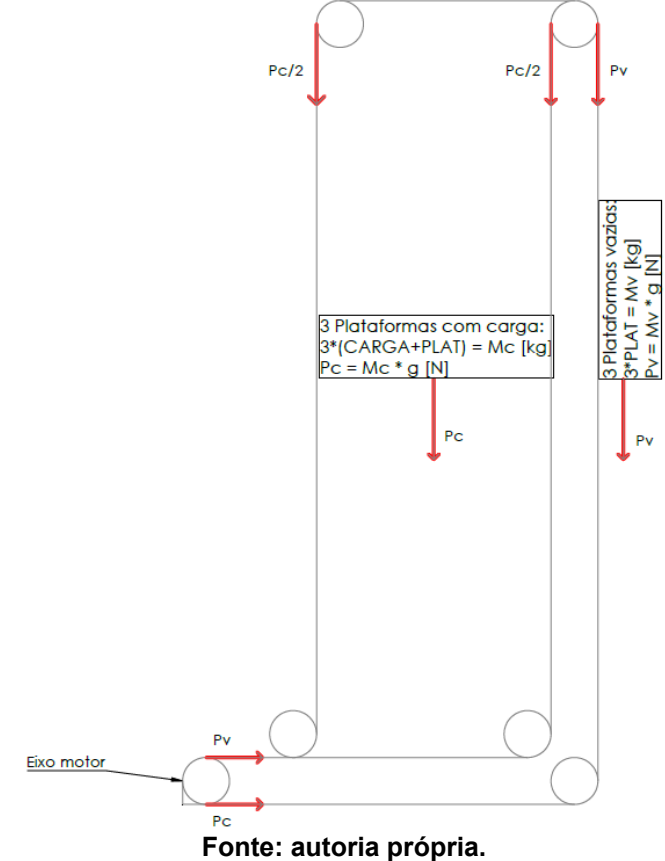

**Figura 36 - Croqui lateral do elevador**

Para simplificar a análise estática, as três plataformas carregadas foram reduzidas a um único bloco com a massa total a ser carregada ( $CARGA = 3 * 2000 =$ 6000  $kg$ ) adicionada do peso próprio estimado das plataformas de carga ( $PLAT = 3$  \*  $243 = 729 kg$ ) e das correntes de transmissão utilizadas (CORRENTE = 4 \* 18,2 m \* 23,2 $\frac{kg}{m}$  $\frac{xy}{m} \approx 1689$   $kg$ ). As três plataformas que circulam em vazio também foram consideradas na parte de trás do transportador. As forças foram então extrapoladas para a posição que fica o eixo motor seguindo as tensões através das correntes. Lembrando que nesta vista é visível apenas uma corrente e as coroas por onde ela passa, mas o valor calculado é o valor total que o eixo deverá suportar.

Desta primeira análise temos então que o eixo motor e seus mancais deverão suportar uma carga de:

$$
P_{total} = P_{carga} + P_{vazio} + P_{corrente}
$$
  
\n
$$
P_{total} = [(CARGA + PLAT.) + PLAT. + CORRENTE]g
$$
  
\n
$$
P_{total} = [(6000 + 729) + 729 + 1689] * 9,81
$$
  
\n
$$
P_{total} \approx 89,7 kN
$$

## **4.5 Dimensionamento do eixo e rolamento**

Com a força atuante em cada corrente  $(22, 4 kN)$  e com a roda dentada selecionada ( $\emptyset$  414,7  $mm$ ), foram calculados os momentos gerados no eixo com a Eq. 8.

$$
T = F d
$$
(8)  

$$
T = 22400 * 0,20735
$$

$$
T \approx 4645 Nm
$$

Sendo que na ponta do eixo onde o motor for acoplado, o torque a ser fornecido será a soma de 18,58  $kNm$ , representando as quatro rodas dentadas. Na Figura 37 a seguir é possível observar uma representação do eixo motor com a posição preliminar dos mancais e engrenagens, assim como os momentos e forças atuantes nos locais das engrenagens e apoios de mancais.

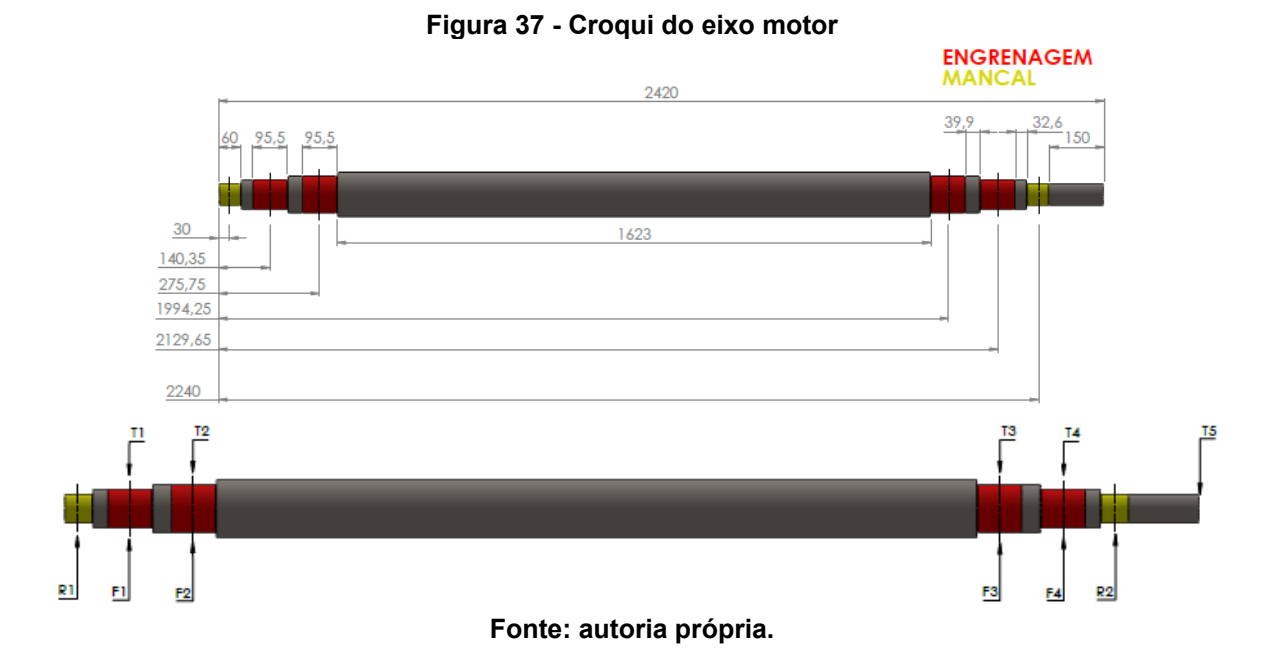

Sendo R1 e R2 as reações às forças  $F1 = F2 = F3 = F4 = F = 22.4 kN$ provenientes das correntes juntamente com seus respectivos torques  $T1 = T2 = T3$  $T4 = T = 4,645$  kNm, e  $T5 = 4T = 18,58$  kNm o montante na posição onde o motor será acoplado:

$$
\sum F_y = 0
$$
  
R1 + R2 - F1 - F2 - F3 - F4 = 0  
R1 + R2 = 4F = 4 \* 22400  
R1 + R2 = 89600 N (9)

e do somatório de momentos no primeiro apoio  $X_{R1} = 0.03$  m,

$$
\sum M = 0
$$
  
\n
$$
R2(x_{R2} - x_{R1}) = F1(x_{F1} - x_{R1}) + F2(x_{F2} - x_{R1}) + F3(x_{F3} - x_{R1}) + F4(x_{F4} - x_{R1})
$$
  
\n
$$
2,21R2 = F(0,11035 + 0,24575 + 1,96425 + 2,09965)
$$

$$
R2 = \frac{99008}{2,21}
$$
  

$$
R2 = 44800 N
$$

Substituindo R2 na Eq. 9:

$$
R1 = 89600 - 44800
$$

$$
R1 = 44800 N
$$

Seguindo para o cálculo da cortante  $V_{(x)},$  na seção 1 ( $0\leq x\,< 0.03)$ :

$$
\sum F_y = 0
$$

$$
V_{(x)} = 0
$$

Seção 2 (0,03  $\leq$   $x$   $\lt$  0,14035):

$$
\sum F_y = 0
$$
  

$$
R1 - V_{(x)} = 0
$$
  

$$
V_{(x)} = 44800 N
$$

Seção 3 (0,14035  $\leq x$  < 0,27575):

$$
\sum F_y = 0
$$
  
R1 - F1 - V(x) = 0  

$$
V_{(x)} = R1 - F = 44800 - 22400
$$

$$
V_{(x)} = 22400 N
$$

Seção 4 (0,27575  $\leq x$  < 1,99425):

$$
\sum F_y = 0
$$
  
R1 - F1 - F2 - V(x) = 0  

$$
V_{(x)} = R1 - 2F = 44800 - 2 * 22400
$$

$$
V_{(x)} = 0 N
$$

Seção 5 (1,99425  $\leq x$  < 2,12965):

$$
\sum F_y = 0
$$
  
R1 - F1 - F2 - F3 - V<sub>(x)</sub> = 0  

$$
V_{(x)} = R1 - 3F = 44800 - 3 * 22400
$$

$$
V_{(x)} = -22400 N
$$

Seção 6 (2,12965  $\leq x$  < 2,24):

$$
\sum F_y = 0
$$
  
R1 - F1 - F2 - F3 - F4 - V<sub>(x)</sub> = 0  

$$
V_{(x)} = R1 - 4F = 44800 - 4 * 22400
$$

$$
V_{(x)} = -44800 N
$$

Seção 7 (2,24  $\leq x$  < 2,42):

$$
\sum F_y = 0
$$
  
R1 - F1 - F2 - F3 - F4 + R2 - V(x) = 0  

$$
V_{(x)} = R1 + R2 - 4F = 44800 + 44800 - 4 * 22400
$$

$$
V_{(x)} = 0 N
$$

As equações acima se traduzem no seguinte gráfico mostrado na Figura 38, onde em destaque está o valor máximo de 44,8 kN dentro do intervalo que corresponde à seção 2:

**Figura 38 – Gráfico da cortante**  $V_{(x)}$ Esforço Cortante 44.8k Seção 2 Seção 1 40k Seção 2 Seção 3 Esforço Cortante (N) Seção 4  $20k$ Seção 5 Seção 6 Seção 7  $-20$  $-40<sub>k</sub>$  $0.5$  $\frac{1}{1}$  $1.5$  $\frac{1}{2}$ 0.1336621 viga online Distância na Viga (m)

#### **Fonte: autoria própria.**

O momento fletor  $M_{(x)}$  na seção 1 ( $0 \le x < 0.03$ ):

$$
\sum M = 0
$$
  

$$
M_{(x)} = 0
$$

Seção 2 (0,03  $\leq x$  < 0,14035):

$$
\sum M = 0
$$
  
-R1(x - x<sub>R1</sub>) + M<sub>(x)</sub> = 0  
M<sub>(x)</sub> = R1 x - R1 x<sub>R1</sub>  
M<sub>(x)</sub> = 44800x - 1344 Nm

Seção 3 (0,14035  $\leq x$  < 0,27575):

$$
\sum M = 0
$$
  
-R1(x - x<sub>R1</sub>) + F1(x - x<sub>F1</sub>) + M<sub>(x)</sub> = 0  

$$
M_{(x)} = R1 x - R1 xR1 - F x + F xF1
$$
  

$$
M_{(x)} = 22400x + 1799,84 Nm
$$

Seção 4 (0,27575  $\leq x \leq 1,99425$ ):

$$
\sum M = 0
$$
  
-R1(x - x<sub>R1</sub>) + F1(x - x<sub>F1</sub>) + F2(x - x<sub>F2</sub>) + M<sub>(x)</sub> = 0  

$$
M_{(x)} = R1 x - R1 xR1 - 2F x + F(xF1 + xF2)
$$

$$
M_{(x)} = 7976,64 Nm
$$

Seção 5 (1,99425  $\leq x$  < 2,12965):

$$
\sum_{i=1}^{n} A_i = 0
$$
  
-R1(x - x<sub>R1</sub>) + F1(x - x<sub>F1</sub>) + F2(x - x<sub>F2</sub>) + F3(x - x<sub>F3</sub>) + M<sub>(x)</sub> = 0  
M<sub>(x)</sub> = R1 x - R1 x<sub>R1</sub> - 3F x + F(x<sub>F1</sub> + x<sub>F2</sub> + x<sub>F3</sub>)  
M<sub>(x)</sub> = -22400x + 52647,84 Nm

 $\sum_{M=0}$ 

49

Seção 6 (2,12965  $\leq x \leq 2,24$ ):

$$
\sum M=0
$$

$$
-R1(x - x_{R1}) + F1(x - x_{F1}) + F2(x - x_{F2}) + F3(x - x_{F3}) + F4(x - x_{F4}) + M_{(x)} = 0
$$
  

$$
M_{(x)} = R1 x - R1 x_{R1} - 4F x + F(x_{F1} + x_{F2} + x_{F3} + x_{F4})
$$
  

$$
M_{(x)} = -44800x + 100352 Nm
$$

Seção 7 (2,24  $\leq x$  < 2,42):

$$
\sum M=0
$$

$$
-R1(x - x_{R1}) - R2(x - x_{R2}) + F1(x - x_{F1}) + F2(x - x_{F2}) + F3(x - x_{F3})
$$
  
+ 
$$
F4(x - x_{F4}) + M_{(x)} = 0
$$
  

$$
M_{(x)} = R1 x - R1 x_{R1} + R2 x - R2 x_{R2} - 4F x + F(x_{F1} + x_{F2} + x_{F3} + x_{F4})
$$
  

$$
M_{(x)} = 0 Nm
$$

As equações acima se traduzem no seguinte gráfico mostrado na Figura 39, onde em destaque está o valor máximo de 7976,64 Nm dentro do intervalo que corresponde à seção 4:

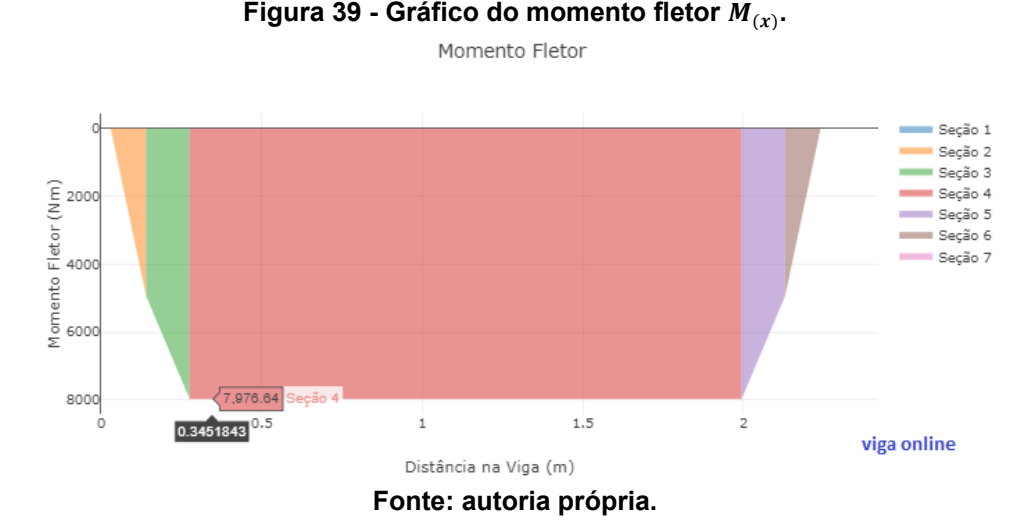

Com esses dados podemos seguir para a escolha do rolamento. Para isso vamos tomar como base a reação em um dos apoios de 44800 N como sendo a carga estática P

Sabemos da Eq. 2 que a velocidade angular é:

$$
\omega = \frac{V}{r} = \frac{0.1 \, m/s}{0.20735 \, m} \approx 0.48 \, rad/s
$$

O tempo de trabalho do rolamento  $t_{trab}$  em segundos é:

$$
t_{trab} = 365 \ (dias) * 24 \ (hrs) * 3600(s) = 3,1536.10^7 s
$$

Assim, conseguimos calcular o número de ciclos  $N_c$  em um ano pela Eq. 10:

$$
N_c = \frac{\omega t_{trab}}{2\pi} = 2{,}421.10^6 = 2{,}421 \text{ milhões}
$$
 (10)

De Norton (2013) temos abaixo para rolamentos de rolos que:

$$
L_P = K_R \left(\frac{C}{P}\right)^{\frac{10}{3}} \tag{11}
$$

Sendo que  $L_p$  é a vida em fadiga expressa em milhões de revoluções,  $K_R$  o fator de confiabilidade para uma probabilidade de falha diferente de 10%,  $C$  a carga dinâmica básica de classificação para o mancal, especificado pela fabricante e  $P$  a carga constante aplicada. A Figura 40 a seguir mostra as informações do rolamento de rolos cilíndricos selecionado:

| Designação          | Dimensões principais                                               |                                                                                                    |  |  |  |                   | Classificações de velocidade |         |  |  |  |
|---------------------|--------------------------------------------------------------------|----------------------------------------------------------------------------------------------------|--|--|--|-------------------|------------------------------|---------|--|--|--|
|                     |                                                                    | Classificações de carga básica<br>dinâmica<br>Velocidade de referência<br>estática<br>$\mathbf{d}$ [mm] $\mathbf{f}_{\downarrow}$   D [mm]<br>$C$ [kN]<br>$C_0$ [kN]<br>[r/min]<br>$B$ [mm]<br>7 500<br>18<br>100<br>81.5 |  |  |  | Velocidade-limite |                              |         |  |  |  |
|                     |                                                                    |                                                                                                    |  |  |  |                   |                              | [r/min] |  |  |  |
| $\circ$ MU 1013 ECP | 65                                                                 |                                                                                                    |  |  |  |                   |                              | 7500    |  |  |  |
|                     | Fonte: Rolamentos de uma carreira de rolos cilíndricos   SKF   SKF |                                                                                                    |  |  |  |                   |                              |         |  |  |  |

**Figura 40 - Rolamento NU 1013 ECP**

Sendo que  $P = 44,8 kN$ ,  $C = 72 kN$  e  $K_R = 1$  selecionado para confiabilidade de 10% de falha (tabela da Figura 41)

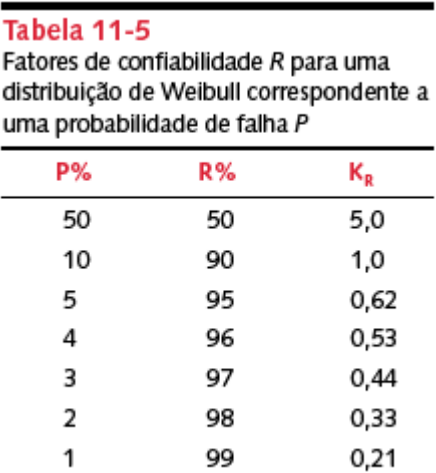

**Figura 41 - Tabela de** 

**Fonte: Norton, 2013, p. 659.**

Assim, temos da Eq. 11 que a vida em fadiga é de:

$$
L_P = 1 \left(\frac{72}{44,8}\right)^{\frac{10}{3}}
$$

 $L_P = 4,862$  milhões de revoluções

E sua durabilidade será de:

$$
Durabilidade = \frac{L_P.10^6}{N_C} = 2,009 \text{ anos} \approx 2 \text{ anos}
$$

A Figura 42 abaixo mostra as dimensões do rolamento selecionado:

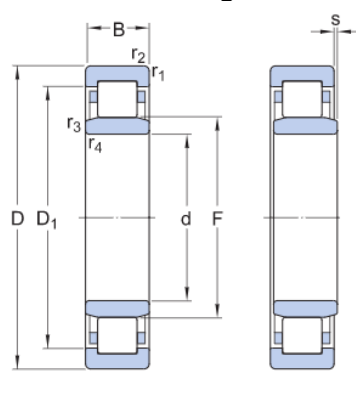

#### **Figura 42 - Dimensões do rolamento NU 1013 ECP**

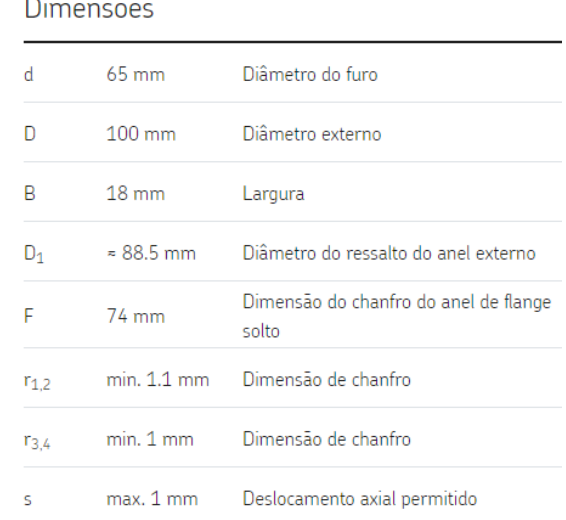

**Fonte: NU 1013 ECP - [Rolamentos de rolos cilíndricos | SKF](https://www.skf.com/br/products/rolling-bearings/roller-bearings/cylindrical-roller-bearings/single-row-cylindrical-roller-bearings/productid-NU%201013%20ECP)**

Com os esforços ao longo do eixo calculados, podemos observar que a porção que está sob maior esforço cortante é a seção 2 e 6 do eixo  $(0.03 \le x \le 0.14035 e$  $2,12965 \le x \le 2,24$ , além de ser o local onde o diâmetro será menor pois será posicionado o rolamento acima definido. As demais seções do eixo vão tendo seu diâmetro aumentado para montagem das engrenagens.

Para o cálculo do diâmetro do eixo, iremos utilizar o método ASME que considera valores de momentos locais, em pontos de interesse. A seção 2, acima citada, não corresponde aos maiores valores de momento fletor, então vamos substituir pelo ponto onde a flexão do eixo é mais intensa, sendo na seção 4 do eixo que corresponde ao intervalo 0,27575  $\leq x \leq 1,99425$  com momento de 7976,64 Nm.

Este método deve ser utilizado quando o carregamento é constituído por flexão alternada e torque fixo, e é dado pela Eq. 12 abaixo:

$$
d = \left(\frac{32*N_f}{\pi} * \left( \left(k_f * \frac{M_a}{S_f}\right)^2 + \frac{3}{4} * \left(\frac{T_m}{S_y}\right)^2 \right)^{\frac{1}{2}} \right)^{\frac{1}{3}}
$$
(12)

Onde  $N_f$  é o coeficiente de segurança de 2,5,  $k_f$  é o fator de concentração de tensão devido a flexão,  $M_a$  é o momento alternante,  $S_f$  é o limite de resistência corrigido à fadiga,  $T_m$  é o torque médio e  $S_v$  o limite de escoamento do material, neste caso foi utilizado o aço AISI 1080 com limite de escoamento  $(S_v)$  de 585 MPa (84,8 kpsi) e resistência à tração  $(S_{nt})$  de 965 MPa (140 kpsi).

Para uma primeira iteração, é recomendado adotar valores de concentração de tensão devido a flexão e de torção, que é dado pela tabela mostrada abaixo na Figura 43:

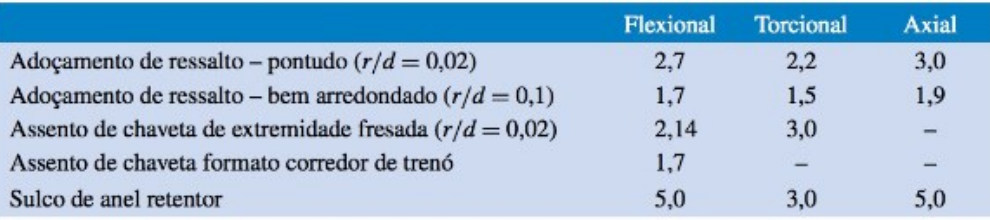

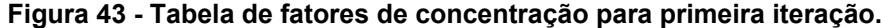

Valores ausentes na tabela não estão disponíveis facilmente.

**Fonte: Shigley 2016, p. 360.**

Adotando  $k_t$  e  $k_{ts}$  como 2,14 e 3,0 respectivamente e  $\frac{r}{d} = 0.02$ , temos agora que definir a sensibilidade do material ao entalhe  $q$  através da Eq. 13:

$$
q = \frac{1}{1 + \frac{\sqrt{a}}{\sqrt{r}}}
$$
 (13)

Onde  $\sqrt{a}$  é a constante de Neuber e é dada pela tabela mostrada na Figura 44 abaixo em função da resistência à tração:

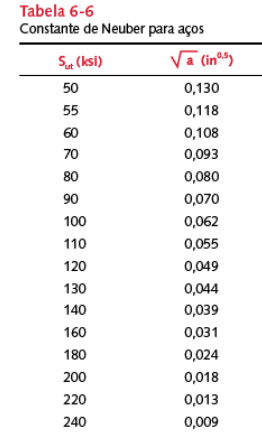

#### **Figura 44 - Constante de Neuber para aços.**

**Fonte: Norton 2013, p. 346.**

Para 140 kpsi temos que  $\sqrt{a} = 0.039$ , e para 160 kpsi temos  $\sqrt{a} = 0.031$ . O motivo para o segundo valor interpolado é que Norton 2013 orienta a adicionar 20 kpsi ao valor de  $S_{ut}$  do material para esforços de torção. Levando em consideração o r/d adotado de 0,02 e o diâmetro interno do rolamento de 35 mm, que será o menor diâmetro do eixo, temos  $r = 35 * 0.02 = 0.7$   $mm = 0.0276$  in. Substituindo na Eq. 13:

$$
q = \frac{1}{1 + \frac{0.039}{\sqrt{0.0276}}} = 0.810
$$

$$
q_s = \frac{1}{1 + \frac{0.031}{\sqrt{0.0276}}} = 0.843
$$

Calculando agora os fatores de concentração de tensão de flexão  $(k_f)$  e torção

 $(k_{fs})$ :

$$
k_f = 1 + q * (k_t - 1)
$$
  
\n
$$
k_f = 1 + 0.809 * (2.14 - 1)
$$
  
\n
$$
k_f = 1.923
$$
  
\n(14)

$$
k_{fs} = 1 + q_s * (k_{ts} - 1)
$$
 (15)

$$
k_{fs} = 1 + 0.843 * (3.0 - 1)
$$
  

$$
k_{fs} = 2.685
$$

Seguindo para o cálculo do momento fletor  $M_a$ , sabemos que o valor mínimo será de mesma intensidade que o valor máximo, porém de sentido oposto, já que a força é constante, assim:

$$
M_a = \frac{M_{\text{max}} - M_{\text{min}}}{2} = \frac{M_{\text{max}} - (-M_{\text{max}})}{2}
$$

$$
M_a = M_{\text{max}} = 7976,64 \text{ Nm} = 7,977 \text{ kNm}
$$

Analogamente à flexão, sabemos que o torque exercido no eixo pela carga total no transportador através das engrenagens é constante ( $T_{\text{max}} = T_{\text{min}}$ ), logo temos que:

$$
T_m = \frac{T_{m\acute{a}x} + T_{m\acute{m}n}}{2} = \frac{2 T_{m\acute{a}x}}{2}
$$

$$
T_m = T_{m\acute{a}x} = 18,58 \text{ kNm}
$$

Precisamos ainda calcular o limite de resistência à fadiga. O valor não corrigido se dá pela Eq. 16 que segue:

$$
S_{f'} = 0.5 S_{ut}
$$
  
\n
$$
S_{f'} = 0.5 * 965
$$
  
\n
$$
S_{f'} = 482.5 MPa
$$
 (16)

Devido às diferenças das situações reais em relação aos ensaios de resistência realizadas em laboratórios, faz-se necessário corrigir o limite de resistência à fadiga utilizando a Eq. 17 com os seguintes fatores:

$$
S_f = C_{carreg} C_{tamanho} C_{superf} C_{temp} C_{conf} S_f, \qquad (17)
$$

 $C_{carreg}$  é aplicado quando há força normal ao eixo, quando apenas flexão e torção, não há necessidade já que a maioria dos dados e ensaios utilizam essa configuração.  $C_{carreg} = 1$ .

O fator de tamanho  $C_{tamanho}$  é aplicado quando o eixo projetado possui diâmetro maior do que aqueles dos corpos de prova, 0,3 in ou 8 mm. A correção para eixos com  $d > 8$ mm é feito com a Eq. 18:

$$
C_{tamanho} = 1,189 d^{-0,097}
$$
  
\n
$$
C_{tamanho} = 1,189 (35)^{-0,097}
$$
  
\n
$$
C_{tamanho} = 0,842
$$
 (18)

O fator de superfície  $C_{superf}$  (Eq. 19) é necessário por que os corpos de prova padrão são polidos e espelhados, para impedir que imperfeições superficiais aumentem as tensões (NORTON, 2013).

$$
C_{superf} = A(S_{ut})^{b} \t se C_{superf} > 1,0, utilize C_{superf}
$$

$$
= 1
$$
 (19)

E os coeficientes A e b são mostrados na tabela da Figura 45:

| Tabela 6-3 Coeficientes para a equação do fator de superfície<br>Fonte: Shigley e Mischke, Mechanical Engineering Design, 5th ed., McGraw-Hill, New York,<br>1989, p. 283, com permissão |      |          |      |          |  |  |  |  |  |  |
|----------------------------------------------------------------------------------------------------|------|----------|------|----------|--|--|--|--|--|--|
| Para S <sub>ut</sub> em kpsi (não em psi), use<br>Para S <sub>ut</sub> em MPa, use                                                                                                    |      |          |      |          |  |  |  |  |  |  |
| Acabamento superficial                                                                                                    | Α    |          | Α    |          |  |  |  |  |  |  |
| Retificado                                                                                                    | 1.58 | $-0.085$ | 1,34 | $-0.085$ |  |  |  |  |  |  |
| Usinado ou estirado a frio                                                                                                    | 4.51 | $-0,265$ | 2,7  | $-0,265$ |  |  |  |  |  |  |
| Laminado a quente                                                                                                    | 57.7 | $-0.718$ | 14.4 | $-0.718$ |  |  |  |  |  |  |
| Foriado                                                                                                    | 272  | $-0.995$ | 39,9 | $-0.995$ |  |  |  |  |  |  |

**Figura 45 - Coeficientes para fator de superfície**

**Fonte: Norton 2013, p. 333.**

Tomando os valores para superfície usinada e valores em MPa (A: 4,51 e, b: -0,265) e aplicando na Eq. 19, temos que:

$$
C_{superf} = 4{,}51(965)^{-0.265}
$$

$$
C_{superf} = 0{,}730
$$

Segundo Norton 2013, para temperaturas moderadamente elevadas, cerca de 350°C, a tenacidade à fratura aumenta. Para temperaturas abaixo de 450°C considera-se  $C_{temp} = 1$ .

Norton 2013 traz uma tabela para o coeficiente de confiabilidade,  $C_{conf}$ , para um valor de desvio padrão de 8% da média. Selecionamos uma confiabilidade de 90% com  $C_{conf} = 0.897$ .

| Tabela 6-4<br>Fatores de confiabilidade para $S_d = 0.08\mu$ |                            |  |  |  |  |  |  |  |  |
|--------------------------------------------------------------|----------------------------|--|--|--|--|--|--|--|--|
| Confiabilidade %                                             | $\mathsf{C}_\mathsf{conf}$ |  |  |  |  |  |  |  |  |
| 50                                                           | 1,000                      |  |  |  |  |  |  |  |  |
| 90                                                           | 0,897                      |  |  |  |  |  |  |  |  |
| 95                                                           | 0.868                      |  |  |  |  |  |  |  |  |
| 99                                                           | 0.814                      |  |  |  |  |  |  |  |  |
| 99,9                                                         | 0.753                      |  |  |  |  |  |  |  |  |
| 99,99                                                        | 0,702                      |  |  |  |  |  |  |  |  |
| 99.999                                                       | 0.659                      |  |  |  |  |  |  |  |  |
| 99,9999                                                      | 0.620                      |  |  |  |  |  |  |  |  |

**Figura 46 - Fatores de confiabilidade**

**Fonte: Norton 2013, p. 335.**

Portanto, da Eq. 17 temos:

$$
S_f = C_{carreg} C_{tamanho} C_{superf} C_{temp} C_{conf} S_f
$$
  

$$
S_f = (1)(0,842)(0,73)(1)(0,897)(482,5)
$$
  

$$
S_f = 266,06 MPa
$$

Por fim, substituindo na Eq. 12 do diâmetro do eixo:

$$
d = \left(\frac{32*N_f}{\pi} * \left(\left(k_f * \frac{M_a}{S_f}\right)^2 + \frac{3}{4} * \left(\frac{T_m}{S_y}\right)^2\right)^{\frac{1}{2}}\right)^{\frac{1}{3}}
$$

$$
d = \left(\frac{32*2,5}{\pi} * \left(\left(1,923 * \frac{7,977.10^3}{266,06.10^6}\right)^2 + \frac{3}{4} * \left(\frac{18,58.10^3}{585.10^6}\right)^2\right)^{\frac{1}{2}}\right)^{\frac{1}{3}}
$$

$$
d = 0,117608 \ m = 117,61 \ mm
$$

Refazendo os cálculos para uma nova iteração, partindo de um diâmetro de 120 mm na menor seção do eixo, vamos ter um novo rolamento escolhido e mostrado na Figura 47:

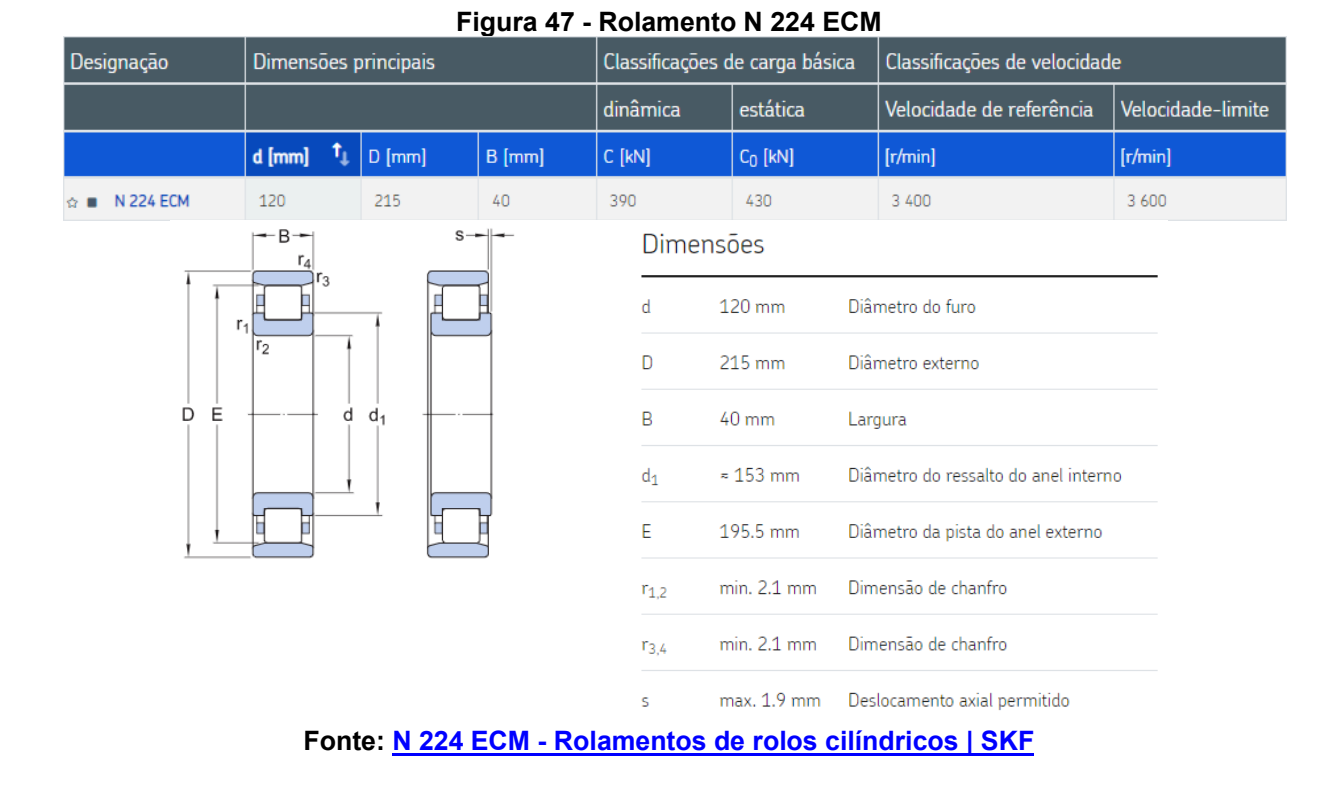

O novo raio de entalhe agora será de 2,1 mm (0,083 in). Seguindo com o cálculo da sensibilidade ao entalhe pela Eq. 13:

$$
q = \frac{1}{1 + \frac{\sqrt{a}}{\sqrt{r}}} = \frac{1}{1 + \frac{0.039}{\sqrt{0.083}}} = 0.881
$$

$$
q_s = \frac{1}{1 + \frac{\sqrt{a}}{\sqrt{r}}} = \frac{1}{1 + \frac{0.031}{\sqrt{0.083}}} = 0.903
$$

Agora o  $k_t$  pode ser calculado pela Eq. 20, utilizando os coeficientes obtidos com o auxílio do gráfico representado na Figura 48:

$$
k_t = A \left(\frac{r}{d}\right)^b \tag{20}
$$

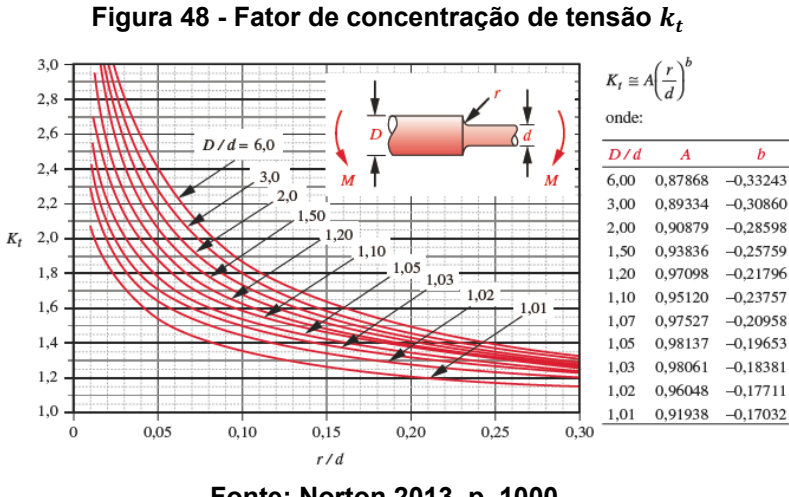

**Fonte: Norton 2013, p. 1000.**

Sendo  $d = 120$  e  $D = 130, \frac{D}{d}$  $\frac{b}{d}$  = 1,08. Interpolando de acordo com a tabela:  $A = 0.96725$  $b = -0,21891$  $k_t = 0.96725 * ($ 2,1  $\frac{-7}{120}$ −0,21891  $k_t = 2,35$ 

Substituindo para encontrar  $k_f$  pela Eq. 14

$$
k_f = 1 + q(k_t - 1)
$$
  
\n
$$
k_f = 1 + 0.881(2.35 - 1)
$$
  
\n
$$
k_f = 2.18
$$

O coeficiente de tamanho  $C_{tamanho}$  também deve ser recalculado pela Eq. 18, em função do novo diâmetro:

$$
C_{tamanho} = 1,189 (180)^{-0,097}
$$

$$
C_{tamanho} = 0,747
$$

Assim:

$$
S_f = C_{carreg} C_{tamanho} C_{superf} C_{temp} C_{conf} S_{f'}
$$
  

$$
S_f = (1)(0,747)(0,730)(1)(0,897)(482,5)
$$
  

$$
S_f = 236,09 MPa
$$

E por fim, o diâmetro mínimo para a seção:

$$
d = \left(\frac{32 \times 2.5}{\pi} \times \left( \left( 2.18 \times \frac{7.977.10^3}{236.09.10^6} \right)^2 + \frac{3}{4} \times \left( \frac{18.58.10^3}{585.10^6} \right)^2 \right)^{\frac{1}{2}} \right)^{\frac{1}{3}}
$$

### $d = 126,11 \, mm$

Este diâmetro é aceitável, visto que o eixo inicia com diâmetro de 120 mm, mas sofre um aumento de 10 mm a cada ressalto, de maneira que na seção crítica em questão (0,27575  $\leq x \leq 1,99425$ ), o meio do eixo terá um diâmetro de 150 mm, como mostra a Figura 49 abaixo:

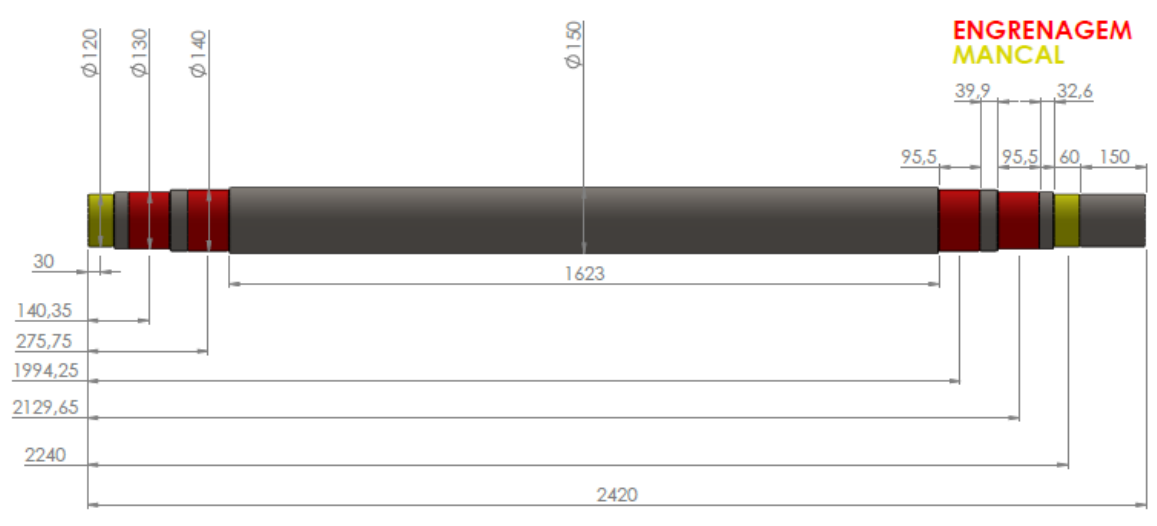

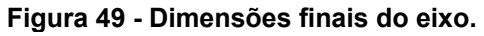

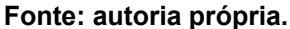

Para fixar a roda dentada e garantir que todo o torque proveniente do eixo seja transmitido para as correntes e por consequência para todo o restante do sistema, é necessário utilizar chavetas. Norton 2013 expõe que as chavetas paralelas são as mais utilizadas (e mais recomendadas para diâmetros maiores que 25 mm) e as dimensões padronizadas pela ANSI podem ser observadas na Figura 50 que segue:

| Diâmetro do<br>eixo (in) | Tabela 10-2 Chavetas padronizadas e tamanhos de parafusos para eixos com dimensões US e métricas<br>Largura nominal da<br>chaveta (in) | Diâmetro do<br>parafuso (in) | Diâmetro do<br>eixo (mm) | Largura x altura da<br>chaveta (mm) |  |  |
|--------------------------|----------------------------------------------------------------------------------------------------|------------------------------|--------------------------|-------------------------------------|--|--|
|                          |                                                                                                    |                              |                          |                                     |  |  |
| $0.312 < d \le 0.437$    | 0,093                                                                                                    | #10                          | $8 < d \leq 10$          | $3 \times 3$                        |  |  |
| $0.437 < d \le 0.562$    | 0,125                                                                                                    | #10                          | $10 < d \le 12$          | $4 \times 4$                        |  |  |
| $0.562 < d \leq 0.875$   | 0.187                                                                                                    | 0,250                        | $12 < d \le 17$          | $5 \times 5$                        |  |  |
| $0.875 < d \leq 1.250$   | 0.250                                                                                                    | 0.312                        | $17 < d \le 22$          | $6 \times 6$                        |  |  |
| $1,250 < d \le 1,375$    | 0,312                                                                                                    | 0,375                        | $22 < d \leq 30$         | $8\times7$                          |  |  |
| $1.375 < d \le 1.750$    | 0,375                                                                                                    | 0,375                        | $30 < d \leq 38$         | $10 \times 8$                       |  |  |
| $1.750 < d \leq 2.250$   | 0.500                                                                                                    | 0.500                        | $38 < d \le 44$          | $12 \times 8$                       |  |  |
| $2,250 < d \leq 2,750$   | 0.625                                                                                                    | 0,500                        | $44 < d \le 50$          | $14 \times 9$                       |  |  |
| $2,750 < d \leq 3,250$   | 0,750                                                                                                    | 0,625                        | $50 < d \le 58$          | $16 \times 10$                      |  |  |
| $3.250 < d \leq 3.750$   | 0.875                                                                                                    | 0.750                        | $58 < d \le 65$          | $18 \times 11$                      |  |  |
| $3.750 < d \leq 4.500$   | 1,000                                                                                                    | 0.750                        | $65 < d \leq 75$         | $20 \times 12$                      |  |  |
| $4,500 < d \leq 5,500$   | 1,250                                                                                                    | 0,875                        | $75 < d \leq 85$         | $22 \times 14$                      |  |  |
| $5,500 < d \leq 6,500$   | 1,500                                                                                                    | 1,000                        | $85 < d \leq 95$         | $25 \times 14$                      |  |  |

**Figura 50 - Dimensões padrão para chavetas.**

**Fonte: Norton 2013, p. 571.**

Uma das maneiras de uma chaveta falhar é por cisalhamento. A tensão média de cisalhamento direto pode ser calculada pela Eq. 21:

$$
\tau_{xy} = \frac{F}{A_{cis}} \tag{21}
$$

Outra forma de falha é pelo esmagamento por compressão, em qualquer lado da chaveta. A tensão média de compressão é definida pela Eq. 22:

$$
\sigma_x = \frac{F}{A_{esm}}\tag{22}
$$

E a força na chaveta pode ser calculada dividindo o torque no eixo pelo seu raio:

$$
F = \frac{T}{r_{eixo}}
$$

Vamos selecionar o aço AISI 1045 para a chaveta, com resistência à tração  $S_{ut} = 585 MPa$  e tensão de escoamento  $S_v = 450 MPa$ . A resistência à fadiga deve ser corrigida assim como feito para o eixo, aplicando os mesmos fatores, mas agora de acordo com dimensões e geometria das chavetas. A resistência a fadiga não corrigida é  $S'_e = 0.5 * S_{ut} = 292.5 MPa$ . Vamos assumir valores de largura b, e altura  $h$  conforme tabela trazida pela norma para chavetas paralelas métricas, mostrada na Figura 51:

|                   | Shaft                 | Key                                                |                |               |                      |                                       |                      | Keyway                |                |                      |                    |          |                      |                      |
|-------------------|-----------------------|----------------------------------------------------|----------------|---------------|----------------------|---------------------------------------|----------------------|-----------------------|----------------|----------------------|--------------------|----------|----------------------|----------------------|
|                   | Nonimal<br>Diameter d |                                                    |                |               |                      | Width.b                               |                      |                       |                |                      | Depth              |          | Radius r             |                      |
|                   |                       | Size.                                              |                |               | <b>Free Fit</b>      | <b>Normal Fit</b>                     |                      | <b>Close Fit</b>      |                | Shaft <sub>1</sub> , |                    | Hub $t2$ |                      |                      |
| Over              | Up to<br>and<br>Incl. | $b \times h$                                       | Nom.           | Shaft<br>(H9) | Hub<br>(D10)         | Shaft<br>(N9)                         | Hub<br>$(J_s9)a$     | Shaft and Hub<br>(P9) | Nom.           | Tol.                 | Nom.               | Tol.     |                      |                      |
|                   |                       |                                                    |                |               |                      | <b>Tolerances</b>                     |                      |                       |                |                      |                    |          | Max.                 | Min.                 |
|                   |                       |                                                    |                |               |                      | Keyways for Rectangular Parallel Keys |                      |                       |                |                      |                    |          |                      |                      |
| 22<br>30          | 30<br>38              | $8 \times 7$<br>$10 \times 8$                      | 8<br>10        | $+0.036$<br>0 | $+0.098$<br>$+0.040$ | σ<br>$-0.036$                         | $+0.018$<br>$-0.018$ | $-0.015$<br>$-0.051$  | 4<br>5         |                      | 3.3<br>3.3         |          | 0.25<br>0.40         | 0.16<br>0.25         |
| 38<br>44<br>50    | 44<br>50<br>58        | $12 \times 8$<br>$14 \times 9$<br>$16 \times 10$   | 12<br>14<br>16 | $+0.043$      | $+0.120$<br>$+0.050$ | 0<br>$-0.043$                         | $+0.021$<br>$-0.021$ | $-0.018$<br>$-0.061$  | 5<br>5.5<br>6  |                      | 3.3<br>3.8<br>4.3  | $+0.2$   | 0.40<br>0.40<br>0.40 | 0.25<br>0.25<br>0.25 |
| 58                | 65                    | $18 \times 11$                                     | 18             |               |                      |                                       |                      |                       | 7              | $+0.2$<br>$\Omega$   | 4.4                | $\Omega$ | 0.40                 | 0.25                 |
| 65<br>75          | 75<br>85              | $20 \times 12$<br>$22 \times 14$                   | 20<br>22       | $+0.052$      | $+0.149$             | 0                                     | $+0.026$             | $-0.022$              | 7.5<br>9       |                      | 4.9<br>5.4         |          | 0.60<br>0.60         | 0.40<br>0.40         |
| 85<br>95          | 95<br>110             | $25 \times 14$<br>$28 \times 16$                   | 25<br>28       |               | $+0.065$             | $-0.052$                              | $-0.026$             | $-0.074$              | 9<br>10        |                      | 5.4<br>6.4         |          | 0.60<br>0.60         | 0.40<br>0.40         |
| 110               | 130                   | $32 \times 18$                                     | 32<br>36       |               |                      |                                       |                      |                       | 11             |                      | 7.4                |          | 0.60                 | 0.40                 |
| 130<br>150<br>170 | 150<br>170<br>200     | $36 \times 20$<br>$40 \times 22$<br>$45 \times 25$ | 40<br>45       | $+0.062$      | $+0.180$<br>$-0.080$ | 0<br>$-0.062$                         | $+0.031$<br>$-0.031$ | $-0.026$<br>$-0.088$  | 12<br>13<br>15 |                      | 8.4<br>9.4<br>10.4 |          | 1.00<br>1.00<br>1.00 | 0.70<br>0.70<br>0.70 |
| 200               | 230                   | $50 \times 28$                                     | 50             |               |                      |                                       |                      |                       | 17             |                      | 11.4               |          | 1.00                 | 0.70                 |
| 230               | 260                   | $56 \times 32$                                     | 56             |               |                      |                                       |                      |                       | 20             | $^{+0.3}_{0}$        | 12.4               | $+0.3$   | 1.60                 | 1.20                 |
| 260<br>290        | 290<br>330            | $63 \times 32$<br>$70 \times 36$                   | 63<br>70       | $+0.074$      | $+0.220$<br>$+0.100$ | $\bf{0}$<br>$-0.074$                  | $+0.037$<br>$-0.037$ | $-0.032$<br>$-0.106$  | 20<br>22       |                      | 12.4<br>14.4       | $\Omega$ | 1.60<br>1.60         | 1.20<br>1.20         |
| 330               | 380                   | $80 \times 40$                                     | 80             |               |                      |                                       |                      |                       | 25             |                      | 15.4               |          | 2.50                 | 2.00                 |
| 380               | 440                   | $90 \times 45$                                     | 90             | $+0.087$      | $+0.260$             | $\bf{0}$                              | $+0.043$             | $-0.037$              | 28             |                      | 17.4               |          | 2.50                 | 2.00                 |
| 440               | 500                   | $100 \times 50$                                    | 100            | $\bf{0}$      | $+0.120$             | $-0.087$                              | $-0.043$             | $-0.124$              | 31             |                      | 19.5               |          | 2.50                 | 2.00                 |

**Figura 51 - Dimensões padrão para chavetas métricas.**

All dimensions in millimeters

**Fonte:** *British Keys and Keyways* **BS 4235-1:1972(1986), p 2356.**

Para um diâmetro de eixo de 130 mm,  $b_1 x h_1 = 32 x 18 mm$  e para um diâmetro de 140 mm,  $b_2 x h_2 = 36 x 20 mm$ .

São cinco os fatores de correção:  $C_{carreg} = 1$ ,  $C_{tamanho}$ ,  $C_{superf} = 0.73$ ,  $C_{temp} = 1$ ,  $C_{conf}$ . Os coeficientes já indicados são os mesmos adotados para o eixo e permanecerão os mesmos. Já o coeficiente de tamanho deve ser recalculado para um diâmetro equivalente e o coeficiente de confiabilidade foi aumentado para 99%, sendo  $C_{conf} = 0.814$ . O novo  $C_{tamanho}$  se dá por:

$$
C_{tamanho} = 1,189d_{eq}^{-0,097}
$$
 (23)  

$$
d_{eq} = \sqrt{\frac{A_{95}}{0,0766}}
$$
 (24)

 $A_{95}$  é a parcela de área da seção transversal não circular que está sujeita a tensões entre 95% e 100% da tensão máxima atuante na seção e é mostrada a maneira de cálculo na Figura 52:

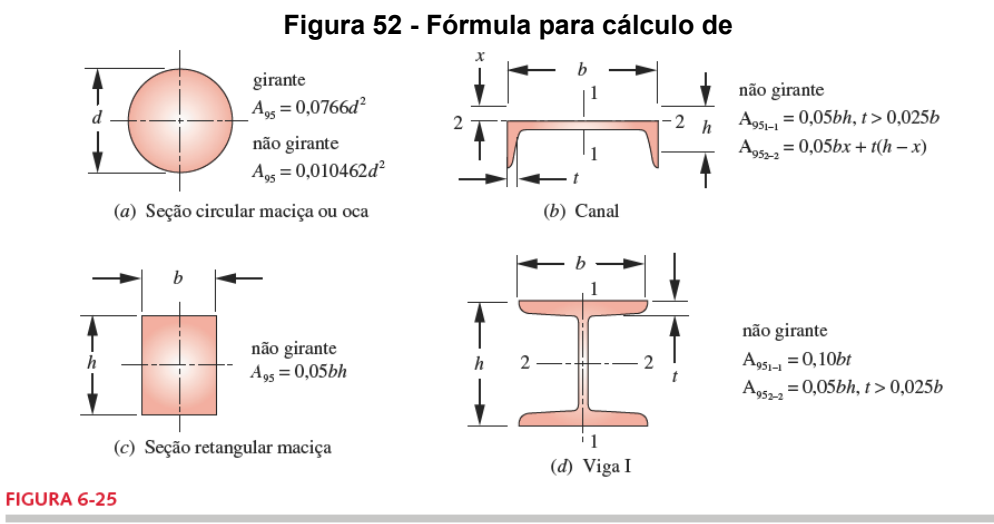

Fórmulas para áreas sob tensão (95%) de diversas seções transversais de vigas sob flexão. (Adaptado de: Shigley e Mitchell, Mechanical Engineering Design, 4<sup>th</sup> edition, McGraw-Hill, New York, 1983, com permissão.)

**Fonte: Norton 2013, p. 332.**

Assim, para a primeira engrenagem, onde  $d = 130$  mm,  $r_e = 65$  mm = 0,065 m,  $b_1 = 32$  mm,  $h_1 = 18$  mm,  $t1_1 = 11$  mm e  $L_1 = 95$  mm temos que:

$$
d_{eq} = \sqrt{\frac{A_{95}}{0,0766}} = \sqrt{\frac{0,05b_1h_1}{0,0766}} = \sqrt{\frac{0,05*32*18}{0,0766}} = 19,39 \text{ mm}
$$

$$
C_{tamanho} = 1,189(19,39)^{-0,097} = 0,892
$$

Seguindo para o cálculo da resistência à fadiga corrigida, da Eq. 17:

$$
S_e = C_{carreg} C_{tamanho} C_{superf} C_{temp} C_{conf} S_e'
$$
  

$$
S_e = (1)(0,892)(0,73)(1)(0,814)(292,5) = 155 MPa
$$

Calculando os esforços:

$$
F_1 = \frac{T}{r_e} = \frac{4645 \text{ N}m}{0.065 \text{ m}} = 71,46.10^3 \text{ N}
$$
  

$$
A_{cis} = b_1 * L_1 = 32 * 95 = 3040 \text{ mm}^2
$$
  

$$
\therefore \tau_{xy} = \frac{71,46.10^3 \text{ N}}{3040 \text{ mm}^2} = 23,51 \text{ MPa}
$$

Para que possamos calcular o coeficiente de segurança por cisalhamento, é necessário converter a tensão acima em uma tensão equivalente de Von Mises pelas Eq. 23 e Eq. 24:

$$
\sigma'_a = \sqrt{\sigma_x^2 + \sigma_y^2 - \sigma_x \sigma_y + 3\tau_{xy}^2} = \sqrt{3\tau_{xy}^2}
$$
 (23)

$$
\sigma'_m = \sqrt{\sigma_x^2 + \sigma_y^2 - \sigma_x \sigma_y + 3\tau_{xy}^2} = \sqrt{3\tau_{xy}^2}
$$
 (24)

$$
\sigma'_a = \sigma'_m = \sqrt{3\tau_{xy}^2} = \sqrt{3*23.51^2} = 40.72 \, MPa
$$

Calculando o coeficiente de segurança:

$$
FS_{cis} = \frac{1}{\frac{\sigma_a'}{S_e} + \frac{\sigma_m'}{S_{ut}}} = \frac{1}{\frac{40,72}{155} + \frac{40,72}{585}} = 3,0
$$

Para o caso de falha por esmagamento, assumimos que as tensões de compressão não causam falha pela fadiga, podendo assim serem consideradas como estáticas. A área de esmagamento é dada por:

$$
A_{esm} = (h_1 - t1_1) * L_1 = (18 - 11) * 95 = 665 \, \text{mm}^2
$$

Assim, pela Eq. 22:

$$
\sigma = \frac{F_1}{A_{esm}} = \frac{71,46.10^3 N}{665 \, mm^2} = 107,46 \, MPa
$$

A tensão de esmagamento é considerada uma carga estática e o coeficiente de segurança pode ser calculado por:

$$
FS_{esm} = \frac{S_y}{\sigma} = \frac{450}{83,58} = 4.2
$$

Repetindo o processo para a segunda engrenagem,  $d = 140$  mm,  $r_e =$ 70  $mm = 0.07$  m,  $b_2 = 36$  mm,  $h_2 = 20$  mm,  $t1_2 = 12$  mm e  $L_2 = 105$  mm:

$$
d_{eq} = \sqrt{\frac{A_{95}}{0,0766}} = \sqrt{\frac{0,05b_2h_2}{0,0766}} = \sqrt{\frac{0,05*36*20}{0,0766}} = 21,68 \text{ mm}
$$

$$
C_{tamanho} = 1,189(21,68)^{-0,097} = 0,882
$$

Seguindo para o cálculo da resistência à fadiga corrigida, da Eq. 17:

$$
S_e = C_{carreg} C_{tamanho} C_{superf} C_{temp} C_{conf} S_{e'}
$$

$$
S_e = (1)(0,882)(0,73)(1)(0,814)(292,5) = 153 MPa
$$

Calculando os esforços:

$$
F_2 = \frac{T}{r_e} = \frac{4645 \text{ N}m}{0.07 \text{ m}} = 66,36.10^3 \text{ N}
$$
  

$$
A_{cis} = b_2 * L_2 = 36 * 105 = 3780 \text{ mm}^2
$$
  

$$
\therefore \tau_{xy} = \frac{66,36.10^3 \text{ N}}{3780 \text{ mm}^2} = 17,56 \text{ MPa}
$$

Seguindo com a conversão para tensão equivalente de Von Mises pelas Eq. 23 e Eq. 24:

$$
\sigma'_a = \sigma'_m = \sqrt{3\tau_{xy}^2} = \sqrt{3*17,56^2} = 30,41 \, MPa
$$

Calculando o coeficiente de segurança:

$$
FS_{cis} = \frac{1}{\frac{\sigma_a'}{S_e} + \frac{\sigma_m'}{S_{ut}}} = \frac{1}{\frac{30,41}{153} + \frac{30,41}{585}} = 4,0
$$

Para a falha por esmagamento, temos que calcular a área e tensão de esmagamento:

$$
A_{esm} = (h_2 - t1_2) * L_2 = (20 - 12) * 105 = 840 \, mm^2
$$

Assim, pela Eq. 22:

$$
\sigma = \frac{F_2}{A_{esm}} = \frac{66,36.10^3 N}{840 \, mm^2} = 79,00 \, MPa
$$

E o coeficiente de segurança pode ser calculado por:

$$
FS_{esm} = \frac{S_y}{\sigma} = \frac{450}{79,00} = 5.7
$$

Decidido então as dimensões para as chavetas a serem utilizadas, conforme mostrado na Figura 53:

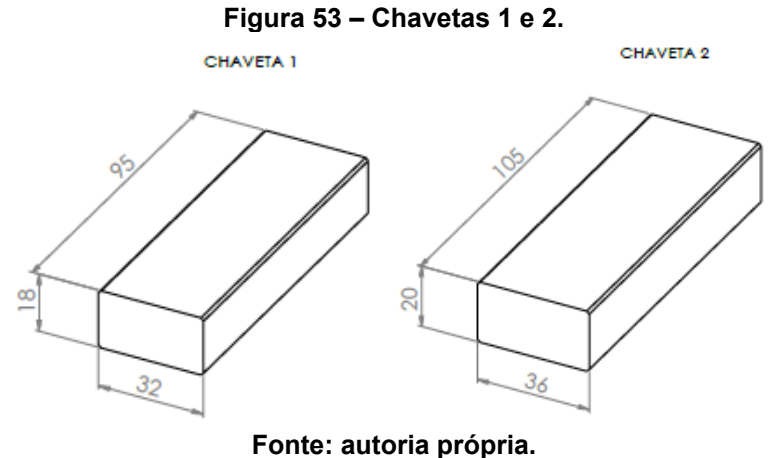

## **4.6 Dimensionamento da estrutura metálica**

De acordo com R. C. Hibbeler 2010, vigas são elementos estruturais que são projetados para suportar esforços perpendiculares a seus eixos longitudinais. As cargas geram uma força de cisalhamento interno e um momento fletor que varia ao longo do eixo da viga. Quando uma viga é projetada para resistir às tensões de cisalhamento e flexão, ela é projetada com base na sua resistência.

Para isso, devemos calcular o momento fletor e a cortante ao longo da viga que será mais solicitada. Com 2,8 m de comprimento, ficará na parte superior da

estrutura e será responsável por sustentar metade da carga total no transportador vertical. A Figura 54 abaixo mostra a posição dos eixos em uma vista lateral:

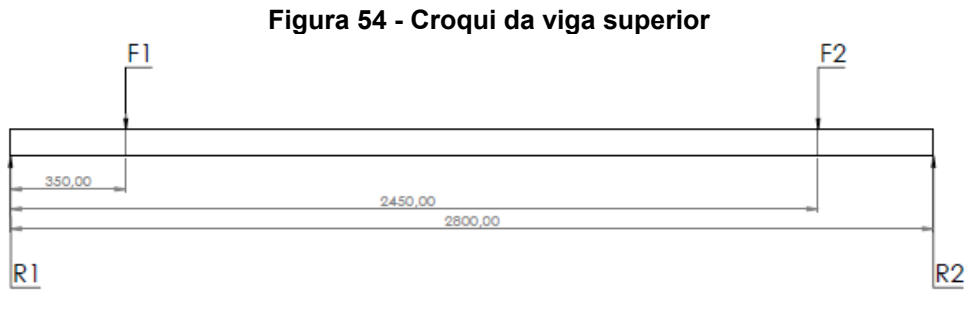

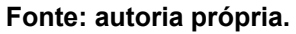

Onde F1 corresponde à força de 22,4  $kN$  em uma corrente e F2 representa uma força de  $44,8 kN$  no eixo de trás. R1 e R2 representam as reações de apoio, supondo a viga bi apoiada pelas extremidades. Seguindo com o cálculo das seções:

$$
\sum F_y = 0
$$
  
R1 - F1 - F2 + R2 = 0  
R1 + R2 = F1 + F2 = 22400 + 44800  
R1 + R2 = 67200 N

Fazendo somatório de momentos no primeiro apoio ( $x_{R1} = 0$ ):

$$
\sum M = 0
$$
  
\n
$$
R2(x_{R2} - x_{R1}) = F1(x_{F1} - x_{R1}) + F2(x_{F2} - x_{R1})
$$
  
\n
$$
2.8 R2 = F1 x_{F1} + F2 x_{F2}
$$
  
\n
$$
2.8 R2 = 117600
$$
  
\n
$$
R2 = \frac{117600}{2.8}
$$
  
\n
$$
R2 = 42000 N
$$
  
\n
$$
\therefore R1 = 67200 - 42000
$$
  
\n
$$
R1 = 25200 N
$$

Seguindo para o cálculo da cortante  $V_{(x)},$  na seção 1 ( $0\leq x\,<$   $0.35)$ :

$$
\sum F_y = 0
$$
  

$$
R1 - V_{(x)} = 0
$$
  

$$
V_{(x)} = 25200 N
$$

Seção 2 (0,35  $\leq x < 2,45$ )

$$
\sum F_y = 0
$$
  
R1 - F1 - V<sub>(x)</sub> = 0  

$$
V_{(x)} = 2800 N
$$

Seção 3 (2,45  $\leq x < 2.8$ )

$$
\sum F_y = 0
$$
  
R1 - F1 - F2 - V<sub>(x)</sub> = 0  

$$
V_{(x)} = -42000 N
$$

Seguindo para o cálculo do momento fletor ao longo da viga, seção 1  $(0 \le x < 0.35)$ :

$$
\sum M = 0
$$
  
-R1(x - x<sub>R1</sub>) + M<sub>(x)</sub> = 0  

$$
M_{(x)} = R1 x
$$
  

$$
M_{(x)} = 25200 x
$$

Seção 2 (0,35  $\leq$   $x$  < 2,45):

$$
\sum M = 0
$$
  
-R1(x - x<sub>R1</sub>) + F1(x - x<sub>F1</sub>) + M<sub>(x)</sub> = 0  

$$
M_{(x)} = R1x - F1 x + F1 xF1
$$

$$
M_{(x)} = -42000x + 7840
$$

Seção 3 (2,45  $\leq x < 2,8$ ):

$$
\sum M = 0
$$
  
-R1(x - x<sub>R1</sub>) + F1(x - x<sub>F1</sub>) + F2(x - x<sub>F2</sub>) + M<sub>(x)</sub> = 0  

$$
M_{(x)} = R1x - F1x - F2x + F1xF1 + F2xF2
$$

$$
M_{(x)} = -42000x + 117600
$$

Concluímos que a cortante máxima é  $V_{\text{max}} = 42000 \text{ N}$  na seção 3 e o momento máximo  $M_{m\acute{a}x} = 14700$  Nm em  $x = 2.45$  m.

A viga escolhida é de aço AISI 1020, com limite de ruptura  $S_{ut} = 450 MPa$  e limite de escoamento  $S_y = 350 MPa$ . Aplicando um fator de segurança  $FS = 1.5$ , temos que a tensão admissível com base no limite de escoamento é:

$$
\sigma_{adm} = \frac{S_y}{FS} = \frac{350}{1.5} = 233.3 \, MPa \tag{25}
$$

Em seguida devemos calcular o módulo de resistência à flexão que, segundo R. C. Hibbeler 2010 se dá pela Eq. 26 que segue:

$$
S_{req} = \frac{M_{m\acute{a}x}}{\sigma_{adm}} \tag{26}
$$
\n
$$
S_{req} = \frac{14,7 \, \text{kNm} \, \left(10^3 \frac{\text{mm}}{\text{m}}\right)^3}{\frac{233,3.10^3 \text{kN}}{\text{m}^2}}
$$
\n
$$
S_{req} = 63,0.10^3 \, \text{mm}^3
$$

Devemos escolher uma viga de maneira que seu módulo de resistência à flexão seja maior do que o calculado acima. Consultando uma tabela com propriedades de algumas vigas, mostrada na Figura 55:

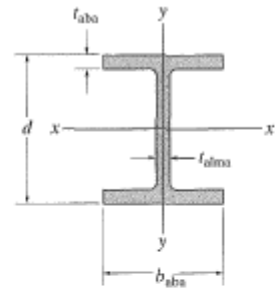

| Secões de abas largas ou perfis em W<br><b>Unidades SI</b> |                 |        |           |           |           |                        |                       |      |                        |                       |      |  |
|------------------------------------------------------------|-----------------|--------|-----------|-----------|-----------|------------------------|-----------------------|------|------------------------|-----------------------|------|--|
|                                                            | Area            | Altura | Espessura | Aba       |           |                        |                       |      |                        |                       |      |  |
|                                                            |                 |        | da alma   | largura   | espessura |                        | $e$ ixo $x-x$         |      | eixo y-y               |                       |      |  |
| Descrição                                                  | А               | d      | talma     | $t_{abs}$ | $b_{aba}$ | f                      | S                     | ۲.   | ı                      | S                     | r    |  |
| $mm \times kg/m$                                           | mm <sup>2</sup> | mm     | mm        | mm        | mm        | $10^6$ mm <sup>4</sup> | $103$ mm <sup>3</sup> | mm   | $10^6$ mm <sup>4</sup> | $103$ mm <sup>3</sup> | mm   |  |
| $W250 \times 149$                                          | 19.000          | 282    | 17,30     | 263.0     | 28,4      | 259                    | 1.840                 | 117  | 86,2                   | 656                   | 67.4 |  |
| $W250 \times 80$                                           | 10.200          | 256    | 9,40      | 255,0     | 15,6      | 126                    | 984                   | 111  | 43,1                   | 338                   | 65,0 |  |
| $W250 \times 67$                                           | 8.560           | 257    | 8,89      | 204.0     | 15,7      | 104                    | 809                   | 110  | 22,2                   | 218                   | 50,9 |  |
| $W250 \times 58$                                           | 7.400           | 252    | 8,00      | 203,0     | 13.5      | 87,3                   | 693                   | 109  | 18,8                   | 185                   | 50,4 |  |
| $W250 \times 45$                                           | 5.700           | 266    | 7,62      | 148.0     | 13,0      | 71,1                   | 535                   | 112  | 7,03                   | 95                    | 35,1 |  |
| $W250 \times 28$                                           | 3.620           | 260    | 6.35      | 102,0     | 10,0      | 39,9                   | 307                   | 105  | 1,78                   | 34,9                  | 22,2 |  |
| $W250 \times 22$                                           | 2.850           | 254    | 5,84      | 102,0     | 6.9       | 28,8                   | 227                   | 101  | 1,22                   | 23,9                  | 20,7 |  |
| $W250 \times 18$                                           | 2.280           | 251    | 4,83      | 101,0     | 5,3       | 22,5                   | 179                   | 99.3 | 0.919                  | 18,2                  | 20,1 |  |
| $W200 \times 100$                                          | 12.700          | 229    | 14,50     | 210.0     | 23,7      | 113                    | 987                   | 94.3 | 36,6                   | 349                   | 53,7 |  |
| $W200 \times 86$                                           | 11.000          | 222    | 13,00     | 209.0     | 20,6      | 94.7                   | 853                   | 92.8 | 31.4                   | 300                   | 53,4 |  |
| $W200 \times 71$                                           | 9.100           | 216    | 10.20     | 206,0     | 17.4      | 76,6                   | 709                   | 91.7 | 25.4                   | 247                   | 52,8 |  |
| $W200 \times 59$                                           | 7.580           | 210    | 9,14      | 205,0     | 14,2      | 61,2                   | 583                   | 89.9 | 20,4                   | 199                   | 51,9 |  |
| $W200 \times 46$                                           | 5.890           | 203    | 7,24      | 203,0     | 11,0      | 45,5                   | 448                   | 87.9 | 15,3                   | 151                   | 51,0 |  |
| $W200 \times 36$                                           | 4.570           | 201    | 6,22      | 165,0     | 10.2      | 34,4                   | 342                   | 86.8 | 7,64                   | 92.6                  | 40,9 |  |
| $W200 \times 22$                                           | 2.860           | 206    | 6,22      | 102,0     | 8,0       | 20,0                   | 194                   | 83,6 | 1,42                   | 27,8                  | 22,3 |  |
| $W150 \times 37$                                           | 4.730           | 162    | 8.13      | 154,0     | 11.6      | 22,2                   | 274                   | 68.5 | 7.07                   | 91.8                  | 38,7 |  |
| $W150 \times 30$                                           | 3.790           | 157    | 6,60      | 153.0     | 9,3       | 17,1                   | 218                   | 67.2 | 5,54                   | 72.4                  | 38.2 |  |
| $W150 \times 22$                                           | 2.860           | 152    | 5,84      | 152,0     | 6,6       | 12,1                   | 159                   | 65,0 | 3,87                   | 50,9                  | 36,8 |  |
| $W150 \times 24$                                           | 3.060           | 160    | 6,60      | 102.0     | 10,3      | 13,4                   | 168                   | 66,2 | 1,83                   | 35,9                  | 24,5 |  |
| $W150 \times 18$                                           | 2.290           | 153    | 5,84      | 102,0     | 7,1       | 9,19                   | 120                   | 63,3 | 1,26                   | 24,7                  | 23,5 |  |
| $W150 \times 14$                                           | 1.730           | 150    | 4.32      | 100,0     | 5,5       | 6,84                   | 91,2                  | 62,9 | 0,912                  | 18.2                  | 23,0 |  |

**Fonte: R. C. Hibbeler 2010, p. 583.**

Pode-se notar que todas as vigas possuem módulo de resistência  $S$  superior ao  $S_{req}$ , portanto vamos escolher uma viga com valor de kg/m não muito elevado, W 150 X 37 com  $S = 274.10^3$  mm<sup>3</sup>, altura  $d = 162$  mm e espessura da alma  $t_{alma} =$  $8,13$   $mm.$ 

Verificando o peso próprio da viga:

$$
P_{viga} = \left(37 \frac{kg}{m}\right) (2.8 \, m) \left(9.81 \frac{m}{s^2}\right) \approx 1016 \, N
$$

Este valor ainda seria dividido entre os dois apoios, impactando minimamente nos valores de momento e cortante máximos. Ainda, por se tratar de uma viga com seção de abas largas, é recomendado considerar a tensão de cisalhamento média no interior da alma, que é dada por:

$$
\tau_{m\acute{e}d} = \frac{V_{m\acute{a}x}}{A_{alma}} \tag{27}
$$
\n
$$
A_{alma} = d * t_{alma}
$$
\n
$$
\tau_{m\acute{e}d} = \frac{42.10^3 N}{162mm * 8,13mm} = 31,9 MPa
$$

Convertendo para tensão equivalente de Von Mises pelas Eq. 23 e Eq. 24:

$$
\sigma'_a = \sigma'_m = \sqrt{3\tau_{xy}^2} = \sqrt{3*31,9^2} = 55,23 MPa
$$
  
( $\tau_{\text{m\'ed}}$ ) 55,23 MPa < 233,3 MPa ( $\tau_{\text{adm}}$ ) 0K!

A Figura 56 abaixo mostra o resultado de uma simulação utilizando os valores de  $F1 = 22.4 kN$  e  $F2 = 44.8 kN$  nas posições indicadas previamente na Figura 56 e ambas extremidades inferiores com geometria fixa, simulando o apoio em outra viga de mesma aba ( $b_{aba} = 154$  mm).

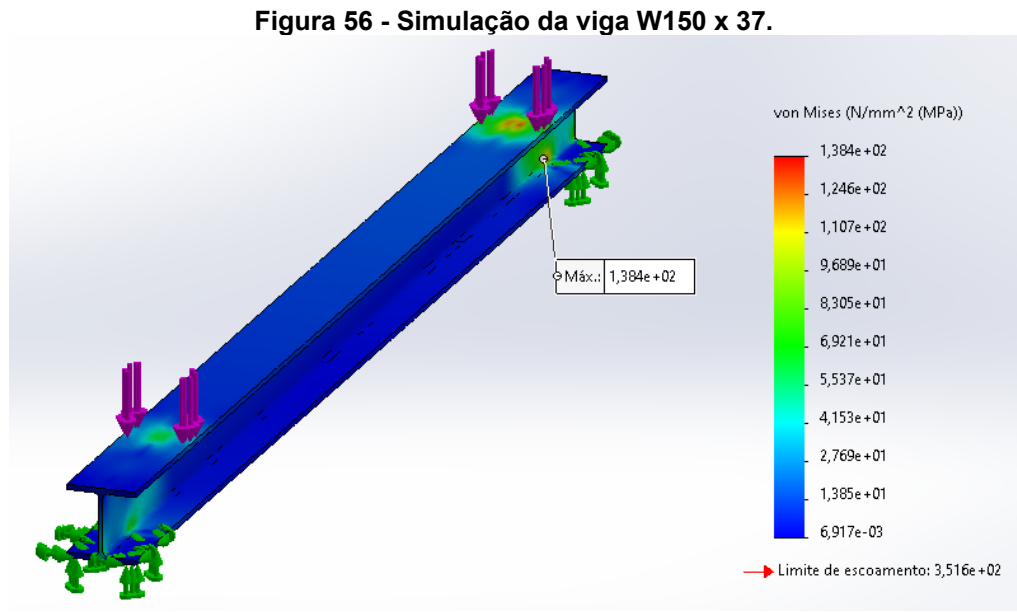

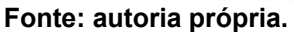

A tensão máxima de Von Mises observada foi de 138,4 MPa, na proximidade da força de  $44,8 kN$ .

Segundo R. C. Hibbeler 2010, elementos estruturais compridos e esbeltos sujeitos a uma força de compressão axial são denominados colunas, e a deflexão lateral que ocorre é denominada flambagem.

A equação da flambagem trazida por R. C. Hibbeler 2010, para uma coluna comprida e esbelta apoiada por pinos se dá pela Eq. 28:

$$
P_{cr} = \frac{\pi^2 EI}{L^2} \tag{28}
$$

Onde  $P_{cr}$  é a carga crítica na coluna imediatamente antes de ocorrer flambagem,  $E$  é o modulo de elasticidade para o material,  $I$  é o menor momento de inércia para a área da seção transversal e  $L$  é o comprimento da coluna sem apoio cujas extremidades estão apoiadas por pinos.

Para diferentes situações de fixação das extremidades das colunas é adicionado um fator  $K$  que ajustará o comprimento  $L$  da coluna para um comprimento efetivo  $L_e.$  O fator  $K$  é escolhido conforme mostra a Figura 57:

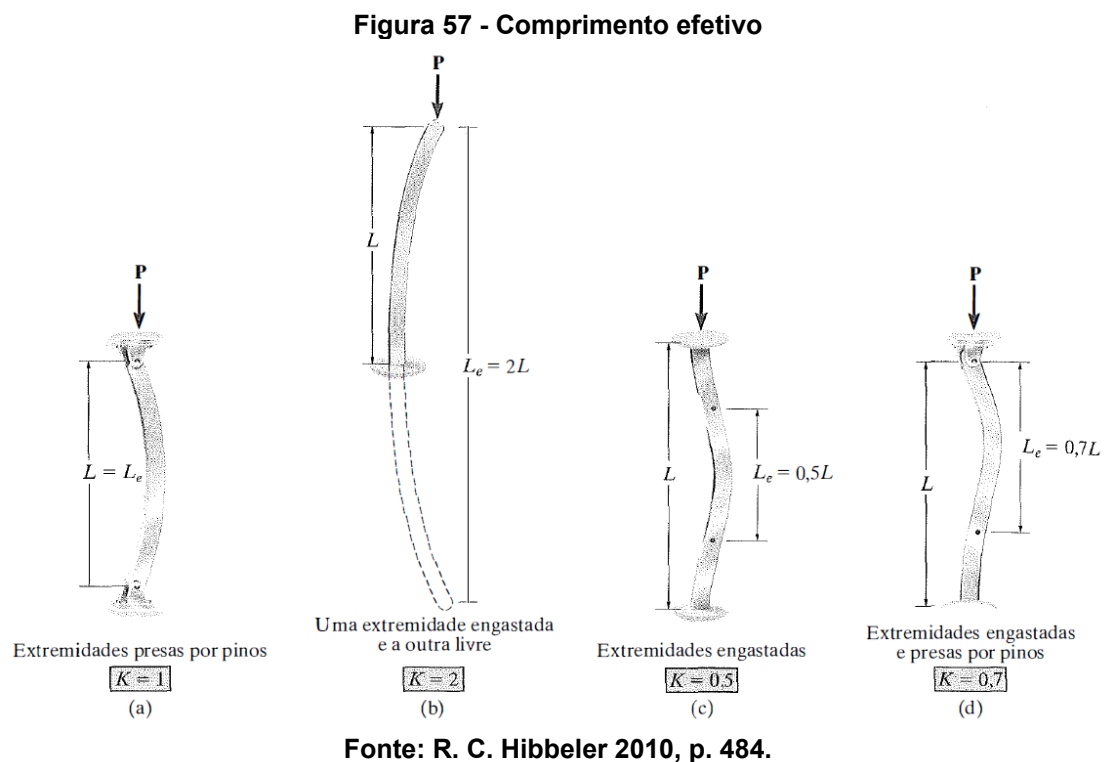

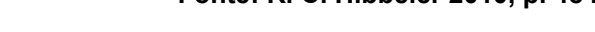

A Eq. 29 mostra a Eq. 28 corrigida para o fator  $K$ :

$$
P_{cr} = \frac{\pi^2 EI}{(KL)^2} \tag{29}
$$

Para a finalidade de projeto, a Eq. 29 ainda pode ser reescrita substituindo  $I = Ar^2$  onde A é a área de seção transversal da coluna e  $r$  o raio de giração da área da seção transversal, chegando à Eq. 30:

$$
\sigma_{cr} = \frac{\pi^2 E}{(KL/r)^2} \tag{30}
$$

Lembrando que para a viga de perfil W 150 x 37 temos que  $A = 4730$   $mm^2$ ,  $I_{x-x} = 22,2.10^6 \text{ mm}^4$ ,  $I_{y-y} = 7,07.10^6 \text{ mm}^4$  e  $E = 205 \text{ GPa} = 205.10^3 N/mm^2$  para o aço AISI 1020.

Ainda, da Figura 57 temos que  $K = 0.5$  para uma coluna engastada em ambas as extremidades. Então, solucionando a Eq. 29 para as colunas principais do transportador, que medem  $L = 6 m = 6000 mm$ :

$$
P_{cr} = \frac{\pi^2 EI}{(KL)^2} = \frac{\pi^2 * 205.10^3 * 7,07.10^6}{(0.5 * 6000)^2} = 1589.4 kN
$$

Já podemos observar que tanto para a coluna da frente, sujeita à 22,4  $kN$ , quanto para a coluna de trás, sujeita à  $44,8 kN$ , as cargas estão bem abaixo da carga crítica  $P_{cr}$ .

Utilizando a Eq. 30 para verificar se haverá cisalhamento se a carga crítica for alcançada:

$$
\sigma_{cr} = \frac{\pi^2 E}{(KL/r)^2} = \frac{\pi^2 * 205.10^3}{\left(\frac{0.5 * 6000}{\sqrt{\frac{7,07.10^6}{4730}}}\right)^2} = 336,02 MPa
$$
  

$$
\sigma_{cr} < S_y = 350 MPa \qquad ok!
$$

#### **4.7 Seleção do motor**

Para podermos selecionar um motor adequado, precisamos ter conhecimento do torque a ser fornecido pelo motor ao sistema, assim como a rotação de operação e potência. Das seções anteriores temos a torque  $T = 18,58$  kNm e 4,6 rpm. A potência calculada é:

$$
P = T * \omega = 18,58 \text{ kNm} * 0,48 \text{ rad/s} = 8,9 \text{ kW}
$$

Outra informação necessária é o fator de serviço, obtido por meio de tabelas de fornecedores, como a mostrada na Figura 58 abaixo, retirada de um catálogo de motorredutores da Weg:

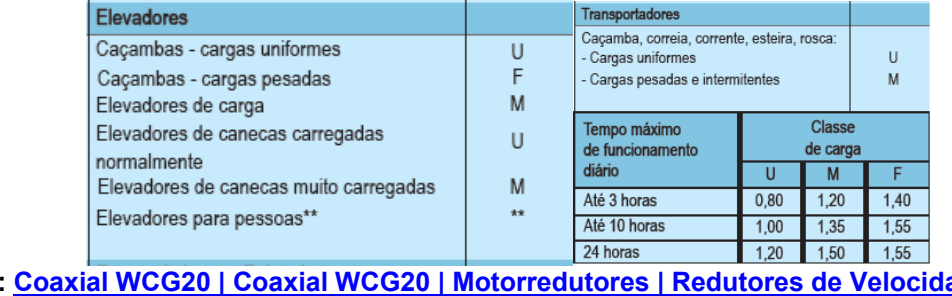

**Figura 58 - Tabela de fatores de serviço.**

Tanto para o caso de elevadores de carga quanto para transportadores de corrente, o fator de serviço a ser considerado é de mesma classe "M". Supondo um tempo máximo de funcionamento de 24 horas (três turnos), o fator de serviço é 1,5:

#### $P = 8.9 * 1.5 = 13.35 \text{ kW}$

Vale ressaltar aqui que mesmo que a rotação de saída do motorredutor seja maior do que a rotação desejada, ela pode ser reduzida por meio de um inversor de frequência que permitirá operar o transportador a qualquer velocidade desejada dentro do máximo permitido pelo motor.

Podemos então selecionar o motorredutor mais adequado para o transportador pela tabela mostrada na Figura 59, também encontrada no catálogo do fornecedor:

**Figura 59 - Tabela de seleção de motorredutor.**

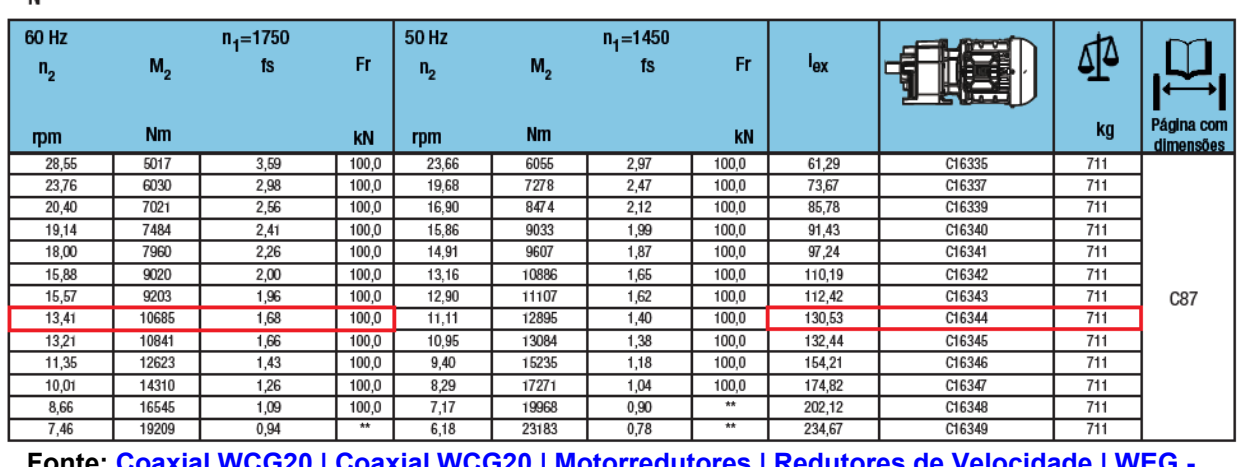

# $P_{N} = 15,00$  kW

Podemos observar que à medida que os valores da coluna de momentos de saída  $M_2$ , se aproxima do valor desejado (18,58  $kNm$ ), os valores da coluna de fator

**Fonte: [Coaxial WCG20 | Coaxial WCG20 | Motorredutores | Redutores de Velocidade | WEG -](https://www.weg.net/catalog/weg/BR/pt/Redutores-de-Velocidade/Motorredutores/Coaxial-WCG20/Coaxial-WCG20/p/MKT_WMO_BR_GEAREDMOTOR_COAXIAL_WCG20) [Produtos.](https://www.weg.net/catalog/weg/BR/pt/Redutores-de-Velocidade/Motorredutores/Coaxial-WCG20/Coaxial-WCG20/p/MKT_WMO_BR_GEAREDMOTOR_COAXIAL_WCG20)**

**Fonte: [Coaxial WCG20 | Coaxial WCG20 | Motorredutores | Redutores de Velocidade | WEG -](https://www.weg.net/catalog/weg/BR/pt/Redutores-de-Velocidade/Motorredutores/Coaxial-WCG20/Coaxial-WCG20/p/MKT_WMO_BR_GEAREDMOTOR_COAXIAL_WCG20) [Produtos.](https://www.weg.net/catalog/weg/BR/pt/Redutores-de-Velocidade/Motorredutores/Coaxial-WCG20/Coaxial-WCG20/p/MKT_WMO_BR_GEAREDMOTOR_COAXIAL_WCG20)**
de serviço diminuem, não possibilitando uma escolha sensata de um motorredutor com fator de serviço maior que 1,5.

Foi optado então pela escolha de um motorredutor na mesma faixa de potência, porém com fator de serviço mais adequado, dividindo o torque total a ser fornecido entre dois motorredutores iguais que devem fornecer no mínimo 18,58⁄2 =  $9.29$   $kNm$  cada.

Desta forma, foi selecionado o motorredutor WCG20-C16344 com 13,41 e 10685  $Nm$  de torque de saída e seus dados técnicos são mostrados na Figura 60:

| Tamanho da carcaça    |                               | C09                                                                                                    | C10             | C13           | C14           | C16           |
|-----------------------|-------------------------------|----------------------------------------------------------------------------------------------------|-----------------|---------------|---------------|---------------|
| Potência              |                               | 0,75 - 55 kW                                                                                                    | $0.75 - 55$ kW  | 0.75 - 75 KW  | 0.75 - 75 kW  | 0,75 - 75 KW  |
| Torque                |                               | 3000 Nm                                                                                                    | 4500 Nm         | 8000 Nm       | 13000 Nm      | 18000 Nm      |
| Redução               |                               | 4,22 - 306,73                                                                                                    | $4,19 - 246,43$ | 4,00 - 204,88 | 5,17 - 206,88 | 5,96 - 234,67 |
| Número de estágios    |                               | 2/3                                                                                                    | 2/3             | 2/3           | 2'3           | 2/3           |
| Material da carcaça   |                               | Ferro fundido cirgento                                                                                                    |                 |               |               |               |
| Eixo maciço           | Execução                      | Com chaveta de acordo com DIN 6885.1 e furo roscado conforme DIN 332 página 2                                                                     |                 |               |               |               |
|                       | Tolerância                    | $<$ 0 55; k6/ $>$ 056; m6                                                                                                    |                 |               |               |               |
|                       | <b>Material</b>               | Padrão: SAE 1045 / Aço inoxidável sob pedido                                                                                                    |                 |               |               |               |
| Flange                | Tolerância                    | Centralização ≤ 230: j6 / > 230: h6 conforme DIN EN 50347                                                                                         |                 |               |               |               |
|                       | <b>Material</b>               | Ferro fundido cirgento                                                                                                    |                 |               |               |               |
| Peças<br>dentadas     | Execução                      | Retificadas                                                                                                    |                 |               |               |               |
|                       | <b>Material</b>               | SAE 8620 cementado- mín, 58HRC                                                                                                    |                 |               |               |               |
| Retentores<br>do eixo | Execução                      | Forma construtiva A / AS conforme DIN 3760                                                                                                    |                 |               |               |               |
|                       | <b>Material</b>               | NBR padrão / FKM especial                                                                                                    |                 |               |               |               |
| Lubrificantes         | Execução                      | Padrão CLP 220 / Especial CLP HC 220                                                                                                    |                 |               |               |               |
|                       | Capacidade de en-<br>chimento | De acordo com a posição de instalação                                                                                                    |                 |               |               |               |
| Altura do eixo        |                               | Conforme DN 747: < 50: -0.4; > 50 a < 250: -0.5; > 250: -1<br>em redutores com pés, o motor pode se projetar abaixo da sua superfície de montagem |                 |               |               |               |
|                       |                               |                                                                                                    |                 |               |               |               |

**Figura 60 - Dados técnicos motorredutor WCG20.**

**Fonte: [Coaxial WCG20 | Coaxial WCG20 | Motorredutores | Redutores de Velocidade | WEG -](https://www.weg.net/catalog/weg/BR/pt/Redutores-de-Velocidade/Motorredutores/Coaxial-WCG20/Coaxial-WCG20/p/MKT_WMO_BR_GEAREDMOTOR_COAXIAL_WCG20) [Produtos.](https://www.weg.net/catalog/weg/BR/pt/Redutores-de-Velocidade/Motorredutores/Coaxial-WCG20/Coaxial-WCG20/p/MKT_WMO_BR_GEAREDMOTOR_COAXIAL_WCG20)**

A Figura 61 abaixo mostra um recorte da página com as dimensões gerais do motorredutor WCG20-16344. A página inteira pode ser encontrada nos apêndices ao final do documento.

## **Figura 61 - Dimensões do motorredutor WCG20-C16344.** C16 - Fixação + Pés

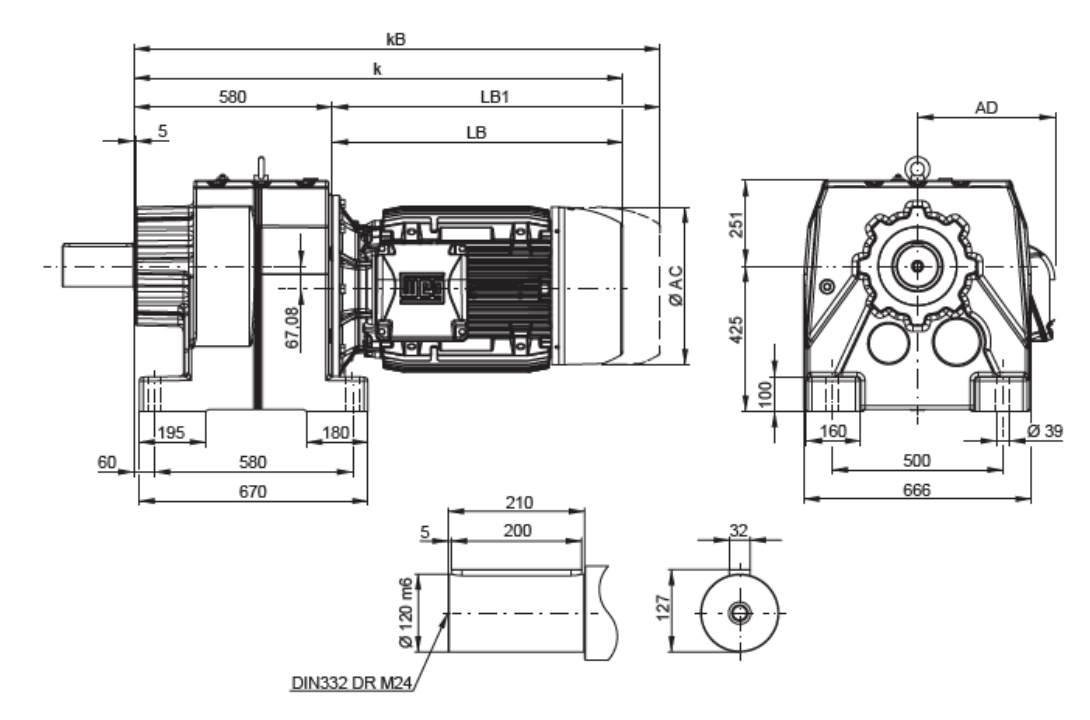

**Fonte: [Coaxial WCG20 | Coaxial WCG20 | Motorredutores | Redutores de Velocidade | WEG -](https://www.weg.net/catalog/weg/BR/pt/Redutores-de-Velocidade/Motorredutores/Coaxial-WCG20/Coaxial-WCG20/p/MKT_WMO_BR_GEAREDMOTOR_COAXIAL_WCG20) [Produtos](https://www.weg.net/catalog/weg/BR/pt/Redutores-de-Velocidade/Motorredutores/Coaxial-WCG20/Coaxial-WCG20/p/MKT_WMO_BR_GEAREDMOTOR_COAXIAL_WCG20) p. C89.**

# **4.8 Transportador vertical contínuo finalizado**

A versão final do transportador vertical contínuo está mostrado abaixo na Figura 62:

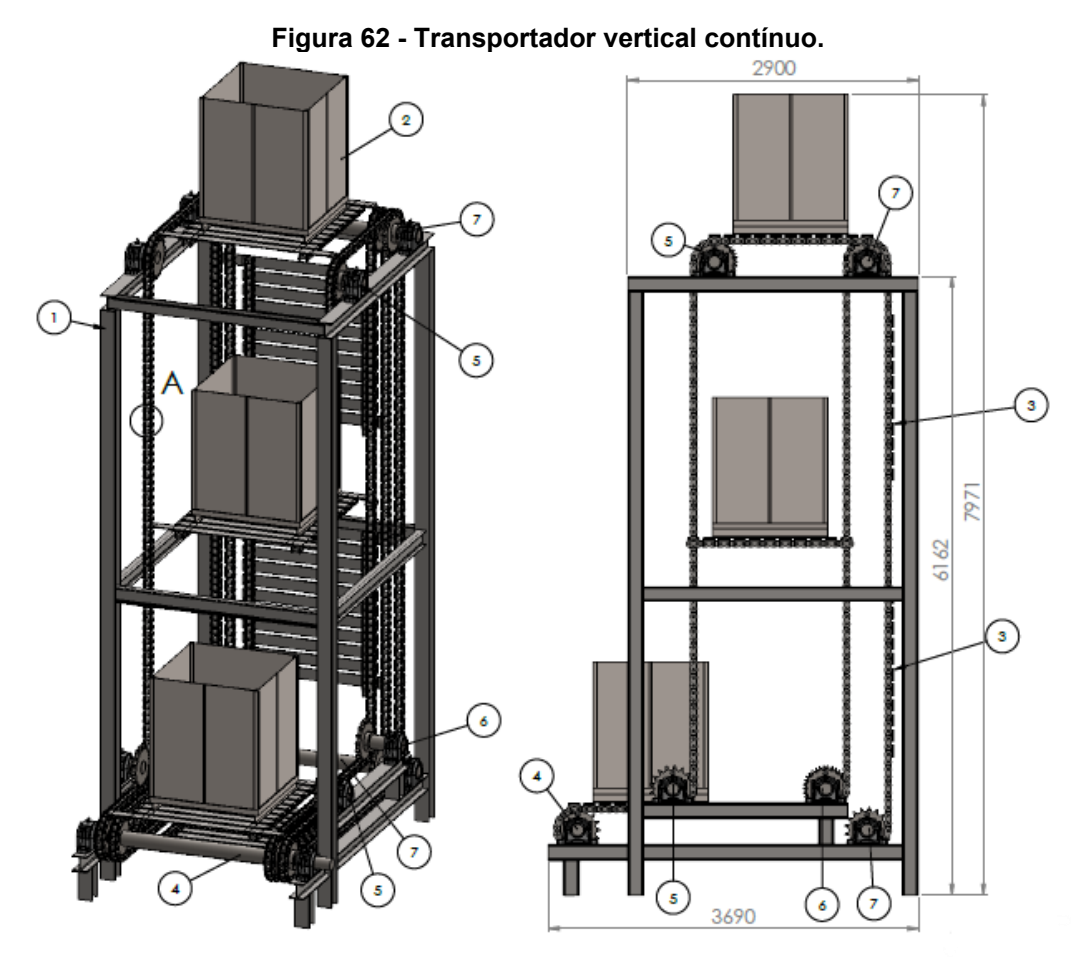

**Fonte: autoria própria.**

Nesta figura recortada de uma folha de desenho, é possível observar todos os componentes comtemplados neste projeto. Estão mostradas as seis plataformas, três movimentando carga e três em vazio, em trajetória de retorno pela parte inferiorposterior do transportador, conforme idealizado incialmente. A mesma folha de desenho e outras se encontram nos apêndices ao final deste documento para consultas mais detalhadas.

Indicado pelo número 2 está um *pallet* metálico utilizado para transporte de peças, mostrado na Figura 63:

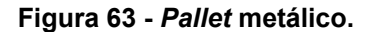

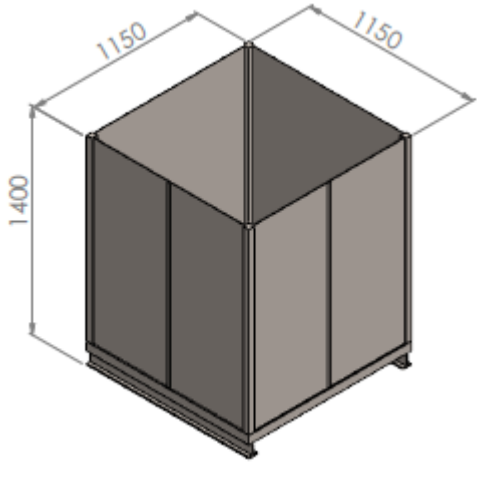

**Fonte: autoria própria.**

A plataforma que será encarregada de transportar estes *pallets* está indicada pelo número 3 e é mostrada na Figura 64:

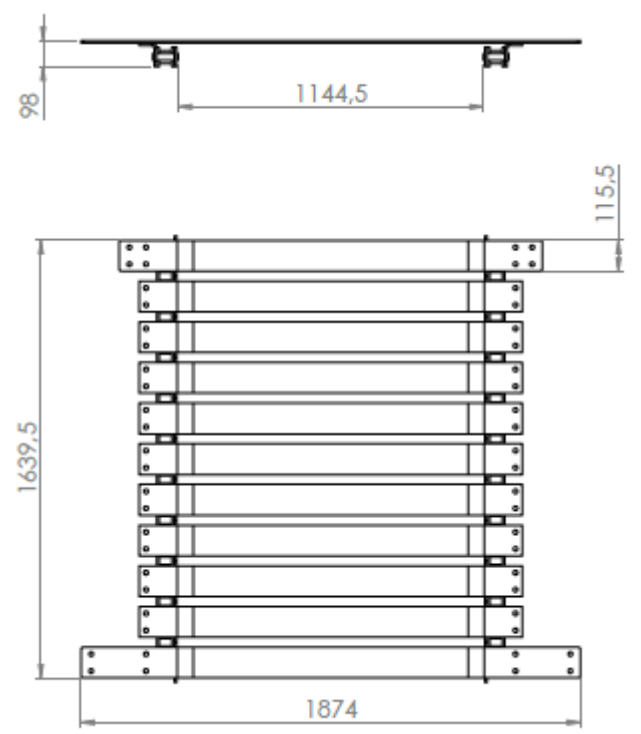

**Figura 64 - Plataforma de carga.**

**Fonte: autoria própria.**

Esta plataforma consegue proporcionar rigidez em uma direção e flexibilidade em outra direção devido à presença de um acessório para correntes, mostrado na Figura 65 abaixo:

#### **Figura 65 - Elo de corrente com aba.**

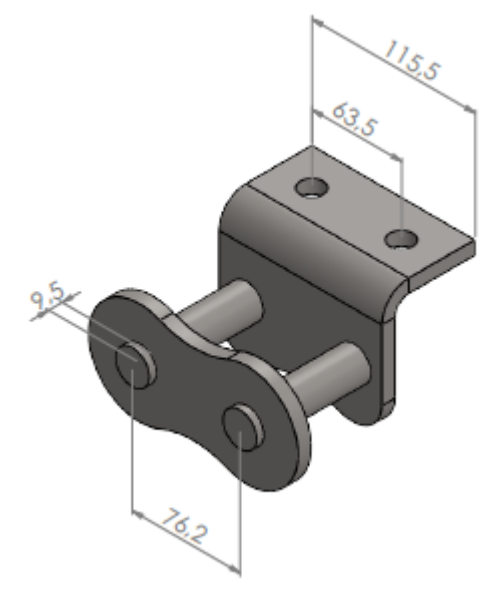

**Fonte: autoria própria.**

Para poder fornecer uma noção básica do custo envolvido neste projeto sem, no entanto, depender de tempo de resposta de fornecedores e poder ser utilizado para comparação em qualquer região ou país, nesta seção buscou-se organizar o montante de matéria prima necessária, assim como os principais processos de mão-de-obra que agregam ao valor de custo de execução. A Tabela 1 abaixo mostra uma relação dos itens a serem orçados e fabricados.

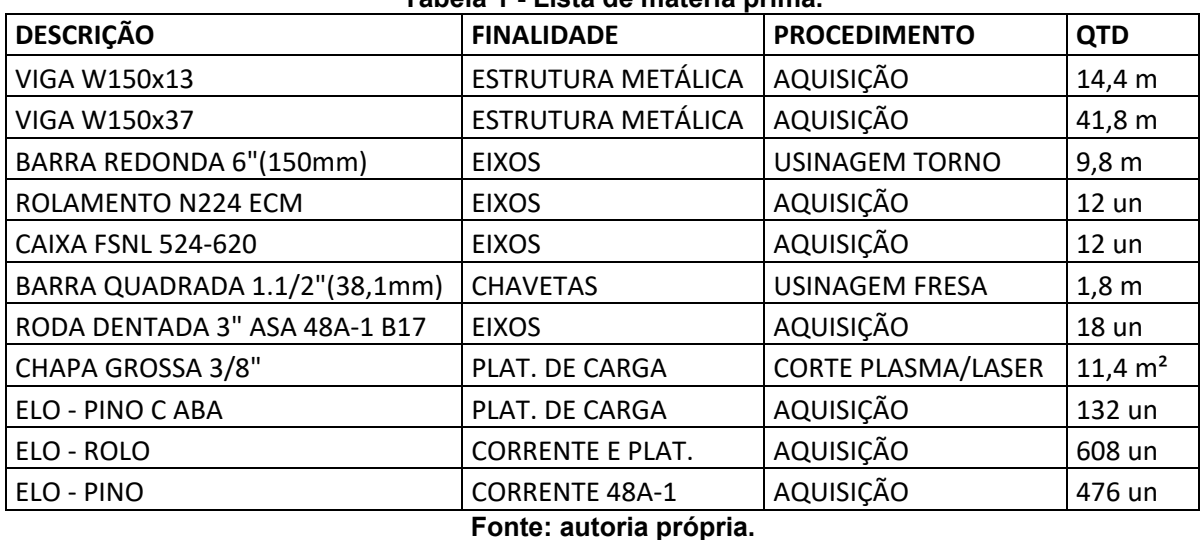

#### **Tabela 1 - Lista de matéria prima.**

O custo final de projeto também depende da quantidade de horas envolvidas no trabalho de alguns componentes. Um operador com mais habilidade talvez será capaz de realizar o serviço em menos tempo, totalizando menos horas/máquina. No entanto, o preço da hora trabalhada para um profissional altamente qualificado tende a ser mais elevado. Tais fatores devem ser levados em consideração no momento de orçar os componentes e serviços, assim como a procedência e qualidade dos itens que vêm prontos, como por exemplo os rolamentos de rolo, caixas de mancal e roda dentada.

### **5 CONCLUSÕES**

Este projeto serviu para mostrar que sempre há a possibilidade de se aprofundar no assunto, nos funcionamentos de pequenas partes, buscando ou não espaço para melhorias contínuas. Um projeto nunca está de fato concluído pois sempre existe algo a ser melhorado.

O transportador contínuo foi projetado para transportar cargas pesadas, de até 2000 kg, em *pallet*s de metal. Em sua velocidade de operação mais baixa ainda proporciona um rendimento superior ao elevador convencional o qual substituiria, contando com seis plataformas de carga, sendo possível movimentar três cargas simultaneamente. Ainda, o transportador foi projetado de tal forma que não ocupasse nenhum espaço extra, não havendo necessidade de nenhuma alteração no espaço físico do chão de fábrica. Seu sentido de movimentação pode ser invertido garantindo ainda mais versatilidade ao equipamento.

Uma opção para um futuro trabalho é a inclusão de controladores lógicos programáveis para automatizar de fato todo o funcionamento do transportador, podendo incluí-lo integralmente em uma linha de produção contínua onde funcionará de acordo com os sistemas periféricos de uma indústria.

# **REFERÊNCIAS**

ALIBABA.COM, 2022. Disponível em: [https://portuguese.alibaba.com/product](https://portuguese.alibaba.com/product-detail/Z-Type-Elevator-Vertical-Lifting-Machine-60746511972.html)[detail/Z-Type-Elevator-Vertical-Lifting-Machine-60746511972.html.](https://portuguese.alibaba.com/product-detail/Z-Type-Elevator-Vertical-Lifting-Machine-60746511972.html) Acesso em 16/12/2022.

BUDYNAS, Richard; NISBETT, J K. **Elementos de Máquinas de Shigley**. 10ª ed. Porto Alegre: Grupo A, 2016. E-book. ISBN 9788580555554. Disponível em: https://integrada.minhabiblioteca.com.br/#/books/9788580555554/. Acesso em: 27 out. 2022.

CIDIESSE ENGINEERING, 2022. Disponível em: [https://www.cidiesse.com/2511/4/elevatori-carico-continuo.html.](https://www.cidiesse.com/2511/4/elevatori-carico-continuo.html) Acesso em 16/12/2022.

DIRECT INDUSTRY. 2022. Disponível em: [https://www.directindustry.com/pt/prod/vogamakina-industrial-plants-company](https://www.directindustry.com/pt/prod/vogamakina-industrial-plants-company-ltd/product-194291-1945009.html.%20Acesso%20em%2016/12/2022)[ltd/product-194291-1945009.html.](https://www.directindustry.com/pt/prod/vogamakina-industrial-plants-company-ltd/product-194291-1945009.html.%20Acesso%20em%2016/12/2022) Acesso em 16/12/2022.

ENCO, 2022. Disponível em: [http://www.enco.com.br/catalogos/enco/catalogo.pdf.](http://www.enco.com.br/catalogos/enco/catalogo.pdf.%20Acesso%20em%2016/12/2022)  [Acesso em 16/12/2022.](http://www.enco.com.br/catalogos/enco/catalogo.pdf.%20Acesso%20em%2016/12/2022)

NASSAR, W. R. **MÁQUINAS DE ELEVAÇÃO E TRANSPORTES**. Santa Cecília - SC

NORTON, R. L. **Projeto de Máquinas: uma abordagem integrada**. 4a ed. Porto Alegre: Bookman Editora LTDA, 2013.

R. C. HIBBELER. **Resistência dos materiais**. 7a ed. São Paulo: Pearson Education do Brasil, 2010.

RUDENKO, N. **MÁQUINAS DE ELEVAÇÃO E TRANSPORTE**. Rio de Janeiro - RJ: Livros técnicos e científicos, Editora S.A., 1976.

SIBAROLL, 2022. Disponível em: [https://www.sibaroll.com.br/rolos-transportadores.](https://www.sibaroll.com.br/rolos-transportadores) Acesso em 16/12/2022.

SKF, 2022. Disponível em: [https://www.skf.com/br/products/rolling-bearings/roller](https://www.skf.com/br/products/rolling-bearings/roller-bearings/cylindrical-roller-bearings/single-row-cylindrical-roller-bearings)[bearings/cylindrical-roller-bearings/single-row-cylindrical-roller-bearings.](https://www.skf.com/br/products/rolling-bearings/roller-bearings/cylindrical-roller-bearings/single-row-cylindrical-roller-bearings) Acesso em 16/12/2022.

SOLUÇÕES INDUSTRIAIS, 2022. Disponível em: [https://www.solucoesindustriais.com.br/empresa/transportadores\\_elevacao\\_e\\_manip](https://www.solucoesindustriais.com.br/empresa/transportadores_elevacao_e_manipulacao_industrial/mrcs-solucoes-industriais/produtos/transportadores-elevacao-e-manipulacao/esteira-transportadora-de-roletes-livres) ulacao industrial/mrcs-solucoes-industriais/produtos/transportadores-elevacao-e[manipulacao/esteira-transportadora-de-roletes-livres.](https://www.solucoesindustriais.com.br/empresa/transportadores_elevacao_e_manipulacao_industrial/mrcs-solucoes-industriais/produtos/transportadores-elevacao-e-manipulacao/esteira-transportadora-de-roletes-livres) Acesso em 16/12/2022.

TAMASAUSKAS, A. **METODOLOGIA DO PROJETO BÁSICO DE EQUIPAMENTO DE MANUSEIO E TRANSPORTE DE CARGAS - PONTE ROLANTE - APLICAÇÃO NÃO SIDERÚRGICA**. São Paulo - SP: Universidade de São Paulo, 2000.

ULTIMATION, 2022. Disponível em: [https://www.ultimationinc.com/pt-br/produtos](https://www.ultimationinc.com/pt-br/produtos-transportador-sistemas/transportadores-power-free/)[transportador-sistemas/transportadores-power-free/.](https://www.ultimationinc.com/pt-br/produtos-transportador-sistemas/transportadores-power-free/) Acesso em 16/12/2022.

WEG, 2022. Disponível em: [https://www.weg.net/catalog/weg/BR/pt/Redutores-de-](https://www.weg.net/catalog/weg/BR/pt/Redutores-de-Velocidade/Motorredutores/Coaxial-WCG20/Coaxial-WCG20/p/MKT_WMO_BR_GEAREDMOTOR_COAXIAL_WCG20)[Velocidade/Motorredutores/Coaxial-WCG20/Coaxial-](https://www.weg.net/catalog/weg/BR/pt/Redutores-de-Velocidade/Motorredutores/Coaxial-WCG20/Coaxial-WCG20/p/MKT_WMO_BR_GEAREDMOTOR_COAXIAL_WCG20)[WCG20/p/MKT\\_WMO\\_BR\\_GEAREDMOTOR\\_COAXIAL\\_WCG20.](https://www.weg.net/catalog/weg/BR/pt/Redutores-de-Velocidade/Motorredutores/Coaxial-WCG20/Coaxial-WCG20/p/MKT_WMO_BR_GEAREDMOTOR_COAXIAL_WCG20) Acesso em 16/12/2022.

APÊNDICE A - Transportador vertical contínuo

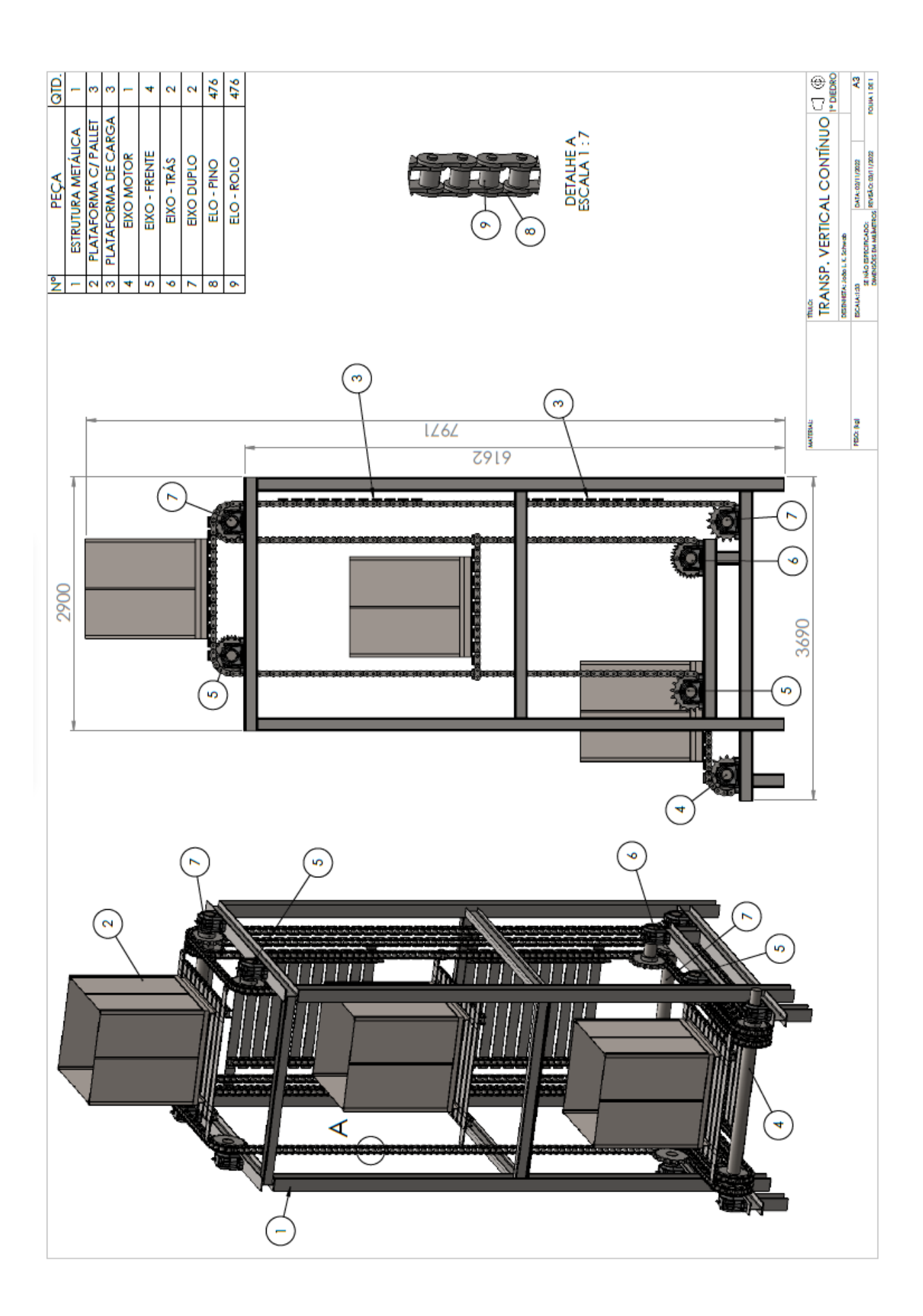

**APÊNDICE B -Estrutura metálica p.1**

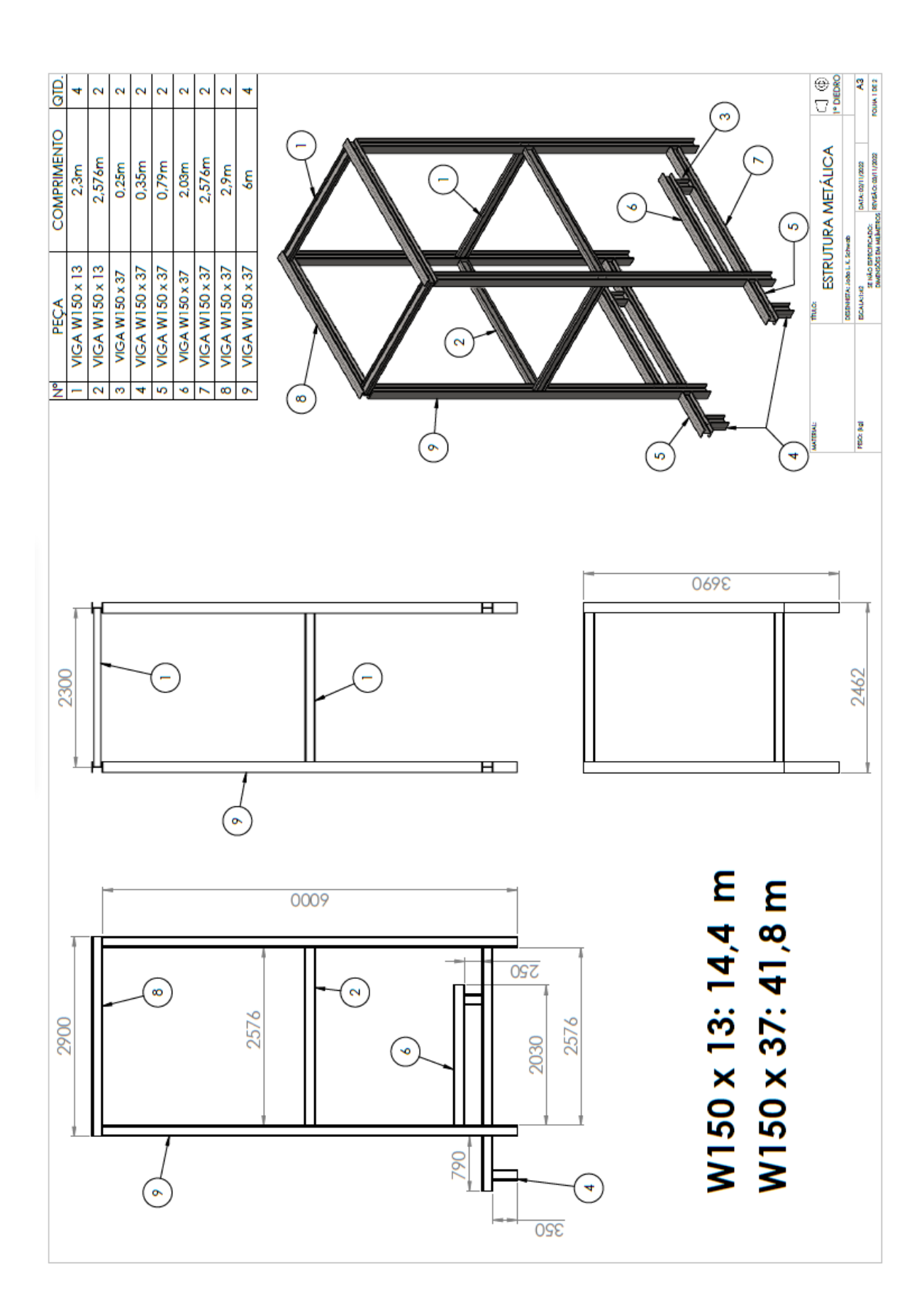

**APÊNDICE C -Estrutura metálica p.2**

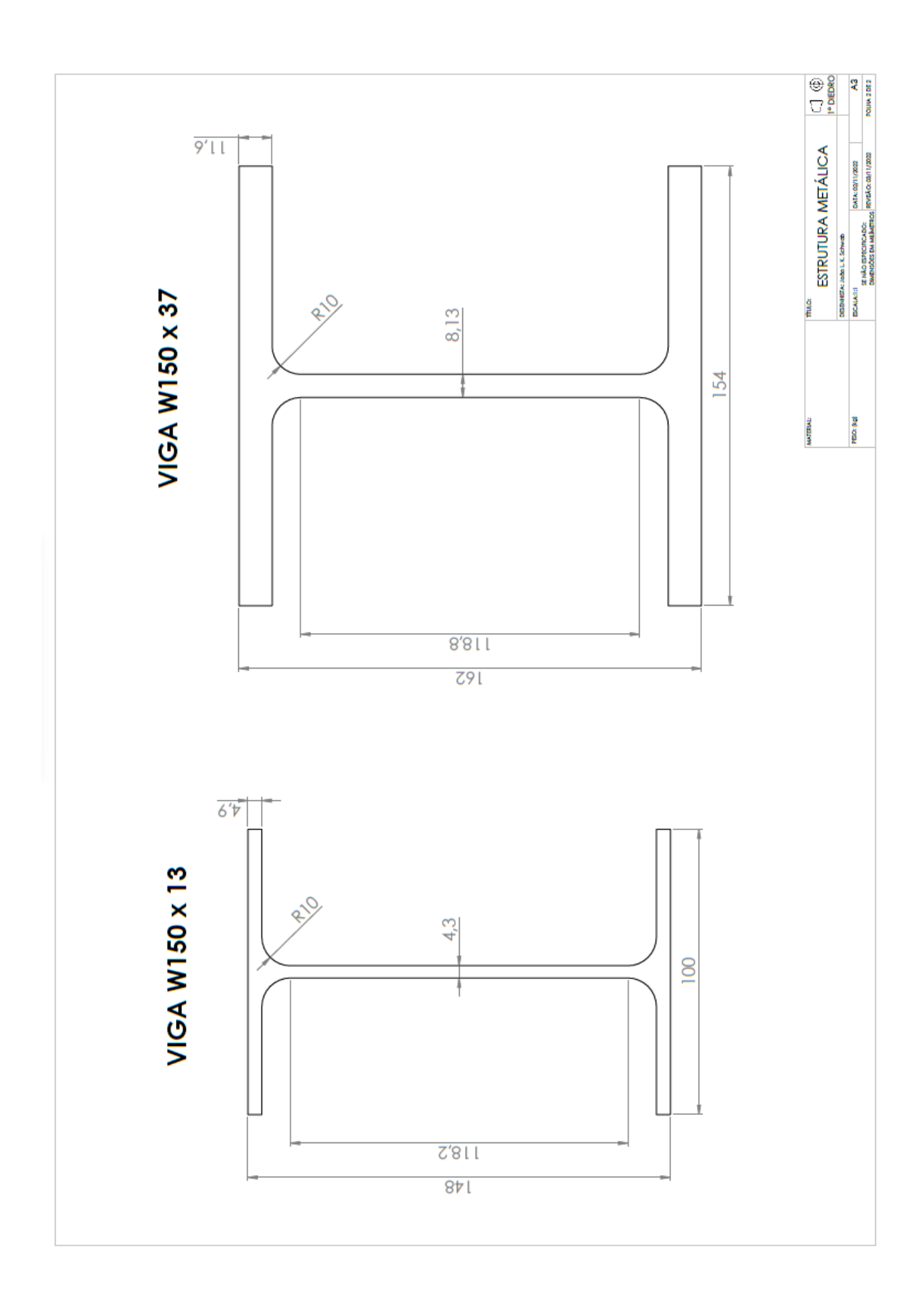

**APÊNDICE D -Plataforma de carga p.1**

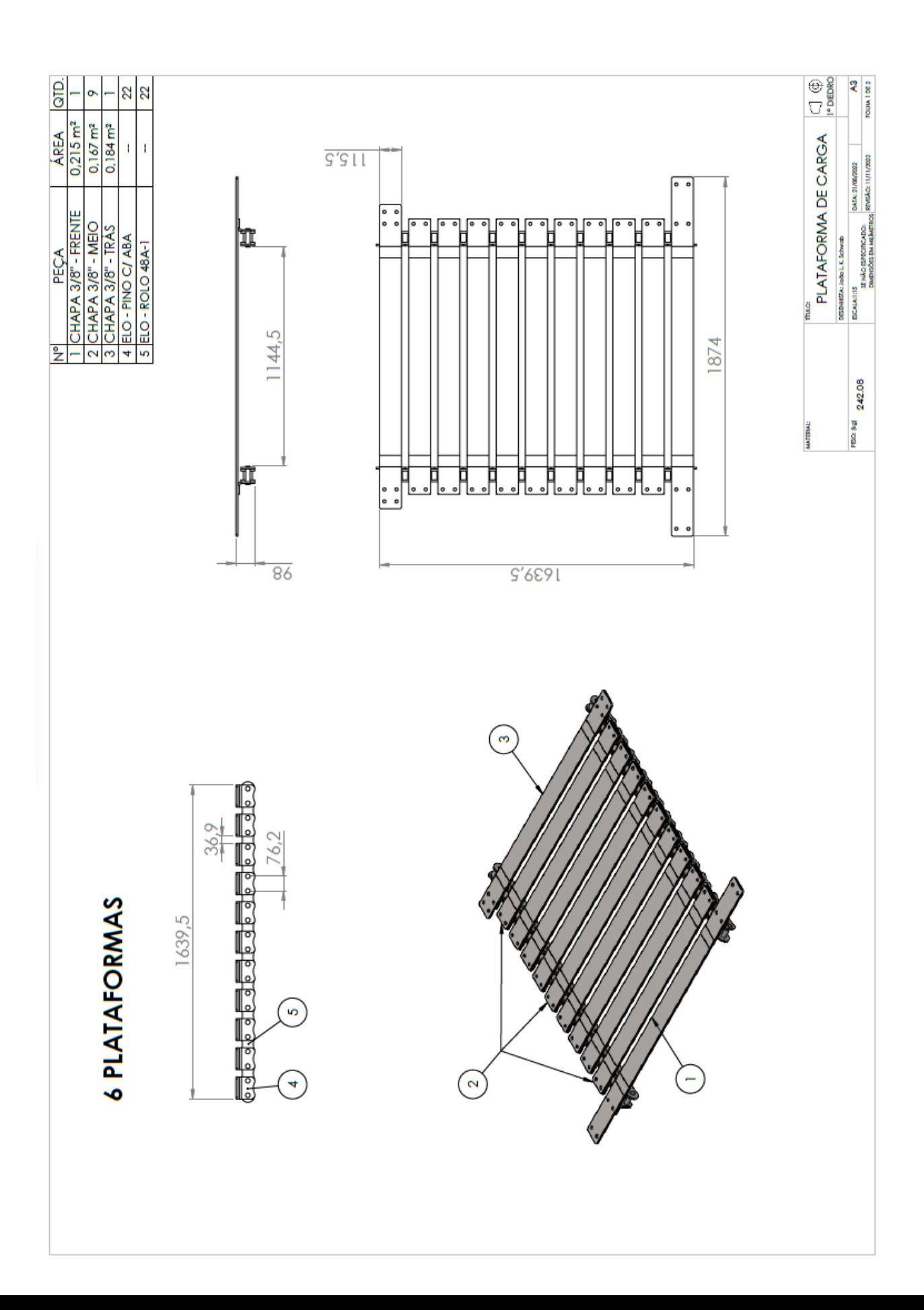

**APÊNDICE E - Plataforma de carga p.2**

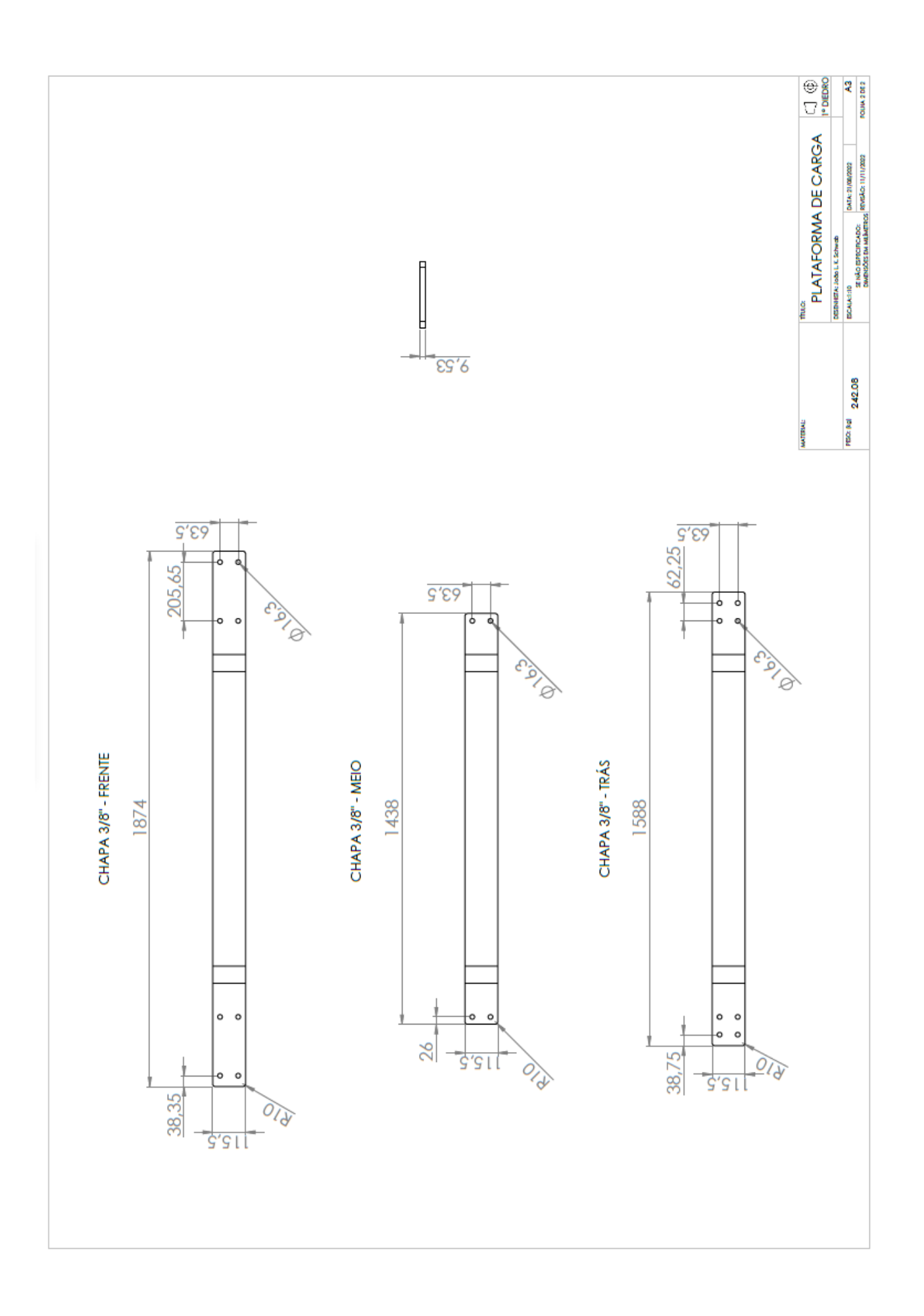

**APÊNDICE F - Eixo motor montado p.1**

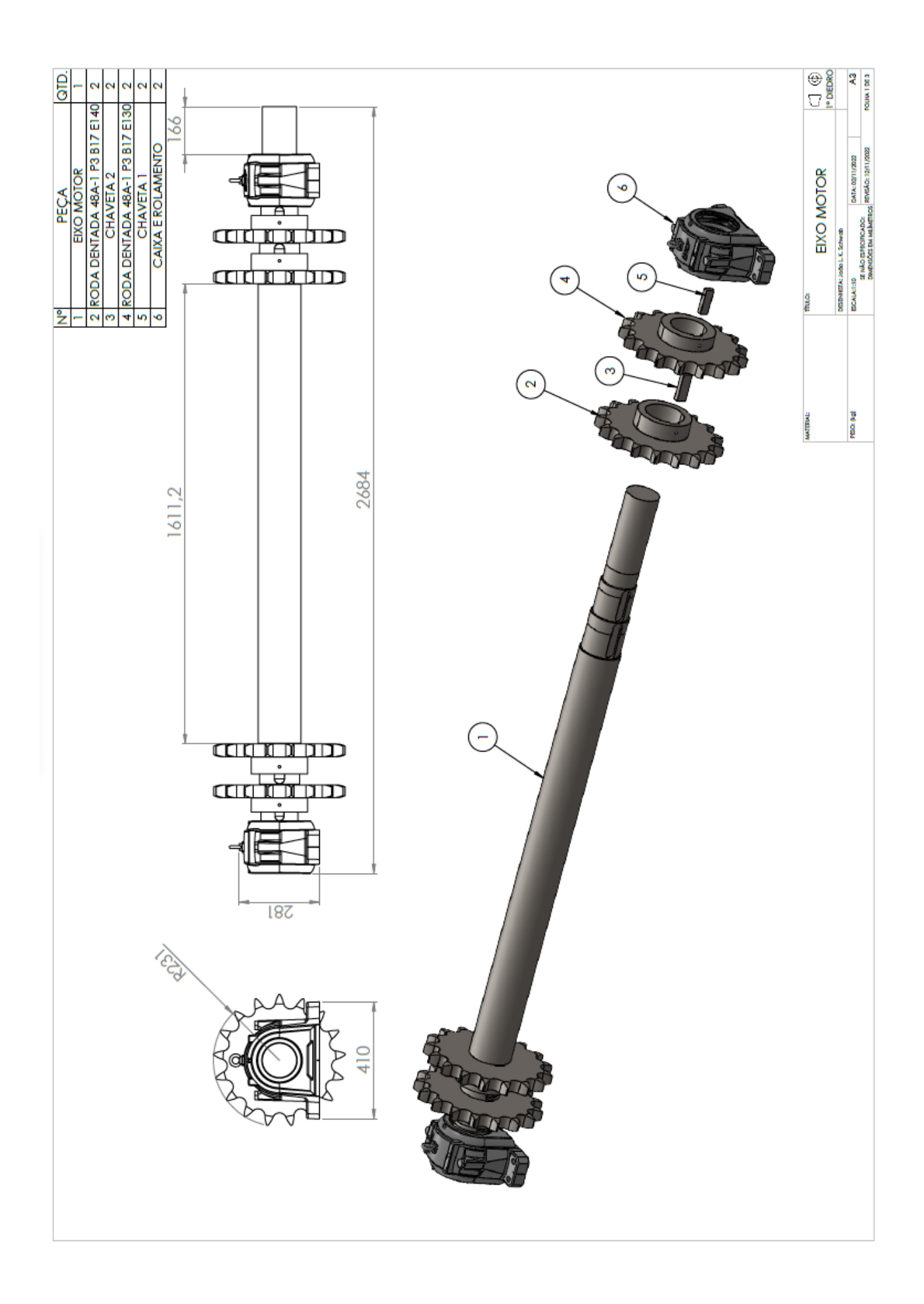

**APÊNDICE G -Eixo motor montado p.2**

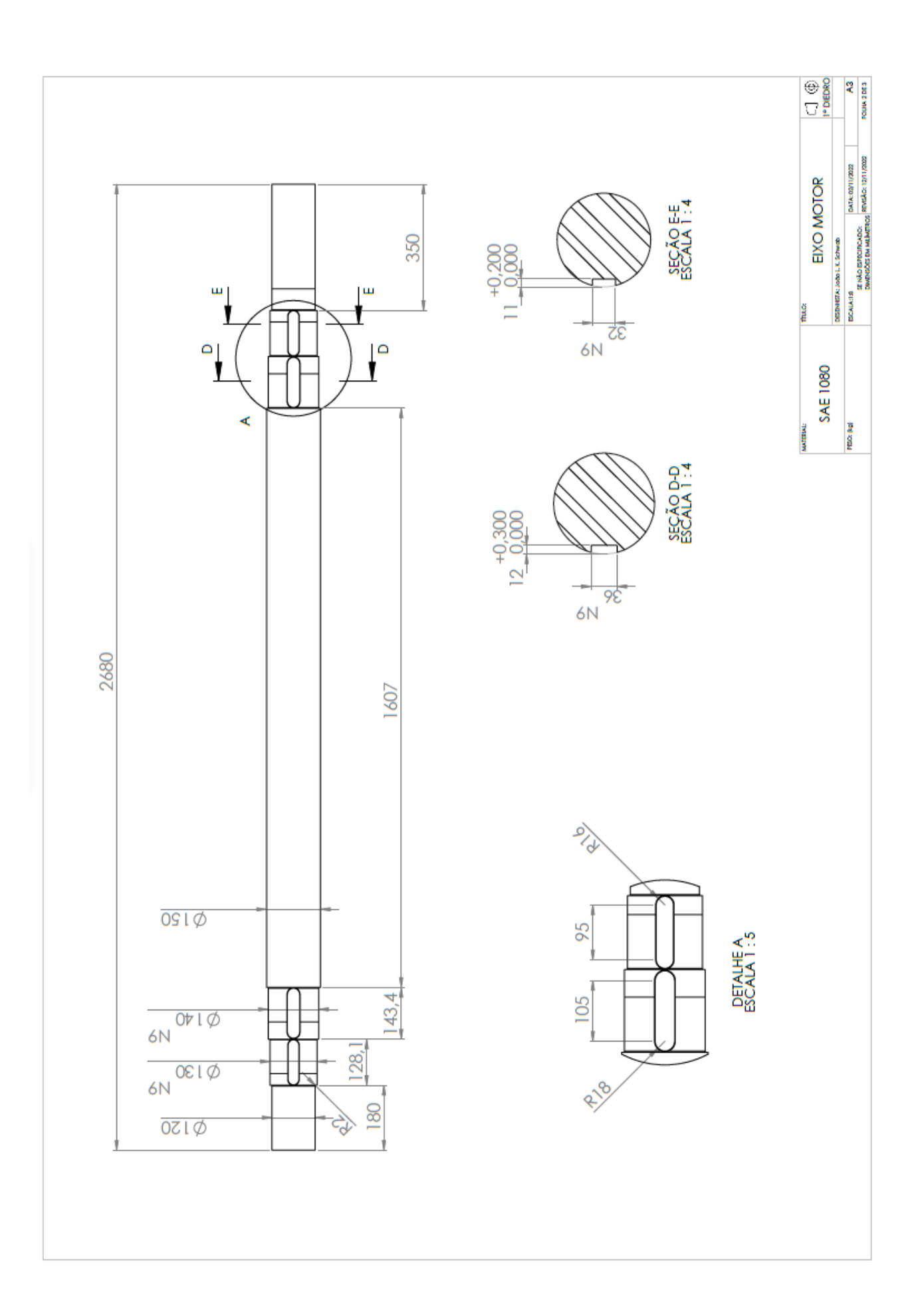

**APÊNDICE H -Eixo motor montado p.3**

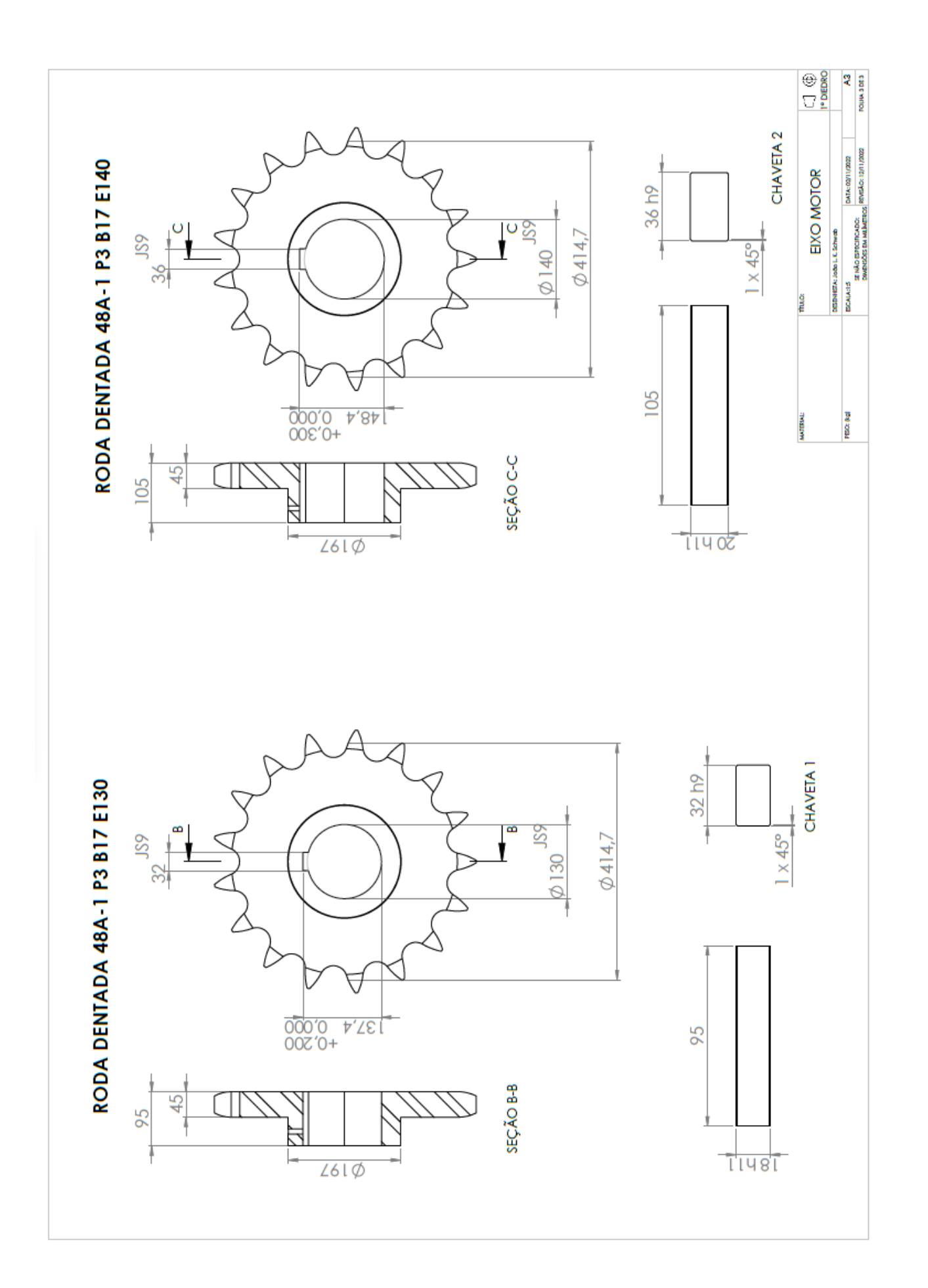

APÊNDICE I - Elo - rolo

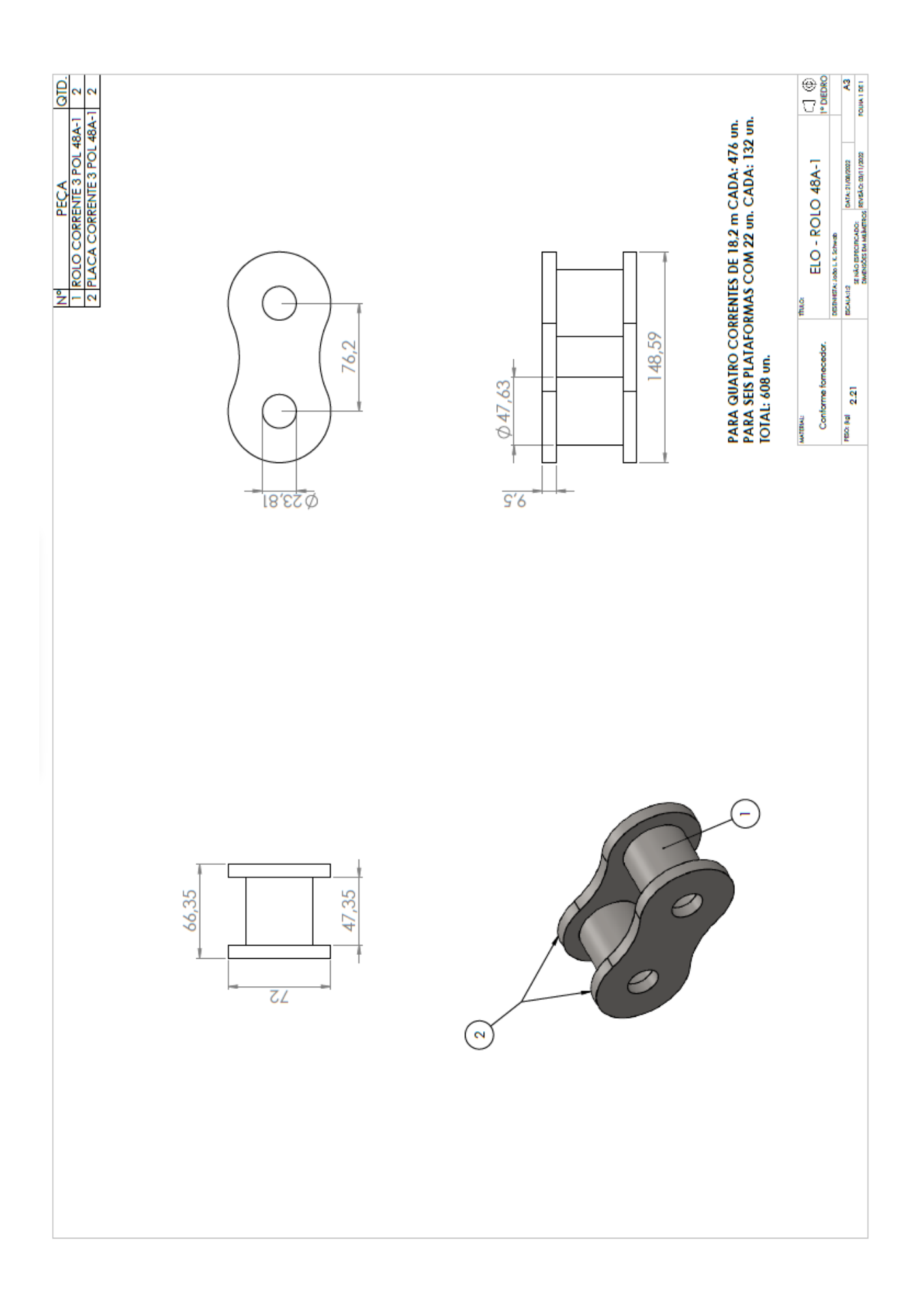

APÊNDICE J - Elo - pino c/ aba

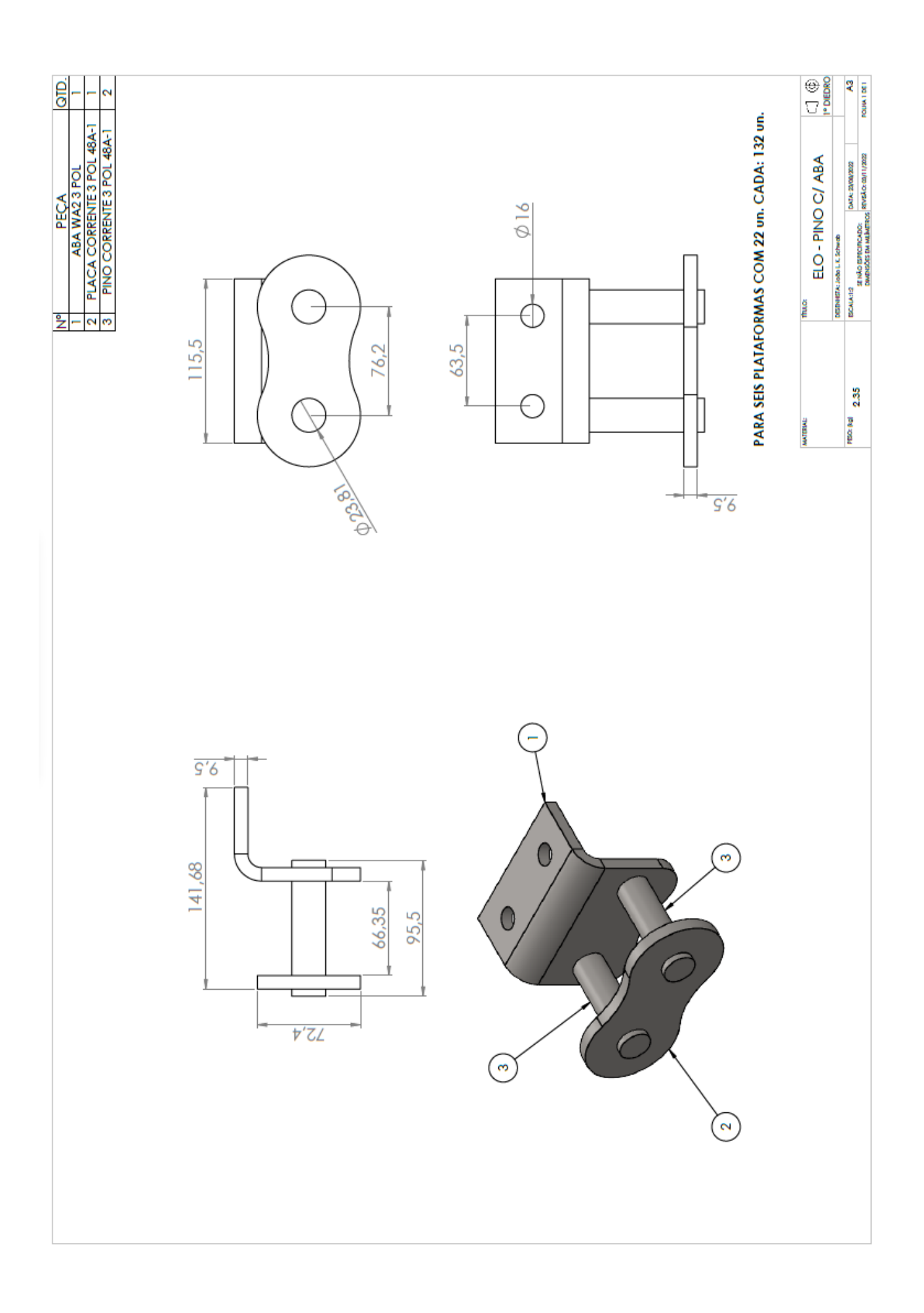

APÊNDICE K - Elo - pino

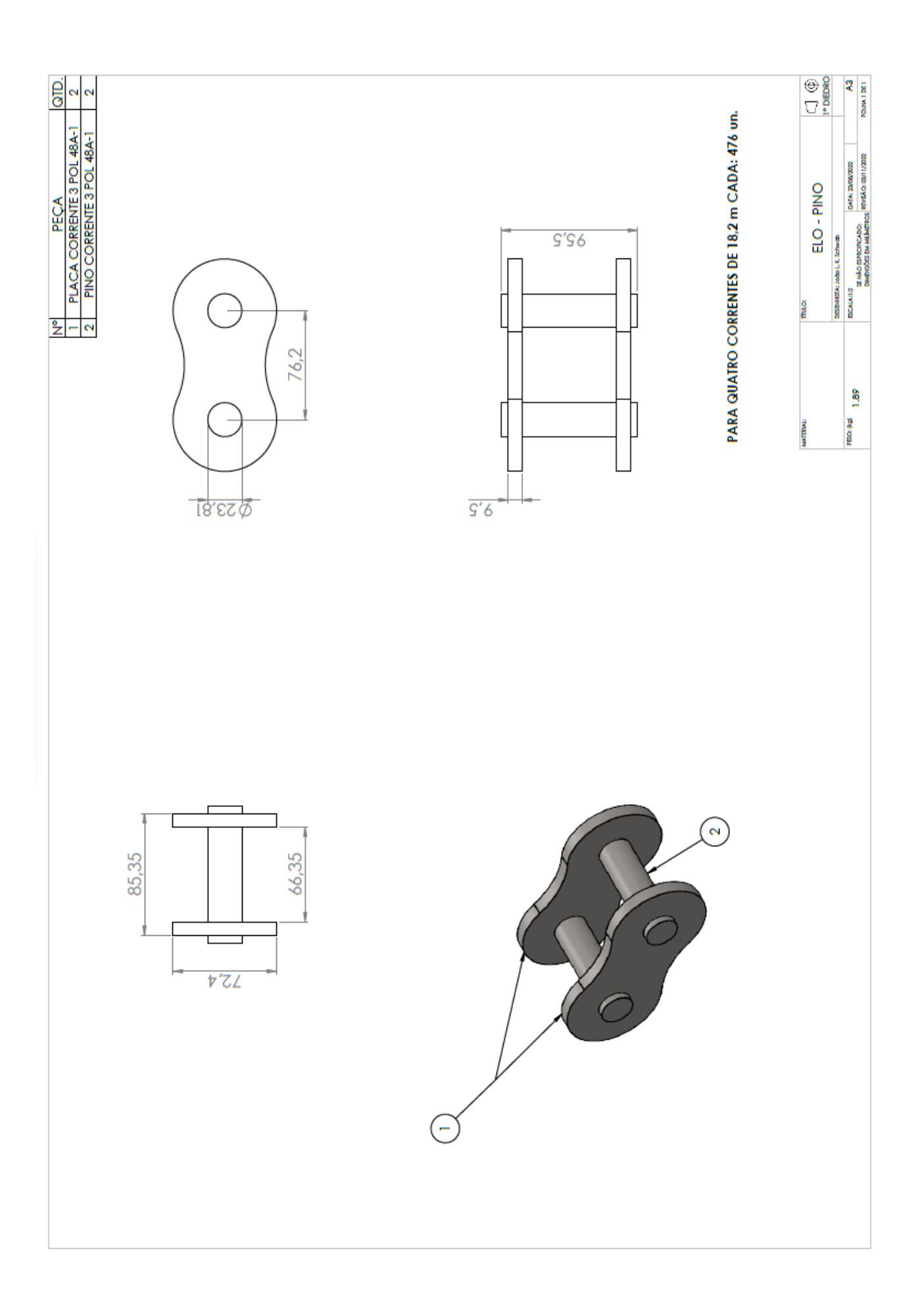

APÊNDICE L - Dimensões motorredutor WCG20-C16344

## C16 - Fixação + Pés

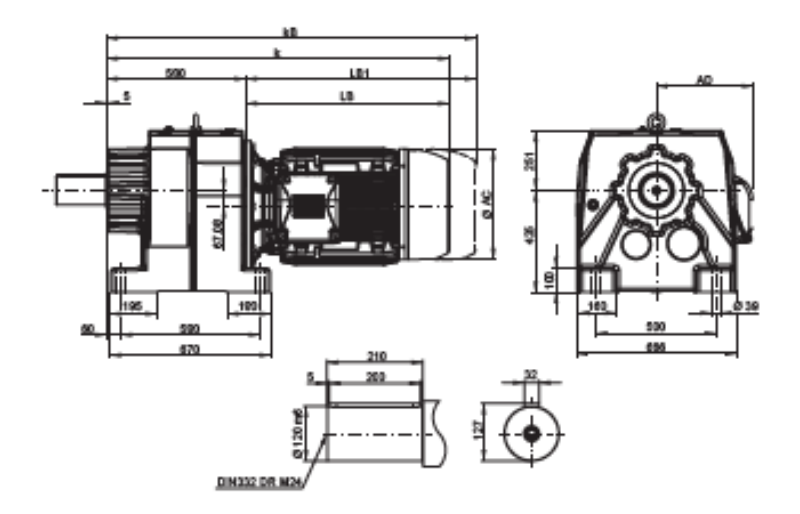

C16 - Fixação por flange

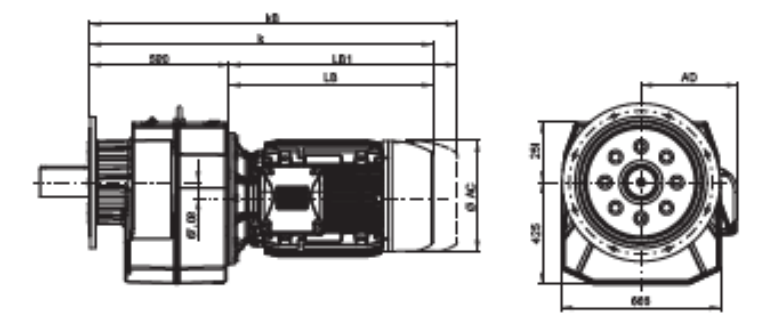

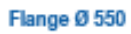

Flange Ø 650

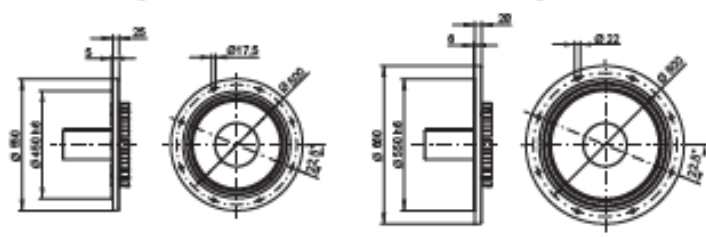

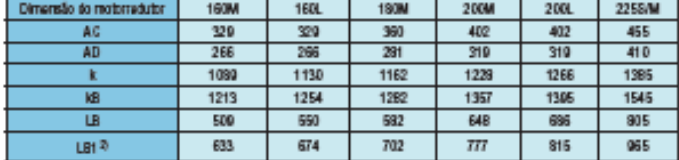

 $^{2\dagger}$  Dimensões do motor com feelo qui contra recuo.

www.wegoestart.com

Dimenades em mm.

Motorredutores WCG20 | C 89

 $\mathbf{c}$